# **Universidad Nacional de Ingeniería**

**Facultad de Ingeniería Mecánica**

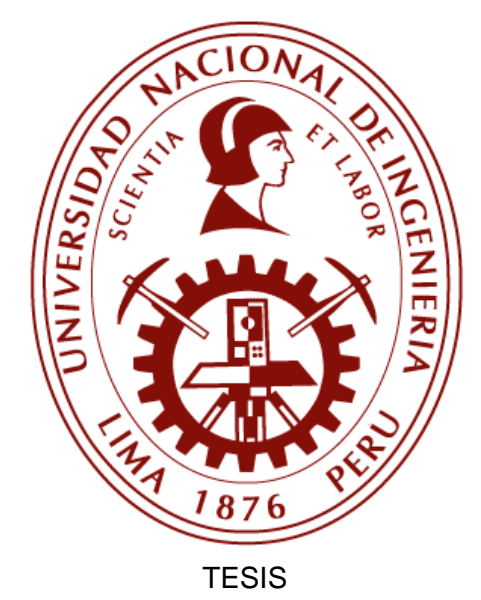

**Análisis de la influencia del comportamiento estocástico del viento en las respuestas dinámicas extremas de largo plazo de una turbina eólica onshore de 5 MW**

Para obtener el título profesional de ingeniero mecánico electricista.

Elaborado por

David Barreto Lara

 $\n 00000-0002-0134-1291\n$  $\n 00000-0002-0134-1291\n$  $\n 00000-0002-0134-1291\n$ 

Asesor

D.Sc. Mario Gastón Borja Borja

 $\n 00000-0002-7861-7487\n$  $\n 00000-0002-7861-7487\n$  $\n 00000-0002-7861-7487\n$ 

LIMA – PERÚ

2023

## **DEDICATORIA**

<span id="page-1-0"></span>*Dedico esta tesis a mi madre, Sonia, por darme la vida, nutrirme de amor incondicional y proporcionarme consejos y orientación inestimables. Su compromiso inquebrantable con mi crecimiento personal e intelectual ha desempeñado un papel importante en la formación de la persona que soy hoy.*

*También quiero expresar mi gratitud a mi hermana Dayhana y a todos los que me han prestado diversos tipos de apoyo durante el desarrollo de esta investigación.*

## **RESUMEN**

<span id="page-2-0"></span>El presente estudio busca analizar la influencia del comportamiento estocástico del viento en la estimación de las respuestas dinámicas a largo plazo de una turbina eólica onshore de 5 MW. Debido a la falta de investigación en el ámbito nacional sobre este tema, este estudio es crucial para avanzar en el campo de la ingeniería eólica nacional. Los métodos empleados en esta investigación incluyen el análisis estocástico y el análisis de valores extremos de las respuestas dinámicas. Esto implica la realización de simulaciones estocásticas, el ajuste de los datos a las distribuciones de probabilidad de Gumbel, procedimientos de extrapolación estadística y el uso del método de contorno ambiental modificado (MECM) para encontrar los valores más probables. Los resultados muestran que ignorar la naturaleza estocástica del viento puede llevar a subestimar los valores de respuesta dinámica hasta en un factor de 4.

**Palabras clave:** viento estocástico, turbina eólica, valor extremo.

## **ABSTRACT**

<span id="page-3-0"></span>The present study seeks to analyze the influence of stochastic wind behavior on the estimation of the long-term dynamic responses of a 5 MW onshore wind turbine. Due to the lack of research at the national level on this topic, this study is crucial to advance the field of national wind engineering. The methods employed in this research include stochastic analysis and outlier analysis of dynamic responses. This involves performing stochastic simulations, fitting the data to Gumbel probability distributions, statistical extrapolation procedures, and using the modified environmental contour method (MECM) to find the most probable values. The results show that ignoring the stochastic nature of wind can lead to underestimating dynamic response values by as much as a factor of 4.

**Key words:** stochastic wind, wind turbine, extreme value.

## **PRÓLOGO**

<span id="page-4-0"></span>La presente tesis busca contribuir al desarrollo de la ingeniería nacional en el campo de la energía eólica peruana abordando un problema de tipo "empirismo aplicativo". Para lograrlo, se realizó una revisión sistemática de la literatura nacional publicada con el fin de determinar el nivel de madurez del conocimiento en el campo del diseño y análisis de turbinas eólicas en Perú. Con base en esta revisión, se observó que muy pocos estudios toman en cuenta la naturaleza estocástica del viento, la cual puede afectar significativamente las respuestas dinámicas de los aerogeneradores. Por tal motivo, se planteó la siguiente investigación, la cual se divide en 4 capítulos.

En el **primer capítulo** se abordan los aspectos metodológicos. Primero, se presenta una revisión sistemática de la literatura publicada en repositorios nacionales. Esto nos permite tener una noción del nivel de madurez en Perú en cuanto a investigaciones en el campo de las turbinas eólicas. Posteriormente, se describe la problemática sobre la cual se enfoca la presente tesis, y se establecen los objetivos que se pretenden alcanzar. A continuación, se formula la hipótesis general y las correspondientes hipótesis específicas, con la respectiva operacionalización de las variables involucradas. Por último, se detallan las etapas del proceso llevado a cabo y se presenta la matriz de consistencia.

El **capítulo dos** se enfoca en una recopilación detalladas de los principales fundamentos teóricos y definiciones conceptuales que sostienen el trabajo desarrollado en la presente tesis. Esto proporciona al lector una base sólida para comprender de manera completa la investigación desarrollada, así como los resultados alcanzados.

El **tercer capítulo** se enfoca en describir del modelo computacional empleado en el desarrollo de la tesis. Asimismo, se examinan con detalle los parámetros relevantes que han sido configurados, en TurbSim y FAST, para llevar a cabo las simulaciones requeridas para cumplir con los objetivos declarados. En este capítulo también se presentan algunas realizaciones estocásticas de la velocidad del viento y las respuestas dinámicas obtenidas para algunas semillas aleatorias. Estas realizaciones de ejemplo permiten facilitar la comprensión de los resultados generados por los simuladores estocásticos.

Finalmente, el **capítulo cuatro** presenta los resultados obtenidos luego de procesar las simulaciones realizadas. El capítulo revisa el comportamiento de los parámetros estadísticos descriptivos de la serie temporal del viento y analiza el comportamiento de los valores extremos de dos respuestas dinámicas relevantes en aerogeneradores. Adicionalmente, en el capítulo se obtienen los coeficientes de ajuste de la distribución estadística de los valores extremos de respuesta dinámica a corto plazo y se aplica el procedimiento de extrapolación estadística para obtener los parámetros de respuesta dinámica extrema a largo plazo. El trabajo finaliza presentando las conclusiones del estudio y las referencias bibliográficas utilizadas.

## ÍNDICE DE CONTENIDOS

<span id="page-6-0"></span>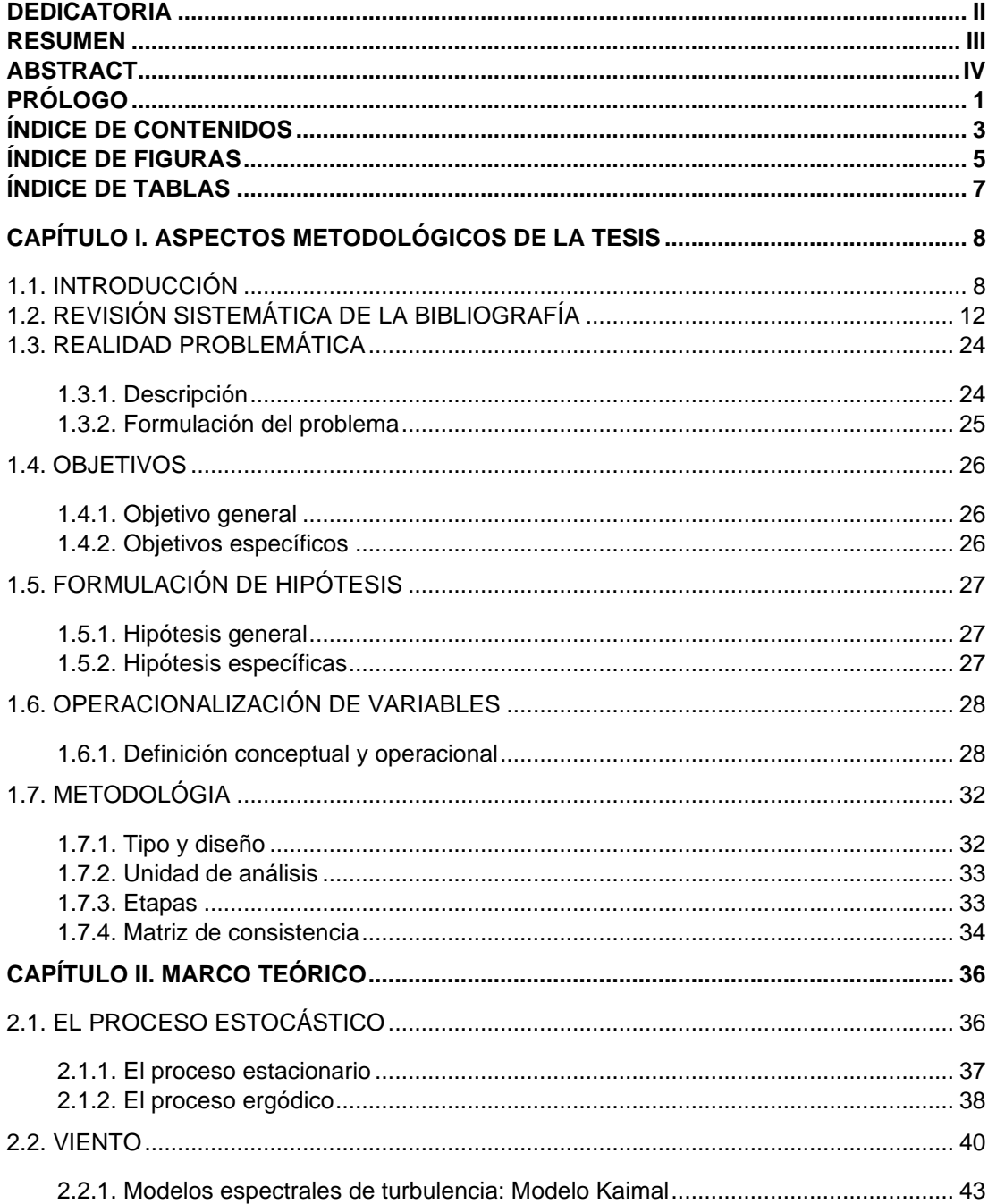

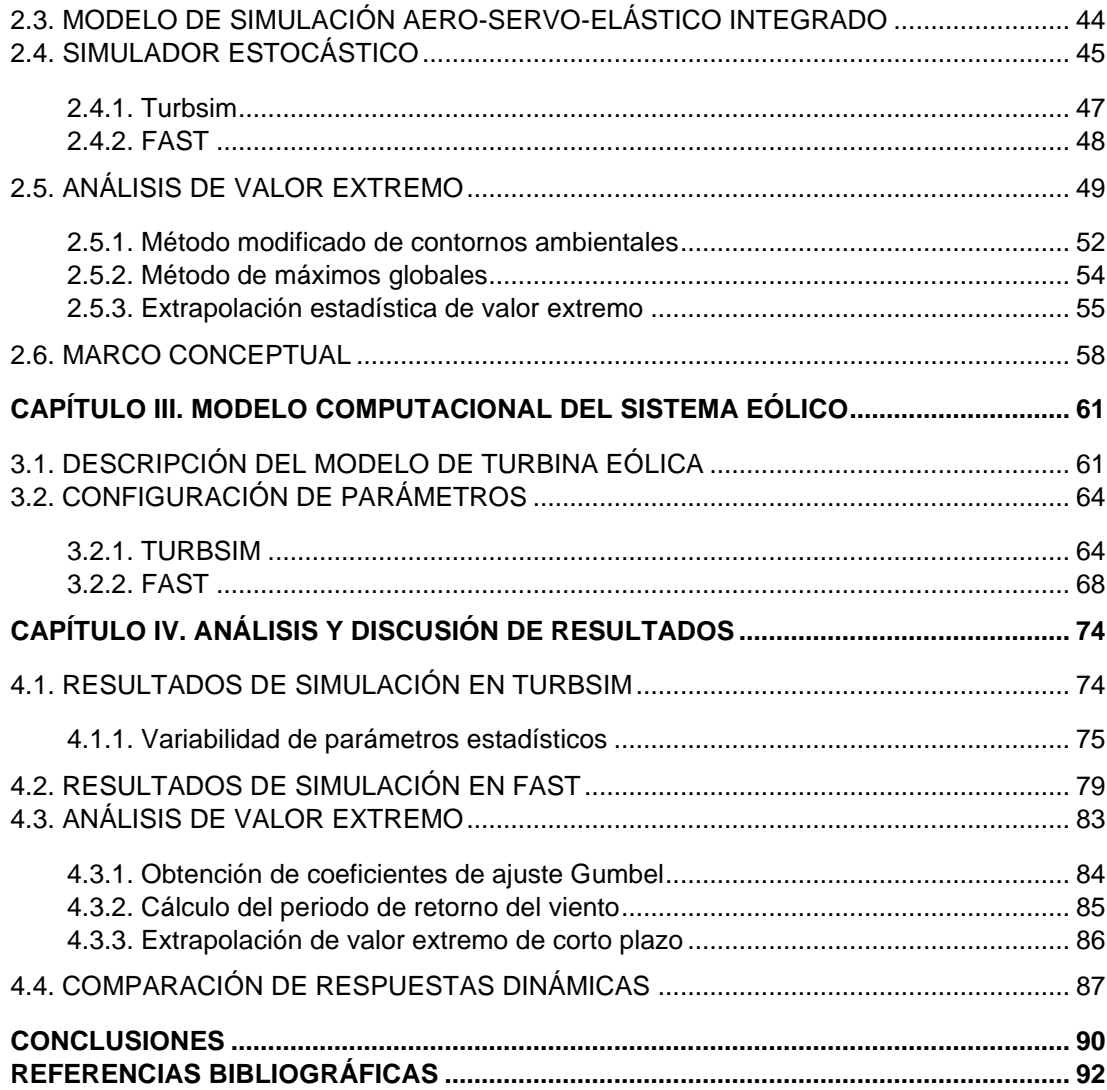

## **ÍNDICE DE FIGURAS**

<span id="page-8-0"></span>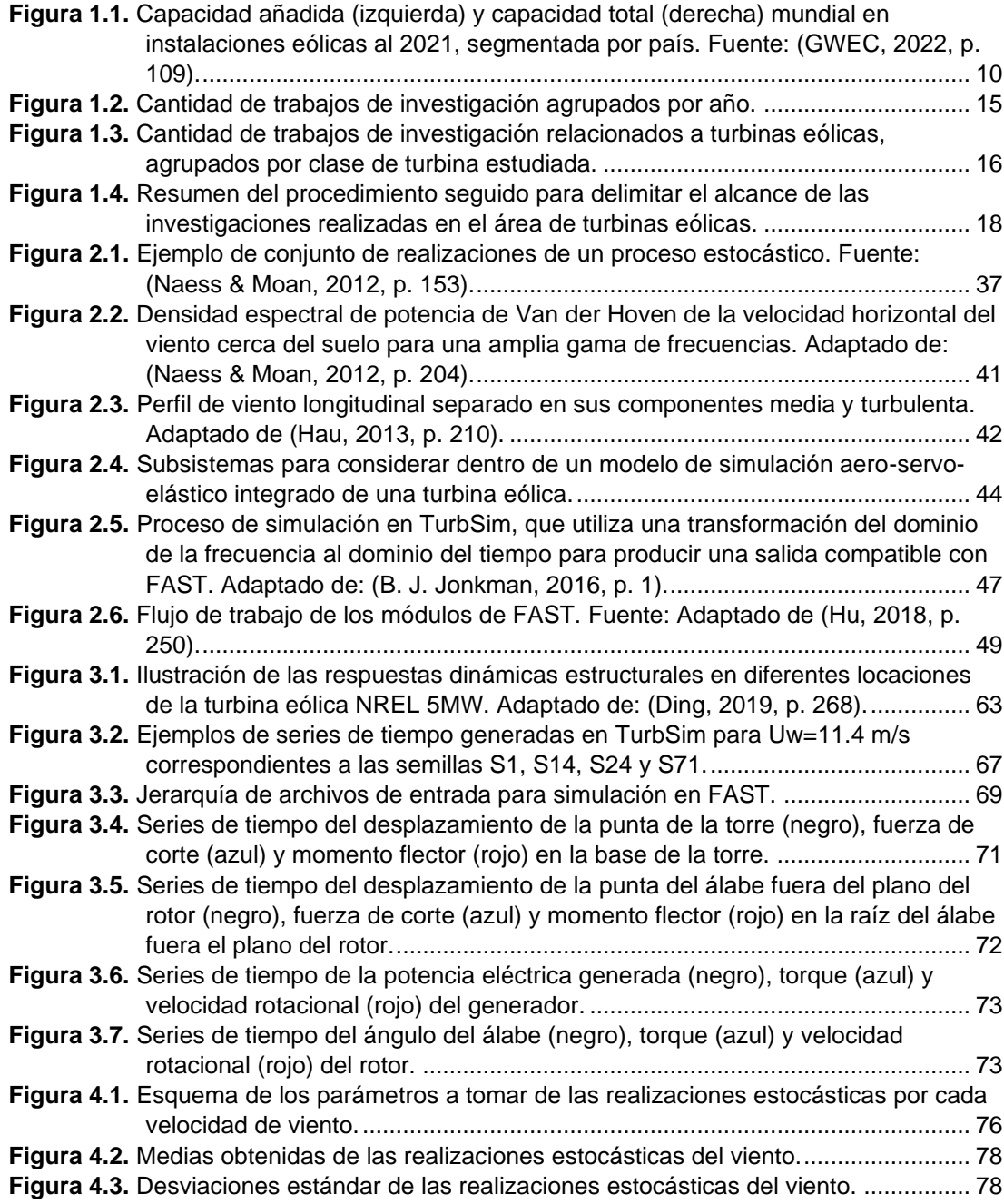

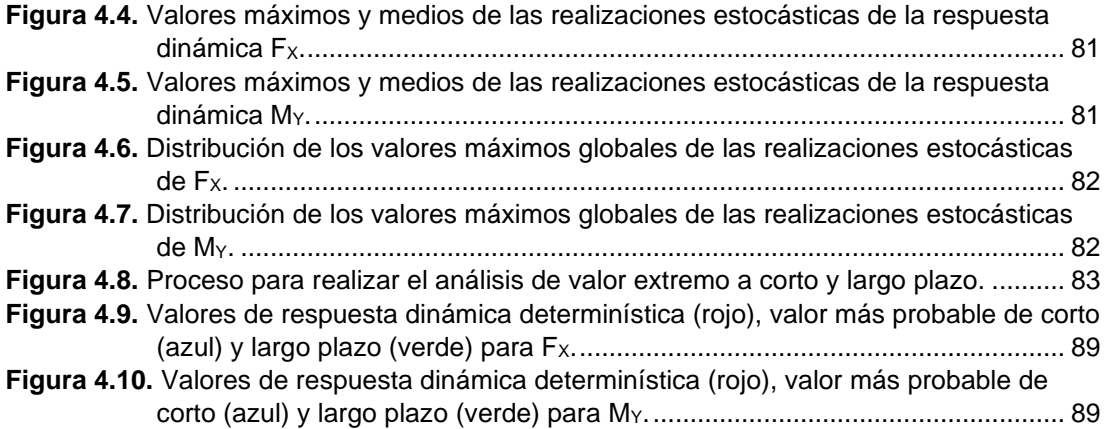

## **ÍNDICE DE TABLAS**

<span id="page-10-0"></span>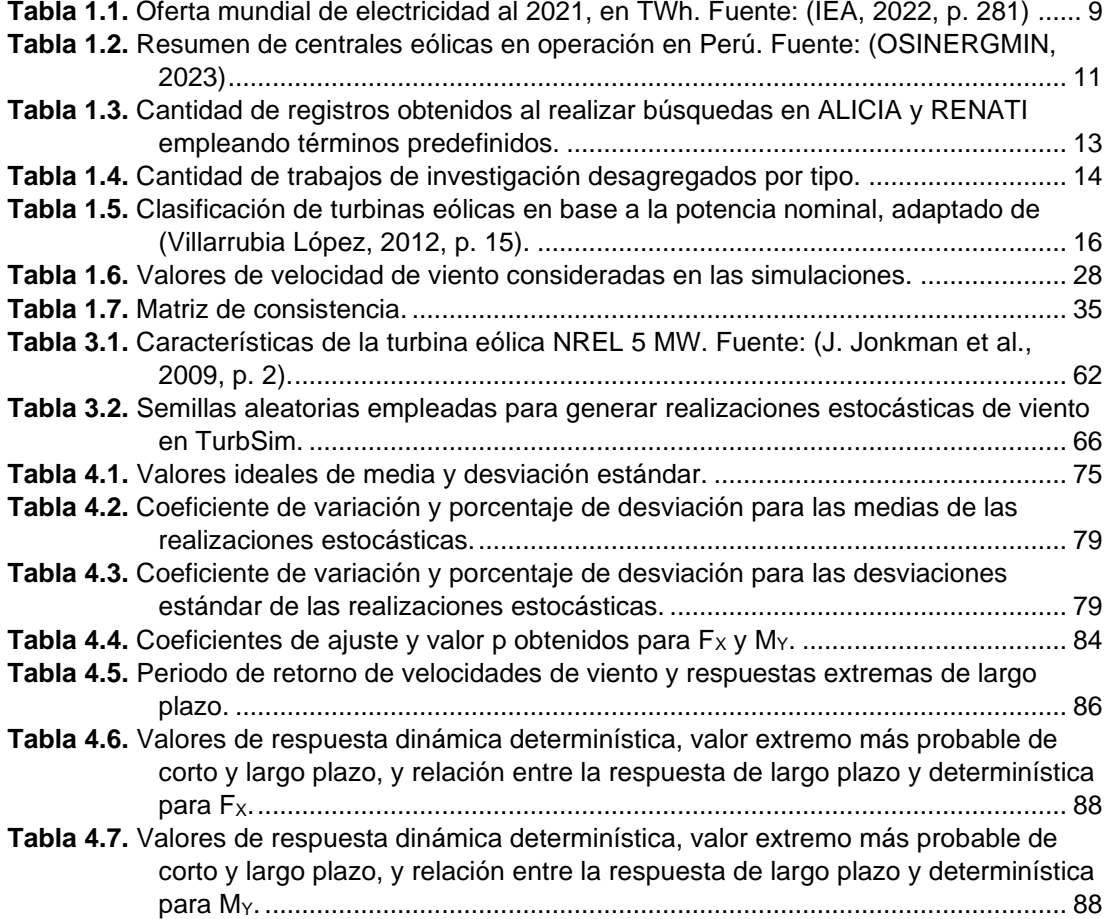

## **CAPÍTULO I. ASPECTOS METODOLÓGICOS DE LA TESIS**

<span id="page-11-0"></span>En este capítulo se abordan algunas cuestiones introductorias para iniciar la búsqueda sistemática de investigaciones en el ámbito peruano que aborden el tema central de esta tesis. A partir de los resultados de la búsqueda sistemática, se plantea la realidad problemática y se establecen los objetivos a lograr y se plantean las hipótesis correspondientes.

### <span id="page-11-1"></span>**1.1. INTRODUCCIÓN**

La preocupación mundial por el cambio climático ha llevado a muchas naciones a realizar enormes esfuerzos en las últimas décadas para descarbonizar sus economías mediante el cambio de sus respectivas matrices energéticas a fuentes renovables no contaminantes. Entre las fuentes de energía renovable más avanzadas tecnológicamente destacan la solar y la eólica. Ambas tecnologías presentan ventajas, pero también retos para su pleno despliegue.

De acuerdo con la Agencia Internacional de la Energía (IEA), la demanda global de electricidad al 2021 alcanzó los 24,700TWh mientras que el suministro mundial de electricidad fue de 28,334 TWh. De este suministro, el 28% correspondió a las fuentes renovables (IEA, 2022, p. 281), teniendo la energía eólica una mayor participación que la solar fotovoltaica (ver Tabla 1.1). En el campo de la energía eólica, los aerogeneradores tienen un papel preponderante. Estos sistemas son capaces de transformar la energía cinética del viento en energía eléctrica, y a lo largo de los años ha habido grandes avances en cuanto a su diseño y construcción. Esto ha permitido aumentar los niveles de generación, mejorar la confiabilidad y reducir tantos los costos de inversión como de producción. Actualmente, las turbinas eólicas se han establecido como alternativas competitivas frente a las tecnologías basadas en fuentes convencionales de energía.

<span id="page-12-0"></span>**Tabla 1.1.** Oferta mundial de electricidad al 2021, en TWh. Fuente: (IEA, 2022, p.

|--|

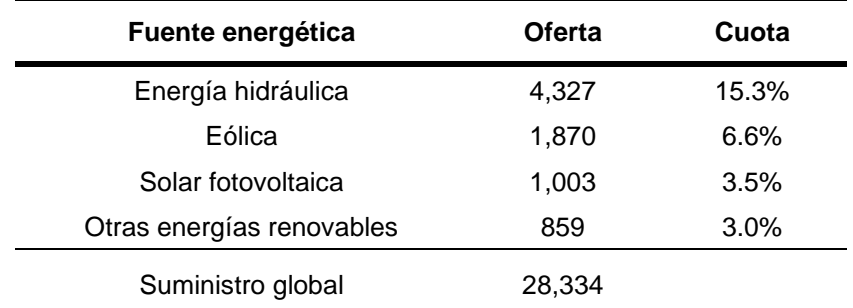

De acuerdo con el Consejo mundial de la energía eólica (GWEC), al 2021 se habían añadido 72.5 GW en nuevas instalaciones eólicas onshore lo cual permitió alcanzar una potencia instalada en energía eólica de 780.3 GW a nivel mundial. En este campo, China es el país que está liderando el sector siendo el responsable del 42% de las nuevas instalaciones, y posee el 40% de la potencia instalada mundial (GWEC, 2022, p. 109), ver Fig. 1.1.

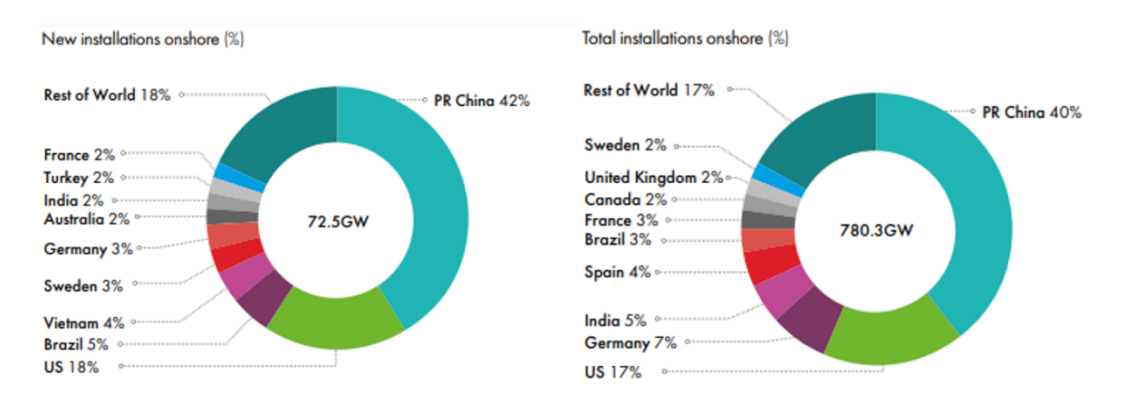

<span id="page-13-0"></span>**Figura 1.1.** Capacidad añadida (izquierda) y capacidad total (derecha) mundial en instalaciones eólicas al 2021, segmentada por país. Fuente: (GWEC, 2022, p. 109). El Perú no es ajeno al desarrollo de la energía eólica y, a febrero del 2023 se tenía instalados un total acumulado de 408.25 MW en proyectos eólicos en operación, de acuerdo con el Organismo Supervisor de la Inversión en Energía y Minería (OSINERGMIN). Esto corresponde a tres parques eólicos en la región sur del país (261.45 MW), dos en la región norte (110 MW) y otros dos en la región nororiente (36.80 MW), ver Tabla 1.2. En lo que respecta a potencia máxima individual, se tienen instaladas turbinas de hasta 3.15 MW en los parques eólicos WAYRA I, TRES HERMANAS y MARCONA (OSINERGMIN, 2023, pp. 217–223). Actualmente, en el mundo ya se ha logrado construir turbinas eólicas de hasta 15 MW (VESTAS, 2023) enfocadas en ambientes offshore, lo cual demuestra que aún quedan muchas fronteras tecnológicas por alcanzar dado el nivel de madurez que tiene la industria eólica peruana. En este contexto, es necesario que existan ingenieros que comprendan los nuevos desafíos de estos proyectos y apliquen técnicas avanzadas para el diseño de las turbinas eólicas.

<span id="page-14-0"></span>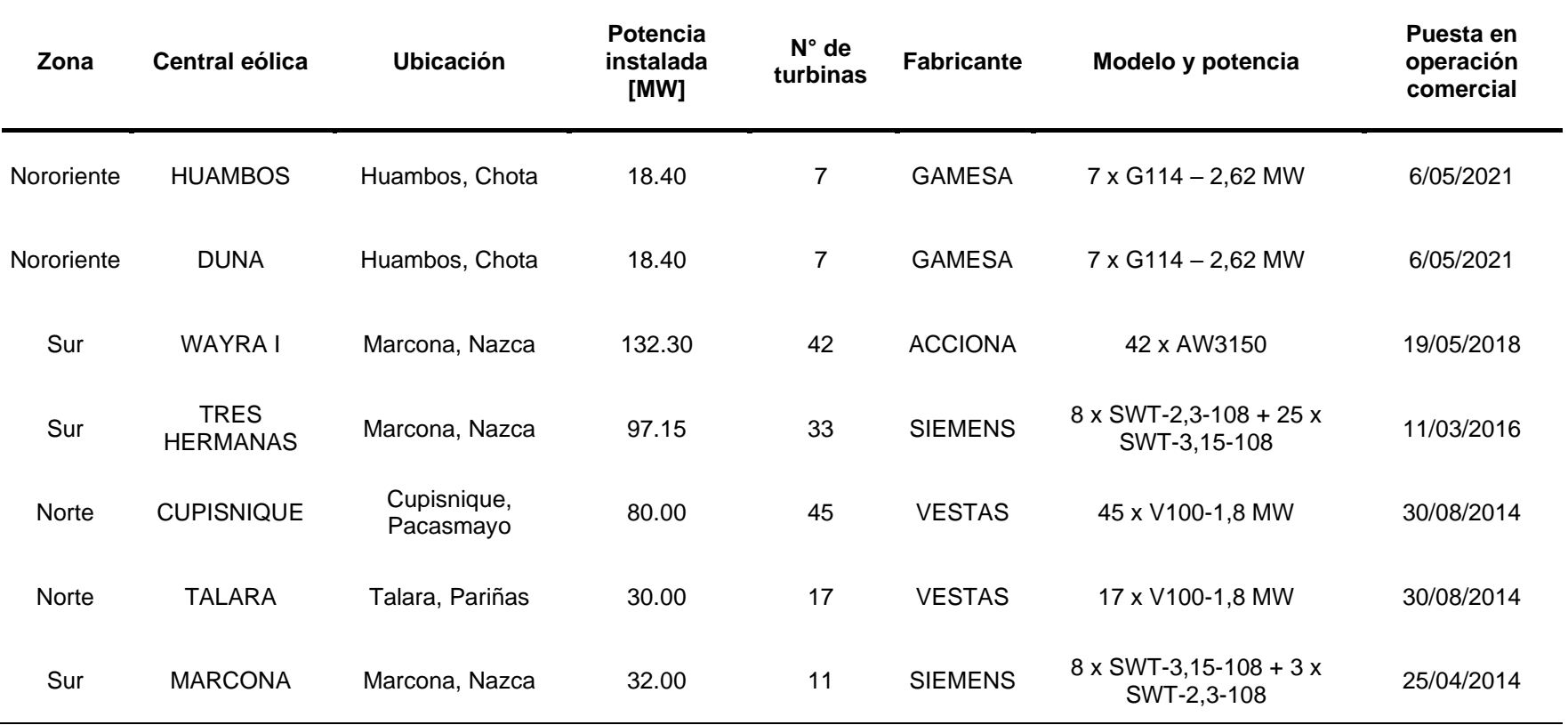

**Tabla 1.2.** Resumen de centrales eólicas en operación en Perú. Fuente: (OSINERGMIN, 2023)

## <span id="page-15-0"></span>**1.2. REVISIÓN SISTEMÁTICA DE LA BIBLIOGRAFÍA**

Para iniciar una investigación que aporte al desarrollo de la ingeniería nacional es esencial identificar los aspectos poco desarrollados en el campo de la energía eólica peruana. Para tal propósito, el primer paso es realizar un diagnóstico de las investigaciones llevadas a cabo en el ámbito nacional. Este diagnóstico se realiza a través de una revisión sistemática de la literatura publicada a nivel nacional con respecto al tema eólico.

El objetivo principal de esta actividad es determinar el nivel de madurez del conocimiento en el campo del diseño y análisis de turbinas eólicas en el país. Para esto, también es necesario realizar una clasificación de las temáticas abordadas en los diferentes estudios nacionales. Los resultados de esta revisión sistemática será una importante contribución para fomentar la investigación y el avance del conocimiento en este importante ámbito lo cual a su vez permitirá impulsar el desarrollo sostenible de la energía eólica en el país. Las bases de datos consultadas para ubicar los documentos de investigación relacionados a la temática de la presente tesis son:

- ➢ El "Registro Nacional de Trabajos de Investigación" (RENATI), gestionado por la "Superintendencia Nacional de Educación Superior Universitaria" (SUNEDU). Enlace:<https://renati.sunedu.gob.pe/>
- ➢ El portal para el "Acceso Libre a Información Científica para la Innovación" (ALICIA), gestionado por el "Consejo Nacional de Ciencia, Tecnología e Innovación Tecnológica". Enlace: <https://alicia.concytec.gob.pe/>

Con el propósito de ubicar la mayor cantidad de registros de interés para la presente investigación, se emplearon los siguientes términos de búsqueda:

**Términos de búsqueda** = {"aerogenerador", "energía eólica", "eólica", "generador eólico", "turbina eólica", "wind energy", "wind turbine"}

Con el fin de facilitar y automatizar la recolección de registros, se elaboraron dos cuadernos de código en el lenguaje Python<sup>1</sup>, uno enfocado en la base de datos RENATI, y el otro en la base de datos ALICIA. Los códigos desarrollados permiten lanzar búsquedas basadas en términos definidos por el usuario y recolecta enlaces de los ítems encontrados en las páginas webs. Posteriormente, visita cada ítem y recolecta la información detallada de los trabajos de investigación. Como resultado de esta recolección de datos se obtuvieron 1,210 registros, según el detalle presentado en la Tabla 1.3. Es importante señalar que esta recolección de datos fue realizada con fecha de corte al 25 de marzo del 2023.

| Base de datos | <b>Cantidad de registros</b><br>obtenidos |
|---------------|-------------------------------------------|
| RENATI        | 571                                       |
| <b>ALICIA</b> | 639                                       |

<span id="page-16-0"></span>**Tabla 1.3.** Cantidad de registros obtenidos al realizar búsquedas en ALICIA y RENATI empleando términos predefinidos.

Este primer listado obtenido tuvo que ser depurado para eliminar aquellos registros que no eran de utilidad. En base a este proceso, se descartaron 459 registros que estaban repetidos, y 452 registros que no estaban directamente relacionados a la temática de la presente investigación. Luego de esta

<sup>&</sup>lt;sup>1</sup> Repositorio online[: https://github.com/dbarretol/TesisM4/tree/main/RENALI](https://github.com/dbarretol/TesisM4/tree/main/RENALI)

depuración, el listado de registros de trabajos de investigación quedó con 299 elementos que guardaban cierto grado de relación con el tema de turbinas eólicas. En la Tabla 1.4, se puede observar la cantidad de trabajos de investigación agrupados por tipo. De este análisis se deduce que la mayor cantidad de trabajos de investigación corresponden a tesis para la obtención de título profesional.

| Tipo de trabajo de investigación            | Cantidad |
|---------------------------------------------|----------|
| Trabajo de investigación (Bachiller)        | 6        |
| Tesis (Título profesional)                  | 209      |
| Trabajo de suficiencia (Título profesional) | 14       |
| Tesis (Segunda especialidad)                | 2        |
| Tesis (Maestría)                            | 30       |
| Tesis (Maestría extranjera revalidada)      | 2        |
| Tesis (Doctorado)                           | 12       |
| Artículo de investigación                   | 19       |
| Reporte de investigación                    | 5        |

<span id="page-17-0"></span>**Tabla 1.4.** Cantidad de trabajos de investigación desagregados por tipo.

Con el fin de seguir delimitando el ámbito de los trabajos de investigación y centrarnos solo en los más relevantes, en la Fig. 1.2 se presenta la cantidad de trabajos de investigación agrupados por el año de publicación. De esta figura se observa que la primera referencia, en el ámbito nacional, data del año 1984. Posteriormente, no se produjeron muchos trabajos, pero a partir del año 2011 el interés en el tema eólico se incrementó de manera sostenida, alcanzando un pico en el 2019. En base a esto, la siguiente etapa de revisión sólo contempló los trabajos entre el 2011 y el 2022. De esta manera, de los 299 registros iniciales considerados, solo se continuó con la revisión de 280.

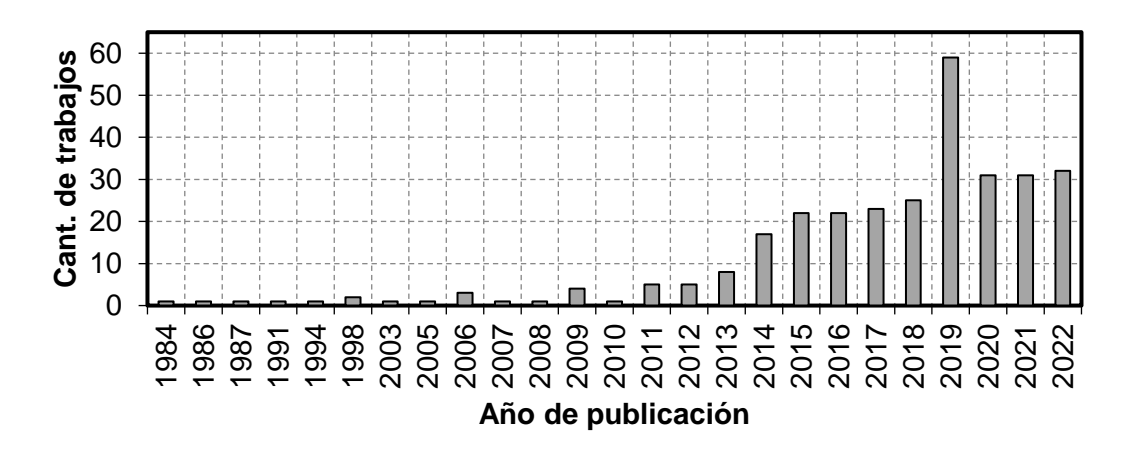

<span id="page-18-0"></span>**Figura 1.2.** Cantidad de trabajos de investigación agrupados por año. Hasta este punto la revisión de los trabajos de investigación se centró solamente en la información contenida en los títulos y los resúmenes. En la siguiente etapa se revisó el contenido de los documentos para identificar el tipo de aerogenerador empleado en cada trabajo de investigación. De esta manera, se realizó una clasificación de los trabajos según el criterio establecido por Villarrubia López (2012, p. 15), el cual se basa en la potencia nominal de la turbina, ver tabla 1.5. De los 280 registros analizados, hubo un total de 21 trabajos de investigación que no pudieron ser analizados por los siguientes motivos:

- ➢ 8 registros en los cuales solo se había colocado el resumen en el repositorio correspondiente.
- ➢ 8 no pudieron ser revisados porque los trabajos de investigación no estaban disponibles en sus respectivos repositorios y se observaba un mensaje de "documento restringido".
- ➢ 3 documentos no pudieron ser revisados porque el repositorio donde se alojaban estaba fuera de línea (caído).
- $\geq 1$  registro no pudo revisarse por estar protegido por una pared de pago.
- ➢ 1 registro no se revisó porque no correspondía con un documento de investigación.

Por lo expuesto anteriormente, sólo se llegaron a revisar 259 trabajos de investigación. Estos trabajos fueron clasificados según la potencia de la turbina a la que se hacía referencia dentro del documento de investigación. En la Fig. 1.3, se observa la cantidad de trabajos agrupados en base a dicho criterio. Del total, solo en 28 trabajos se abordaron turbinas eólicas con potencia mayores o iguales a 1 MW.

<span id="page-19-1"></span>**Tabla 1.5.** Clasificación de turbinas eólicas en base a la potencia nominal, adaptado de (Villarrubia López, 2012, p. 15).

| Rango de potencia nominal            | Clase                     |
|--------------------------------------|---------------------------|
| $P_{\text{nom}} < 5$ kW              | Microturbina eólica       |
| $5 kW \leq P_{nom} < 100 kW$         | Mini turbina eólica       |
| $100 \, kW \leq P_{nom} < 500 \, kW$ | Turbina de media potencia |
| 500 kW $\leq P_{nom}$ < 1000 kW      | Turbina de gran potencia  |
| $P_{nom} \ge 1 MW$                   | Turbina multi megawatt    |

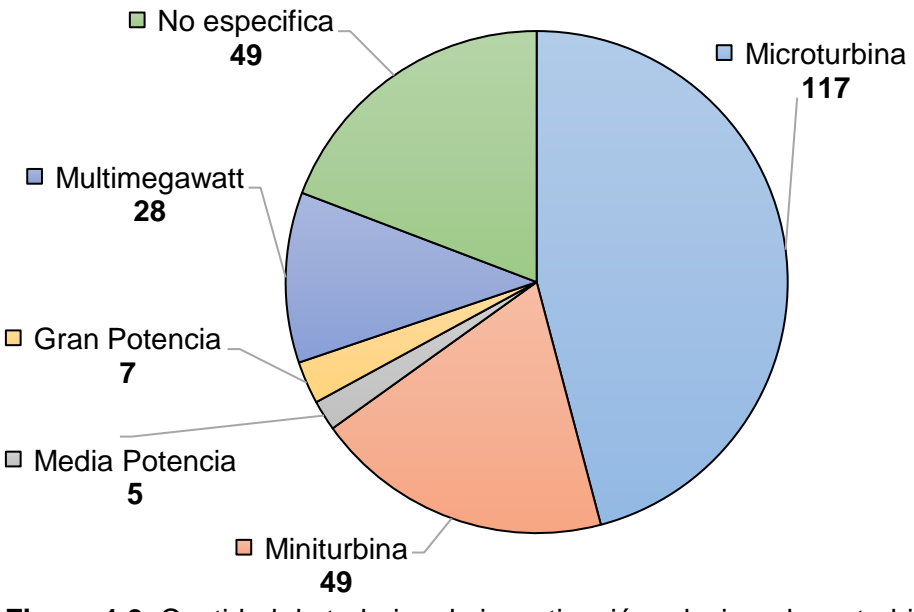

<span id="page-19-0"></span>**Figura 1.3.** Cantidad de trabajos de investigación relacionados a turbinas eólicas, agrupados por clase de turbina estudiada.

De aquí en adelante, centraremos la atención en los 28 trabajos que han considerado turbinas multi megawatt, ya que esta tesis está enfocada en una turbina de 5 MW. Es necesario hacer esta distinción ya que el análisis considerando el comportamiento estocástico del viento es complejo y costoso computacionalmente, así que usualmente no es empleado en turbinas de baja potencia. Es decir, solo se justifica su uso cuando los niveles de inversión son altos y se necesita un conocimiento preciso de las respuestas dinámicas para reducir los riesgos de falla catastrófica al mínimo. En la Fig. 1.4 se puede observar un resumen de toda la lógica seguida en cuanto a la revisión sistemática de los trabajos de investigación en energía eólica. Ahora procedemos a analizar los 28 trabajos de investigación seleccionados. Estos se presentan de manera clasificada de acuerdo con el tipo de análisis principal que se realiza en cada investigación, así tenemos:

#### **a) Trabajos de etapa temprana**

Estos trabajos se caracterizan por explorar la viabilidad de instalar plantas de turbina eólica apoyándose en cálculos relativamente básicos. En estos trabajos los investigadores se centran en determinar un potencial eólico preliminar y seleccionar los correspondientes aerogeneradores. Así tenemos el trabajo de Postigo Toledo y Mantovani Escalante (2016) quienes hacen un estudio de pre factibilidad para la instalación de un parque eólico en el distrito de Marcona y determinan la utilización de aerogeneradores de 2.3 MW, también incluyen ciertos aspectos económicos en su análisis. En la investigación de Pérez et al. (2017) también se evalúa un potencial eólico bastante preliminar en el distrito de Pimentel y se hacen cálculos básicos asumiendo una turbina eólica de 3 MW, se incluyen algunos resultados básicos de rentabilidad. Finalmente, se tiene el trabajo de Moreno Begazo y Moreno Diaz (2017) en donde se realiza una evaluación de la pre factibilidad de un parque eólico en Paracas, en este caso el trabajo se centra más en el cálculo económico y financiero del proyecto planteado, y lo que concierne al aerogenerador solo se limitan a seleccionar turbinas de 3.6 MW.

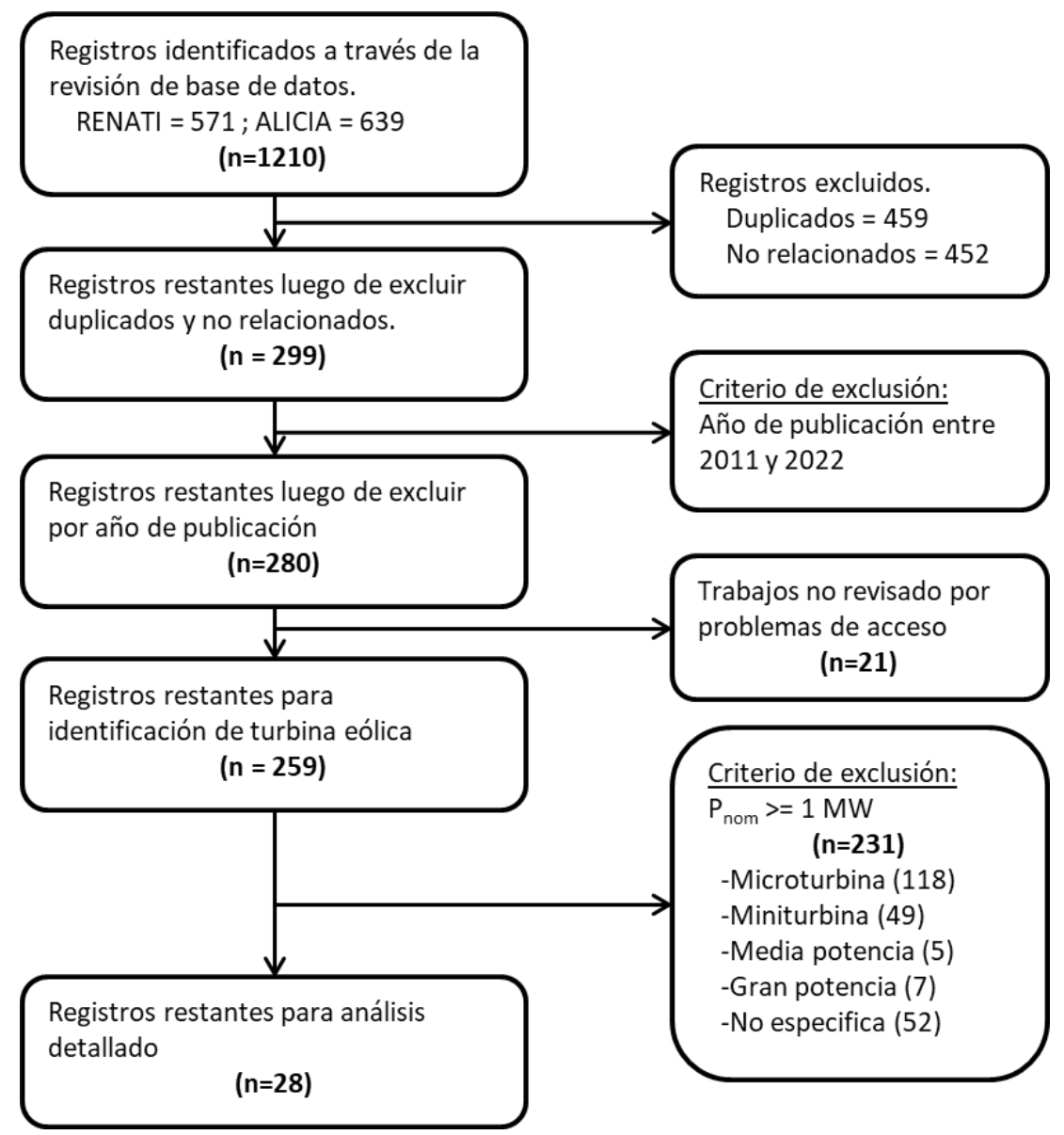

<span id="page-21-0"></span>**Figura 1.4.** Resumen del procedimiento seguido para delimitar el alcance de las investigaciones realizadas en el área de turbinas eólicas.

#### **b) Trabajos que siguen un mismo patrón**

En este grupo se consideran las investigaciones que en general siguen un procedimiento similar para lograr sus objetivos. Esto es, primero calculan el potencial eólico de una zona específica, luego seleccionan un aerogenerador comercial y finalmente determinan la producción esperada de energía eléctrica, en algunos casos también se incluye cálculos económicos preliminares. Así, tenemos el trabajo de Dioses Apón (2013) quien hace un proceso de cálculo utilizando los software WAsP y GH WINDFARMER para determinar el potencial eólico en la región Piura y determinar la producción energética esperada empleando aerogeneradores de 1.8 MW. Castro Minchola y Cruz Tacanga (2015) centran su estudio en la evaluación de la viabilidad de un parque eólico en distrito de Quiruvilca (La Libertad), se evalúa el potencial, se selecciona aerogeneradores de 2 MW, simulan la producción eléctrica y finaliza con un análisis económico financiero para determinar el costo de electricidad. Posteriormente, Castillo Nuñez (2019) desarrolló una investigación para determinar el potencial eólico de los valles de Chao, Virú y Moche (La libertad), llegando a determinar que la mejor opción para explotar la energía eólica, solo en el valle de Chao, era emplear aerogeneradores de 2 MW. En el mismo año, Achuma Chunga (2019) presenta una investigación que se enfoca en el distrito de San Jerónimo (Cusco) y determina la selección de aerogeneradores de 2 MW. De manera similar, Perez Llontop (2019) evalúa el potencial eólico en un fundo en el distrito de Chao (Trujillo), en este caso se determina que la propuesta más favorable es utilizar aerogeneradores de 3.3 MW.

En la investigación realizada por Fernández Guevara (2020) se busca diseñar una central híbrida en la provincia de Celendín (Cajamarca). En este caso se realizan cálculos más avanzados que en los trabajos previamente referenciados en cuanto al dimensionamiento de los aerogeneradores, sin embargo, al final, el autor opta por seleccionar un aerogenerador comercial de 1.8 MW. En el trabajo de Medina Rosales (2021) se propone una central para el distrito de Salaverry (Trujillo), en este caso se seleccionan turbinas de 2 MW. Lo interesante de este trabajo es que propone la instalación de la central eólica en el mar, sin embargo, no profundiza más sobre ello ni realiza cálculo alguno que se relacione con el ambiente marino.

Finalmente, el trabajo de Chavesta León y Elorreaga Ramos (2021) sigue el mismo patrón que los anteriores, sin embargo, este trabajo da un paso más hacia un análisis de ingeniería avanzado y destaca principalmente por realizar un análisis del aerogenerador usando dinámica de fluidos computacional (CFD) empleando el software de elementos finitos Solidworks - Flow Simulation. También, se consideran conceptos más avanzados como el de la intensidad de turbulencia. Un punto débil de este estudio es que en el análisis se considera a la turbina eólica como un cuerpo inmóvil y solo hacen variar el ángulo de los álabes. En este caso los cálculos determinan una turbina de 3.08 MW.

#### **c) Trabajos relacionados a análisis eléctricos**

En este grupo se consideran los trabajos de Fuertes Alvarado (2014), Moscoso Buleje (2012) y Sandoval Yrazabal (2014) que enfocan sus respectivos análisis en aspectos eléctricos (potencia de inyección, simulación en estado estacionario del generador o el impacto en el Sistema Eléctrico Interconectado Nacional - SEIN) en turbinas de 2 MW. En la misma línea Alcahuaman Villanueva (2020) enfoca su análisis en la optimización de la potencia reactiva para lo cual considera turbinas tanto de 2 MW y 4 MW. Siempre dentro de la misma temática de análisis en el campo de la electricidad y sistemas de potencia, tenemos a Perez de la Cruz (2020) que investiga el control de fallas por huecos de tensión en una central eólica con aerogeneradores de 3.15 MW. Asimismo, Saavedra Vasquez (2021) hace un estudio de coordinación de protecciones en una central con turbinas eólicas de 2.2 MW. Finalmente, Llallahui Tapahuasco (2021) realiza un análisis para solucionar fallas en contactores 3TM en celdas interiores, para lo cual considera una central eólica con aerogeneradores de 3 MW.

#### **d) Trabajos relacionados al control e instrumentación**

En esta línea tenemos el trabajo de Nuñez Patiño (2019) quien evalúa el impacto en el control de frecuencia del SEIN de una unidades de generación eólica de 1.5 MW. También se identificó el trabajo de Ulloa Arias (2019) enfocado en la centralización y ampliación tanto del sistema de monitoreo de ambientes así como la instrumentación en campo de un parque eólico con aerogeneradores de 1.8 MW.

#### **e) Trabajos relacionados a la ciencia de materiales**

En este grupo solo se tiene el trabajo de Alcalde Montenegro y Pairasamán Rodríguez (2020) que analiza el impacto que tiene un flujo de aire con polución

sobre la resistencia mecánica y superficial en los álabes de turbinas eólicas de 1.8 MW.

### **f) Trabajos relacionados a análisis económicos**

En este grupo se consideran aquellos trabajos cuyo interés principal está enfocado en análisis económicos o financieros más que en análisis propiamente de ingeniería eólica. Así tenemos a Chávez Cajahuanca (2012) el cual enfoca su investigación en la inversión en generación eólica en un centro poblado en Rioja (San Martín), aquí se considera un aerogenerador de 2.5 MW sin profundizar en el procedimiento de cómo se eligió tal potencia. Posteriormente, Torres López y Díaz Valiente (2015) centraron su atención en el distrito de Marcona (Ica), en dicha investigación el objetivo principal era la estimación del costo de la generación eólica mediante el análisis del régimen de viento en un prototipo existente, considerando parámetros de la distribución del viento. Para tal propósito se empleó el software RETScreen para manejar la información del proyecto, hacer un modelado de la energía producida, y realizar un análisis financiero y de costos. En este caso se consideran turbinas de 450 kW y 2 MW. En el mismo sentido, Arias Antaurco et al. (2018) enfocan sus esfuerzos en realizar una evaluación económica y financiera con respecto a la viabilidad de un proyecto de energía eólica en el distrito de Ayabaca (Piura). En este caso se seleccionan aerogeneradores de 2.3 MW y en base a eso se determinan los costos y las posibles fuentes de financiación del proyecto. En la misma línea, Carpio Casani et al. (2018) realizan un estudio sobre la factibilidad de una central eólica ubicada en Ica para abastecer a clientes libres en Lima con aerogeneradores de 4.2 MW. El estudio aborda ciertos aspectos técnicos, pero el análisis está eminentemente centrado en el aspecto económico financiero, e incluso considerando ciertos aspectos legales.

#### **g) Trabajos que consideran análisis estocásticos o fluctuantes**

Los trabajos mencionados en este párrafo tienen la particularidad de que todos están enfocados en el modelo de turbina eólica NREL de 5 MW. En el trabajo de Herrera Díaz (2017) se presenta un estudio centrado en el comportamiento estático del cimiento de una turbina eólica offshore sometido a diversas cargas ambientales. Este trabajo no considera la estocasticidad de las condiciones ambientales (como el viento) ya que su análisis estático se hace para una condición de viento extremo en condición "parked" de la turbina, pero si considera cargas aerodinámicas con fluctuación en el dominio del tiempo. Asimismo, identifica dentro de trabajos futuros la necesidad de considerar el análisis bajo condiciones ambientales dentro del rango operacional de la turbina. En el trabajo de Barreto et al. (2020) el análisis contempla el comportamiento estocástico del viento pero combinado con variables ambientales del mar ya que se considera una turbina eólica offshore monopilar. En este caso la investigación se centró en determinar el efecto que tiene un coeficiente de cizallamiento de viento variable sobre las respuestas dinámicas extremas de largo plazo. Posteriormente, y realizando un abordaje más amplio, se tiene el trabajo de Barreto Lara (2020) en el cual se investiga los efectos que la incertidumbre en parámetros ambientales tiene sobre las respuestas dinámicas extremas de largo plazo de una turbina eólica offshore con soporte monopilar. En dicha investigación se consideran parámetros ambientales de las olas, del viento e incluso se evalúan los efectos de la longitud de simulación y la consideración de cimientos rígidos y flexibles.

## <span id="page-27-1"></span><span id="page-27-0"></span>**1.3. REALIDAD PROBLEMÁTICA**

#### **1.3.1. Descripción**

Tras realizar un análisis exhaustivo de los documentos existentes en los repositorios nacionales con respecto a la energía eólica y las turbinas de gran potencia, se ha observado que muy pocos estudios tienen en cuenta la naturaleza estocástica del viento. Este es un aspecto muy relevante que debe ser abordado ya que es fundamental para obtener resultados oportunos y precisos que permitan asegurar la integridad estructural de los futuros proyectos de generación eólica.

Las turbinas eólicas han sido concebidas para operar bajo un amplio rango de condiciones de viento. Estas condiciones incluyen la variación de múltiples parámetros, como la velocidad, la dirección, la intensidad de turbulencia, las ráfagas, entre otros. La velocidad del viento es un factor especialmente importante porque tiene un efecto significativo en las respuestas dinámicas de las turbinas, en particular las multi megawatt. Sin embargo, esta es una variable aleatoria que presenta un comportamiento muy variable en el tiempo (estocástico) y en el espacio (no uniforme). Por lo tanto, el viento, al ser estocástico, debe ser tratado como tal en los análisis de ingeniería para predecir con precisión sus efectos sobre las respuestas dinámicas de los aerogeneradores. Esto es especialmente importante a la hora de estimar las respuestas

dinámicas extremas a largo plazo. Si no se tiene en cuenta dicha naturaleza, los resultados de estas estimaciones pueden ser inexactos y no proporcionar la información necesaria para el diseño y el mantenimiento de las turbinas eólicas.

El presente trabajo busca abordar un problema del tipo "empirismo aplicativo", que surge cuando un planteamiento teórico que debería ser ampliamente comprendido y utilizado es desconocido o se aplica de forma inadecuada en un contexto concreto del mundo real (Caballero Romero, 2014, p. 122). En este caso el planteamiento teórico desconocido en la realidad nacional peruana es el tratamiento estocástico del viento para el cálculo de las respuestas dinámicas extremas de largo plazo de las turbinas eólicas.

#### <span id="page-28-0"></span>**1.3.2. Formulación del problema**

En base a lo descrito anteriormente podemos plantear la siguiente problemática general:

**PG:** ¿Cómo influye el comportamiento estocástico del viento a las respuestas dinámicas extremas de largo plazo de una turbina eólica onshore de 5 MW?

Esta problemática general puede subdividirse en las siguientes problemáticas específicas:

**PE1:** ¿Cómo es el comportamiento de los parámetros estadísticos descriptivos del viento estocástico que será aplicado para la obtención de las respuestas dinámicas extremas de largo plazo de una turbina eólica onshore de 5 MW?

**PE2:** ¿Cómo se caracterizan estadísticamente las respuestas dinámicas extremas de corto plazo de una turbina eólica onshore de 5 MW?

**PE3:** ¿Cómo es la proporción entre el valor más probable de las respuestas dinámicas extremas de largo plazo de una turbina eólica onshore de 5 MW con respecto a las respuestas dinámicas determinísticas?

## <span id="page-29-1"></span><span id="page-29-0"></span>**1.4. OBJETIVOS**

#### **1.4.1. Objetivo general**

**OG:** Analizar la influencia del comportamiento estocástico del viento en las respuestas dinámicas extremas a largo plazo de una turbina eólica onshore de 5 MW.

#### <span id="page-29-2"></span>**1.4.2. Objetivos específicos**

**OE1:** Examinar el comportamiento de los parámetros estadísticos descriptivos del perfil estocástico del viento que será aplicado para la obtención de las respuestas dinámicas extremas de largo plazo de una turbina eólica onshore de 5 MW.

**OE2:** Calcular los coeficientes de ajuste de la función de probabilidad que caracterizan estadísticamente las respuestas dinámicas extremas a corto plazo de una turbina eólica onshore de 5 MW en condiciones de viento estocástico.

**OE3:** Comparar el valor más probable de las respuestas dinámicas extremas de largo plazo de una turbina eólica onshore de 5 MW obtenidas a partir de simulaciones estocásticas del viento con las respuestas dinámicas determinísticas.

## <span id="page-30-1"></span><span id="page-30-0"></span>**1.5. FORMULACIÓN DE HIPÓTESIS**

#### **1.5.1. Hipótesis general**

**HG:** Las respuestas dinámicas extremas de largo plazo de una turbina eólica onshore de 5 MW están significativamente influenciadas por el comportamiento estocástico del viento.

### <span id="page-30-2"></span>**1.5.2. Hipótesis específicas**

**HE1:** Los parámetros estadísticos descriptivos del perfil estocástico del viento que será aplicado para la obtención de las respuestas dinámicas extremas de largo plazo de una turbina eólica onshore de 5 MW tienen una variabilidad menor al 15%.

**HE2:** Las respuestas dinámicas extremas a corto plazo de una turbina eólica onshore de 5 MW en condiciones estocásticas de viento se caracterizan estadísticamente mediante una función de distribución de probabilidad tipo Gumbel.

**HE3:** La proporción entre el valor más probable de las respuestas dinámicas extremas a largo plazo de una turbina eólica onshore de 5 MW y su correspondiente valor determinístico alcanza valores máximos cercanos a 4.

## <span id="page-31-1"></span><span id="page-31-0"></span>**1.6. OPERACIONALIZACIÓN DE VARIABLES**

#### **1.6.1. Definición conceptual y operacional**

#### **a) Velocidad de viento (Uw)**

**Definición conceptual:** velocidad a la que el aire se desplaza, es medida en metros por segundo (m/s).

**Definición operacional:** para el presente trabajo la velocidad del viento a utilizar es elegida discretamente dentro del rango operacional de la turbina eólica empleada en las simulaciones, ver Tabla 1.6. Asimismo, esta velocidad está asociada a una altura de 90 m, la cual es la altura del eje del rotor de la turbina eólica considerada.

| Id             | Uw<br>[m/s] |
|----------------|-------------|
| 1              | 7.0         |
| $\overline{2}$ | 10.0        |
| 3              | 11.4        |
| 4              | 12.0        |
| 5              | 15.0        |
| 6              | 18.0        |
| $\overline{7}$ | 22.0        |
| 8              | 25.0        |

<span id="page-31-2"></span>**Tabla 1.6.** Valores de velocidad de viento consideradas en las simulaciones.

#### **b) Respuesta dinámica extrema de largo plazo ()**

**Definición conceptual:** Es el valor máximo de un parámetro de respuesta dinámica experimentada por una turbina eólica excitada por cargas externas ambientales, como el viento o las turbulencias, durante un horizonte de tiempo definido, generalmente su vida útil.

**Definición operacional:** para la presente investigación las respuestas dinámicas analizadas sólo serán:

- ➢ **Fuerza de corte total en la base del aerogenerador**, representado por  $F_X$  y medida en mega newtons (MN).
- ➢ **Momento flector en la base del aerogenerador**, representado por M<sup>Y</sup> y medido en mega newtons por metro (MN-m).

El valor extremo representativo de cada respuesta  $\xi = \{F_X, M_Y\}$  está definido por el máximo valor más probable obtenido de todas las simulaciones realizadas dentro del rango de velocidades de viento.

**c) Variabilidad de los parámetros estadísticos descriptivos (CVμ, CVσ)**

**Definición conceptual:** representa el grado de variación de los parámetros estadísticos de las distintas realizaciones del proceso estocástico del viento. Estos parámetros estadísticos son la media y la desviación estándar de la serie de tiempo generada del viento.

**Definición operacional:** A partir de cada velocidad de viento de la tabla 1.6 se generan 100 realizaciones estocásticas del viento representadas por series de tiempo. Cada una de estas series tiene una media la cual debe ser muy cercana a la velocidad de viento inicial.

Todas las medias y todas las desviaciones estándar de cada realización estocástica deben tener una variabilidad muy pequeña. Esta variabilidad es cuantificada calculando el coeficiente de variación (CV) el cual depende de la desviación estándar y promedios de todas las medias y todas las desviaciones estándar. El CV es adimensional.

#### **d) Valores extremos de respuestas dinámicas (max(FX), max(MY))**

**Definición conceptual:** se refiere a los valores máximos de una variable de respuesta dinámica observados durante un periodo de tiempo específico en determinadas condiciones. Conceptualmente, representa el nivel más alto de respuesta dinámica que experimenta una estructura o un sistema y que podría provocar un fallo o daños.

**Definición operacional:** Para las dos respuestas dinámicas descritas previamente se seleccionan los valores máximos globales de cada realización estocástica, y estos representan un espacio muestral para luego caracterizar estadísticamente las respuestas dinámicas extremas. Tienen las mismas unidades de medida que las respuestas dinámicas de donde provienen los extremos.

**e)** Coeficientes de ajuste de distribución de probabilidad (μ<sub>G</sub>, β<sub>G</sub>) **Definición conceptual:** Son los parámetros que se utilizan para ajustar la función de distribución de probabilidad de un conjunto de datos, en nuestro caso valores extremos, que permiten obtener la distribución de probabilidad de los datos.

**Definición operacional:** estos parámetros son los coeficientes de locación y escala de una distribución de tipo Gumbel, la cual es ajustada en base a valores extremos obtenidos de las respuestas dinámicas simuladas. Tienen las mismas unidades que las respuestas dinámicas de donde proviene su cálculo.

**f) Valor más probable de respuesta dinámica extrema de largo plazo (Mo(…))**

**Definición conceptual:** es el valor de la respuesta dinámica que se espera que se produzca con la mayor probabilidad entre todos los valores extremos posibles dentro del dominio definido por su función de probabilidad.

**Definición operacional:** esta variable se obtiene al calcular la moda en base a la función de probabilidad de valor extremo de las respuestas dinámicas. Tiene unidades iguales a las de las respuestas dinámicas de dónde vienen.

#### **g) Valor determinístico de respuesta dinámica (dFX, dMY)**

**Definición conceptual:** Es la respuesta prevista o esperada del sistema dinámico (turbina eólica) cuando no existe aleatoriedad en la excitación de entrada.

**Definición operacional:** se calcula como el valor promedio del todos los promedios de las series de tiempo de la respuesta dinámica para cada valor de velocidad de viento simulado. Tiene las mismas unidades de las respuestas dinámicas analizadas.

**h) Proporción entre respuesta dinámica extrema de largo plazo y respuesta determinística (rFX, rMY)**

**Definición conceptual:** relación entre la respuesta dinámica extrema a largo plazo y la respuesta determinista del sistema. Indica cuánto mayor es una con respecto a la otra.

**Definición operacional:** es el cociente entre el valor más probable de la respuesta dinámica extrema de largo plazo dividida entre el valor determinístico de la respuesta dinámica.

## <span id="page-35-1"></span><span id="page-35-0"></span>**1.7. METODOLÓGIA**

#### **1.7.1. Tipo y diseño**

El tipo de investigación del presente trabajo es explicativo "ya que, además de responder a la pregunta ¿cómo es la realidad? (…), trata de responder a la pregunta ¿por qué es así la realidad que se investiga?" (Caballero Romero, 2014, p. 254).

El tipo de análisis o enfoque es cuantitativo ya que se sustenta en variables medibles y un proceso secuencial. El diseño es de tipo experimental ya que consiste en manipular una o varias variables independientes, que son las supuestas causas antecedentes, para analizar las consecuencias que dicha manipulación tiene sobre una o varias variables dependientes, que son los supuestos efectos consecuentes. Esto se hace bajo una situación controlada por el investigador (Hernández-Sampieri & Mendoza Torres, 2018, p. 151).
## **1.7.2. Unidad de análisis**

La unidad de análisis de este estudio es el modelo de turbina de tres álabes de 5 MW definida por el National Renewable Energy Laboratory (NREL) en su configuración onshore (J. Jonkman et al., 2009). Esta turbina tiene una velocidad nominal del viento igual a 11.4 m/s, controlado por velocidad variable del rotor y paso colectivo. El hub del rotor está situado a 90 m sobre el nivel de la base, y las velocidades de corte de entrada y de salida son de 3 m/s y 25 m/s, respectivamente.

Se analizarán las respuestas dinámicas de la turbina en condiciones estocásticas de viento para investigar el impacto del comportamiento del viento en las respuestas extremas a largo plazo de la turbina. La información para este estudio provendrá de simulaciones del comportamiento dinámico de la turbina, teniendo en cuenta la variabilidad de las entradas estocásticas del viento.

### **1.7.3. Etapas**

Las etapas de la presente investigación son:

- a) Generación de series de tiempo del viento estocástico (realización) por cada velocidad escogida dentro del rango operacional en TurbSim. Se emplearán 100 semillas aleatorias por cada velocidad de viento.
- b) Verificación de la ergodicidad del viento estocástico generado.
- c) Simulación de respuestas dinámicas de turbina eólica NREL 5MW en FAST. Se generan 100 archivos de salida por cada velocidad de viento y de cada una de ellas se tomarán las series de tiempo correspondientes a la fuerza de corte y momento flector en la base del aerogenerador.
- d) Recolección de los valores máximos globales de cada serie de tiempo de las respuestas dinámicas analizadas.
- e) Obtención de coeficientes de ajuste de distribución Gumbel por cada condición de viento analizado.
- f) Obtención de valor más probable de las respuestas dinámicas en base al proceso de extrapolación.
- g) Comparación, análisis de resultados.
- h) Contrastación de hipótesis y verificación de cumplimiento de objetivos.

Todos los códigos desarrollados para hacer los cálculos y generar las

gráficas presentadas en este trabajo se han colocado en un repositorio

en línea en GITHUB:<https://github.com/dbarretol/TesisM4>

## **1.7.4. Matriz de consistencia**

La matriz de consistencia puede observarse en la tabla 1.7.

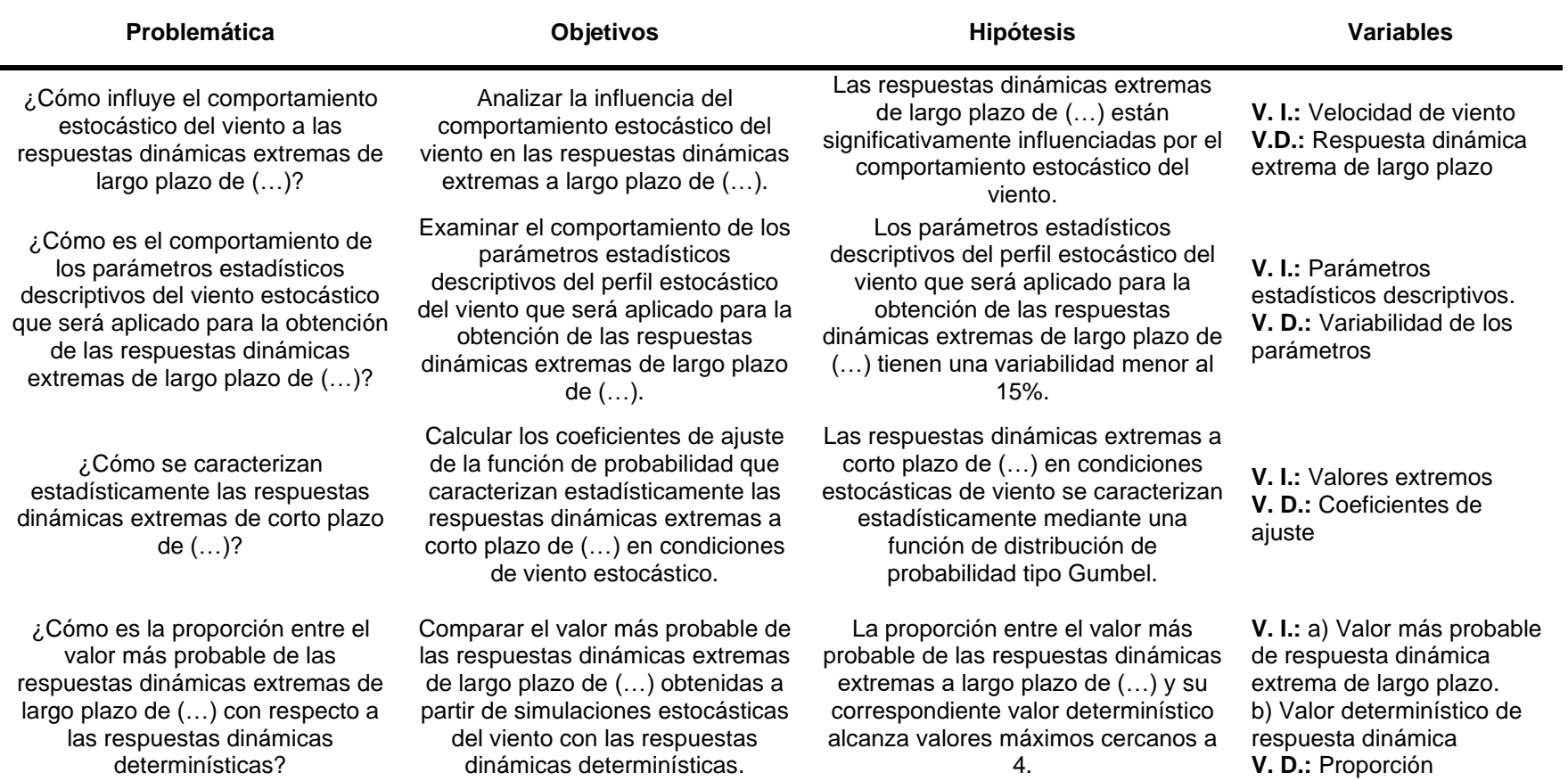

## **Tabla 1.7.** Matriz de consistencia.

(…) = una turbina eólica onshore de 5 MW. V.I. /V. D. = variable independiente / dependiente.

# **CAPÍTULO II. MARCO TEÓRICO**

En la presente sección se abordarán diversos aspectos teóricos y conceptuales que servirán de soporte para para luego plantear las componentes del marco metodológico y los aspectos para tener en cuenta en el desarrollo de la investigación planteada

## **2.1. EL PROCESO ESTOCÁSTICO**

Un proceso estocástico X(t) es una función aleatoria del tiempo t. El valor de X(t) en cualquier punto del tiempo t es una variable aleatoria gobernada por la función de densidad de probabilidad  $f_X(x,t)$ . Una realización específica de X(t) en el tiempo t se denomina x(t). Aunque la variable t puede sustituirse por cualquier tipo de conjunto de valores finito o infinito contable, el tiempo suele ser la opción más conveniente. Para cada valor de t, puede representarse gráficamente el resultado observado de X(t), y el conjunto completo de dichos valores en un intervalo de tiempo determinado se denomina "realización" o "función muestral", como se observa en la Fig. 2.1. La forma exacta de la realización no puede predecirse, ya que X es una variable aleatoria. Sin embargo, se pueden hacer afirmaciones sobre sus propiedades estadísticas. La media de todas las realizaciones posibles en un momento dado está dada por la Ec. 2.1, donde  $f_X(x,t)$  es la función de densidad de probabilidad (Melchers & Beck, 2017, p. 191).

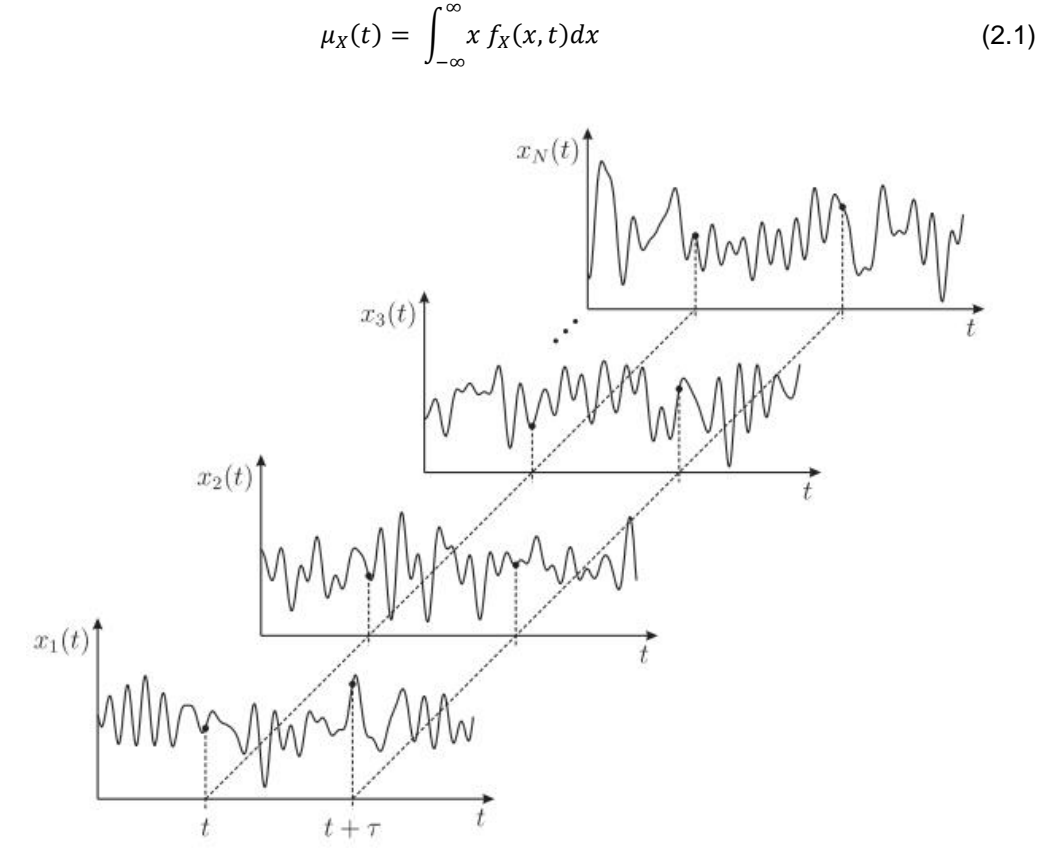

**Figura 2.1.** Ejemplo de conjunto de realizaciones de un proceso estocástico. Fuente: (Naess & Moan, 2012, p. 153).

#### **2.1.1. El proceso estacionario**

Un proceso estocástico que mantiene su naturaleza aleatoria a lo largo del tiempo se denomina proceso '(estrictamente) estacionario', si todos sus momentos son independientes del tiempo. Un proceso se considera 'débilmente estacionario' cuando sólo la media  $\mu_X(t)$  y la autocorrelación son independientes del tiempo absoluto. Un proceso normal 'débilmente estacionario' también es estrictamente estacionario, ya que la distribución normal se describe de forma única por sus dos primeros momentos. Cuando un proceso es estacionario, la función de (auto) covarianza y la función de auto correlación vienen determinadas por la diferencia relativa  $(t1 - t2) = \tau$ . Teóricamente, cada realización de un proceso estacionario debe extenderse sobre  $-\infty \le t \le +\infty$ , pero esto se suele ignorar en las aplicaciones prácticas. A menudo se supone que la 'estacionariedad' se mantiene después de un tiempo suficiente desde el inicio del proceso, incluso si el proceso está cambiando lentamente con el tiempo. Para procesos más largos, se pueden considerar subprocesos más cortos, siendo cada uno razonablemente estacionario a lo largo de sus respectivas duraciones (Melchers & Beck, 2017, p. 192).

### **2.1.2. El proceso ergódico**

Para un proceso estacionario, la media y la correlación se definen como el promedio de todas las realizaciones. Si la media se puede definir igual de bien mediante la media temporal de una sola realización de un proceso estacionario, entonces el proceso se considera 'débilmente ergódico'. Un proceso se considera 'estrictamente ergódico' si esta igualdad se mantiene para todos los momentos de un proceso estrictamente estacionario (Melchers & Beck, 2017, p. 194).

La ergodicidad en la media se define como lo establece la Ec.2.2, y la ergodicidad en la correlación es definida de acuerdo con la Ec. 2.3. Dado que la ergodicidad sólo puede cumplirse para procesos estacionarios, tiene un gran valor práctico para estimar parámetros estadísticos a partir de uno o unos pocos registros suficientemente largos del proceso. La precisión de la estimación depende de la duración T de los registros disponibles. A menudo se supone que la estacionariedad y la ergodicidad se mantienen en el análisis de registros de procesos estocásticos, a menos que haya pruebas de lo contrario (Melchers & Beck, 2017, p. 194).

$$
\mu_X = \lim_{T \to \infty} \left[ \frac{1}{T} \int_0^T x(t) dt \right]
$$
\n(2.2)

$$
R_{XX}(\tau) = \lim_{T \to \infty} \left[ \frac{1}{T} \int_0^T x(t + \tau) x(t) dt \right]
$$
 (2.3)

Cuando estudiamos fenómenos naturales, estamos limitados a la única realización de que disponemos, lo que dificulta la estimación de parámetros estadísticos a partir de una única historia temporal. Para resolver este problema, podemos suponer que el proceso subyacente es ergódico, lo que significa que cada media de conjunto puede sustituirse por una media temporal sobre una única realización. Esencialmente, esto implica que toda la información estadística sobre el proceso está contenida en todas y cada una de las realizaciones. En la mayoría de las aplicaciones de ingeniería, el supuesto de ergodicidad es válido para los procesos estacionarios, lo que nos permite sustituir las medias del conjunto por medias temporales de una única realización para estimar los parámetros estadísticos con una precisión razonable (Naess & Moan, 2012, p. 156).

### **2.2. VIENTO**

La velocidad y la dirección del viento están influidas principalmente por las variaciones de temperatura, lo que da lugar a tendencias periódicas que corresponden a ciclos anuales, meteorológicos, diarios y relacionados con las turbulencias. Las cargas del viento sobre las estructuras vienen determinadas principalmente por la velocidad del viento, que puede idealizarse como una superposición de una velocidad de ráfaga estocástica de alta frecuencia y un viento medio que varía lentamente y que transporta la mayor parte de la energía. La velocidad del viento contiene fluctuaciones en dos escalas temporales muy diferentes, separadas por una brecha espectral, con fluctuaciones macro meteorológicas que rigen la velocidad media del viento y fluctuaciones micro meteorológicas referidas a la turbulencia atmosférica, esto puede observarse más claramente en la densidad espectral de potencia de la velocidad del viento que se muestra en la Fig. 2.2. En la macro escala, es esencial distinguir entre los distintos fenómenos eólicos, incluidos los vientos de corriente continua y los huracanes y tornados. Asimismo, la velocidad del viento también varía con la altura, y se han sugerido diferentes perfiles de velocidad del viento (Naess & Moan, 2012, p. 203).

La variabilidad del viento está causada por la turbulencia, que se produce cuando la energía cinética del viento se disipa en energía térmica mediante la creación y destrucción de pequeños remolinos o ráfagas. Aunque el viento turbulento puede tener una media relativamente constante durante largos periodos, puede variar mucho en periodos más cortos. A pesar de su

apariencia superficial de aleatoriedad, el viento turbulento tiene propiedades estadísticas distintas que pueden caracterizarse utilizando varias métricas. Estas métricas incluyen:

- la intensidad de la turbulencia.
- las funciones de densidad de probabilidad de la velocidad del viento,
- la autocorrelación,
- la escala de tiempo integral/escala de longitud,
- la función de densidad espectral de potencia y
- la función de correlación cruzada.

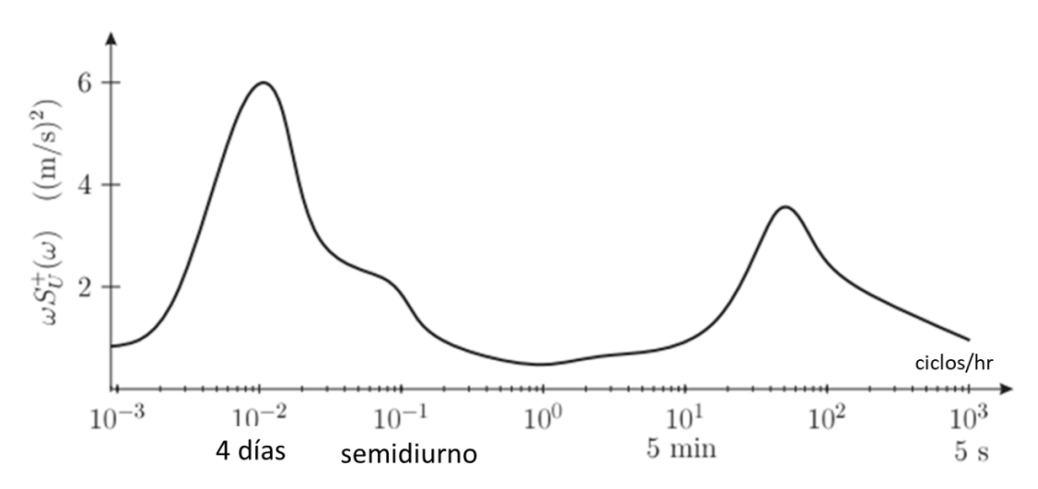

**Figura 2.2.** Densidad espectral de potencia de Van der Hoven de la velocidad horizontal del viento cerca del suelo para una amplia gama de frecuencias. Adaptado de: (Naess & Moan, 2012, p. 204).

Los tres componentes del viento turbulento son: longitudinal, lateral y vertical. La componente longitudinal  $\tilde{U}$ , depende de las coordenadas temporales y espaciales y se compone típicamente de un viento medio a corto plazo  $\overline{U}$ , y de un viento fluctuante  $\hat{u}$  de media cero, Ec.2.4. Esta descomposición puede verse más claramente en la Fig. 2.3. Del mismo modo, el viento lateral también puede descomponerse en componentes media y fluctuante (Naess & Moan, 2012, p. 204).

$$
\widetilde{U} = \overline{U} + \hat{u} \tag{2.4}
$$

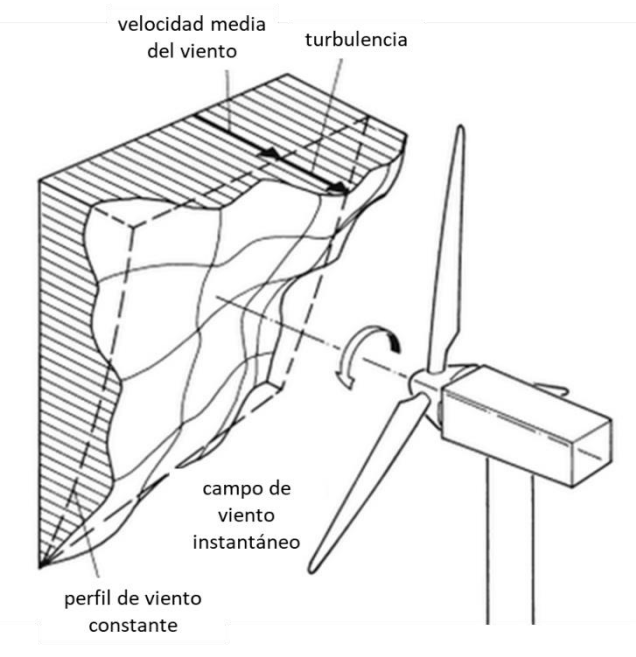

**Figura 2.3.** Perfil de viento longitudinal separado en sus componentes media y turbulenta. Adaptado de (Hau, 2013, p. 210).

La velocidad media del viento  $\bar{U}$  depende tanto de la altura z, como se observa en la Fig. 2.3, como de la duración de la media temporal. Se ha demostrado que la relación entre U y z es logarítmica mediante un análisis dimensional. Sin embargo, en los cálculos de ingeniería, a menudo se utiliza una dependencia de ley de potencia que desprecia la dependencia del tiempo de promediado (Naess & Moan, 2012, p. 205). Esta relación de ley de potencia viene dada por la Ec. 2.5:

$$
\overline{U}(z) = \overline{U}_{10} \left(\frac{z}{10}\right)^{\alpha} \tag{2.5}
$$

Donde U<sub>10</sub> es el valor medio de referencia a una altura de 10 metros, y  $\alpha$  es un parámetro que varía en función del tipo de terreno, pero en general para condiciones onshore se puede tomar como 0.10, aunque este valor puede crecer si en el terreno hay muchas obstrucciones al flujo del viento.

#### **2.2.1. Modelos espectrales de turbulencia: Modelo Kaimal**

Existen varios modelos espectrales de turbulencia, cada uno con ventajas y desventajas dependiendo de la aplicación específica. Sin embargo, uno de los modelos más simples y recomendados por la Comisión Electrotécnica Internacional (IEC) es el modelo de Kaimal (IEC, 2014). Este modelo se basa en mediciones empíricas y se utiliza ampliamente para el análisis de aerogeneradores en terrenos llanos y homogéneos con condiciones atmosféricas estables. Es más fácil de aplicar y requiere datos meteorológicos menos detallados, lo que lo convierte en una opción más práctica para muchas aplicaciones de energía eólica. Los espectros de las tres componentes del viento, K = u, v, w, vienen dados por la Ec. 2.6:

$$
S_K(f) = \frac{4\sigma_K^2 L_K/\bar{u}_{hub}}{(1 + 6f L_K/\bar{u}_{hub})^{5/3}}
$$
(2.6)

Donde f es la frecuencia cíclica, y el parámetro L<sub>K</sub> es definido en el estándar IEC. El modelo Kaimal supone que los espectros de velocidad y las desviaciones estándar permanecen constantes en toda la malla. Sin embargo, en la realidad puede haber ligeras variaciones en la desviación típica del componente u debido al modelo de coherencia espacial (B. J. Jonkman, 2016, p. 40).

## **2.3. MODELO DE SIMULACIÓN AERO-SERVO-ELÁSTICO INTEGRADO**

La disponibilidad de modelos de simulación adecuados es crucial para diseñar un sistema y obtener soluciones de alta calidad. Estos modelos deben incluir sub-modelos por disciplinas y sus correspondientes acoplamientos para representar todos los procesos físicos relevantes y producir modelos multidisciplinarios integrales. En los aerogeneradores, el modelo aero-servoelástico (ASE) integrado es el núcleo de cualquier simulador. Este capta la respuesta acoplada generada a partir de la interacción de fuerzas elásticas, inerciales y aerodinámicas. Otros modelos complementan el entorno de simulación de las turbinas eólicas, como los modelos de subcomponentes de la máquina (por ejemplo, el tren motriz, los actuadores, los controladores, la refrigeración y los sistemas eléctricos), el entorno circundante (por ejemplo, el viento, los cimientos, etc.) y otros aspectos relevantes del problema (por ejemplo, el coste y las emisiones de ruido), como se ilustra en la Fig. 2.4 (Bottasso & Bortolotti, 2019, p. 75).

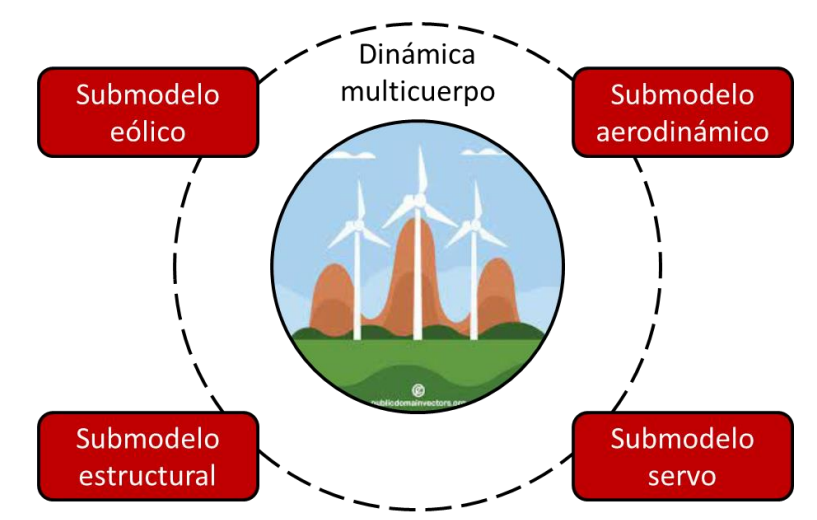

**Figura 2.4.** Subsistemas para considerar dentro de un modelo de simulación aeroservo-elástico integrado de una turbina eólica.

Para simular aerogeneradores, es necesario modelar mecanismos estructurales complejos y flexibles compuestos por múltiples componentes interconectados que se mueven unos con respecto a otros. Estos mecanismos interactúan con varios campos acoplados, incluidas fuerzas aerodinámicas e hidrodinámicas, y numerosos actuadores. El sistema también puede experimentar impactos y contactos entre sus cuerpos y funcionar bajo control de bucle cerrado (Bottasso & Bortolotti, 2019, p. 75). Por lo tanto, el análisis ASE integrado es un enfoque que nos permitirá analizar el comportamiento de las turbinas eólicas bajo los efectos combinados de:

- cargas aerodinámicas (AERO), las cuales son producto del impacto del viento sobre los álabes y la estructura
- cargas ocasionadas por el funcionamiento de los sistemas de control (SERVO), las cuales son resultado del funcionamiento de la turbina al buscar maximizar la energía capturada sin sobrepasar los límites de seguridad, y
- cargas producto de la dinámica estructural (ELÁSTICA), las cuales están asociadas a las deformaciones y a las respuestas dinámicas generadas por dicha.

Este enfoque multidisciplinario permite integrar dichos aspectos para simular el comportamiento de la turbina y obtener respuestas dinámicas ocasionadas por el flujo de fenómenos medioambientales, como el viento.

## **2.4. SIMULADOR ESTOCÁSTICO**

Los simuladores computacionales deterministas se utilizan habitualmente en aplicaciones de ingeniería y se basan en la resolución de un conjunto de ecuaciones derivadas de leyes y principios físicos. Estos simuladores generan salidas coherentes para la misma entrada, esto es lo que les da la denominación de "deterministas". Si consideramos a g(\*) la función "caja negra" del simulador, y definimos  $z(x) = g(x)$  como la salida del simulador para una entrada x. Entonces, en un simulador determinista, la salida z(x) permanecerá invariable mientras que la entrada x no cambie (Ding, 2019, p. 303).

A diferencia de los simuladores deterministas, los simuladores de la dinámica integrada de turbinas como TurbSim y FAST son simuladores estocásticos, en los que la respuesta dinámica de la carga puede variar incluso para la misma entrada. Las respuestas dinámicas de salida de los simuladores de turbinas muestran aleatoriedad debido a la presencia de variables incontrolables dentro del simulador de "caja negra" que toma diferentes valores producidos por generadores de números aleatorios. Por ello, los análisis numéricos en simuladores estocásticos se denominan simulaciones estocásticas o experimentos computacionales estocásticos que imitan los experimentos físicos. En la función g(\*) de los simuladores estocásticos, hay dos tipos de entradas: **x**, que puede fijarse antes de ejecutar el simulador, y  $\epsilon$ , que no se controla explícitamente, sino que toma sus valores de generadores de números aleatorios. Por lo cual, la respuesta del simulador, z, es tal que  $z(x) = g(x; \epsilon)$  (Ding, 2019, p. 303).

Para analizar la respuesta de carga estructural de las turbinas eólicas, los investigadores suelen recurrir a herramientas de simulación como TurbSim (B. J. Jonkman, 2016) y FAST (B. Jonkman & Jonkman, 2016). Estos simuladores trabajan juntos en un proceso de dos pasos: en primer lugar, TurbSim genera

un perfil de viento de entrada que se utiliza como entrada para FAST, que luego simula las respuestas de carga estructural y mecánica en varios componentes de la turbina. El uso de estos simuladores se ha popularizado en la investigación sobre turbinas eólicas, ya que permiten un análisis más preciso y eficaz del rendimiento de las turbinas en condiciones de viento variables (Ding, 2019, p. 302).

#### **2.4.1. Turbsim**

TurbSim es un simulador que utiliza un modelo estadístico para generar series temporales de vectores de velocidad del viento de tres componentes en puntos fijos de una malla rectangular vertical. Su salida puede utilizarse como entrada en códigos basados en InflowWind, como FAST, que interpola los campos generados en el tiempo y el espacio. Los espectros de los componentes de velocidad y la coherencia espacial se definen en el dominio de la frecuencia, y se supone un proceso estacionario para la simulación. El proceso de simulación se resume en la Fig. 2.5 (B. J. Jonkman, 2016, p. 1).

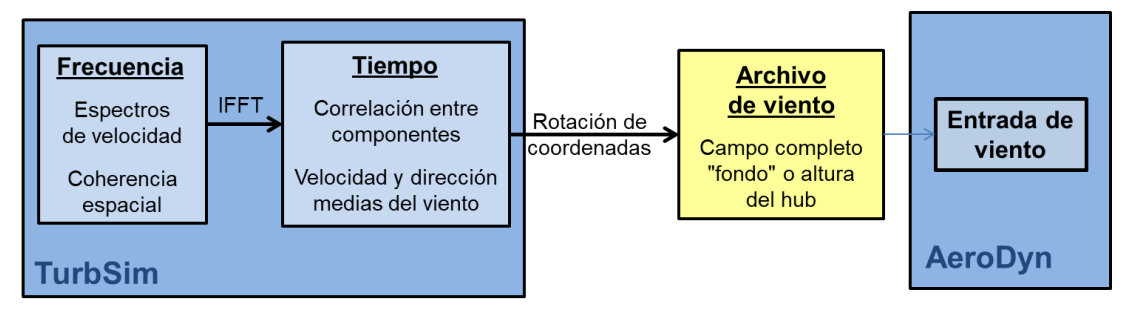

**Figura 2.5.** Proceso de simulación en TurbSim, que utiliza una transformación del dominio de la frecuencia al dominio del tiempo para producir una salida compatible con FAST. Adaptado de: (B. J. Jonkman, 2016, p. 1).

TurbSim es capaz de crear un entorno de turbulencia estocástica de entrada de campo completo para un aerogenerador, en lugar de limitarse a una turbulencia de punto único basada en la velocidad del viento a la altura del hub. Esto refleja las relaciones espaciotemporales del campo de velocidades turbulentas observadas en las inestabilidades asociadas a los flujos de la capa límite. El simulador toma como entrada la velocidad del viento a la altura del hub, ya sea medida o simulada, y genera los campos completos de flujos entrante para accionar el simulador de cargas ambientales, es decir FAST (Ding, 2019, p. 302).

### **2.4.2. FAST**

FAST es una herramienta de ingeniería basada en la física diseñada por el Laboratorio Nacional de Energías Renovables (NREL) para permitir la simulación de la respuesta dinámica acoplada de los aerogeneradores. Integra modelos aerodinámicos, hidrodinámicos, de control, eléctricos y estructurales, lo que permite una simulación aerohidro-servo-elástica no lineal en el dominio del tiempo. FAST puede analizar diversas configuraciones de aerogeneradores, como tipos de rotor, diseños de hub y estructuras de torre, tanto en tierra como en alta mar. La herramienta utiliza modelos avanzados de ingeniería que tienen en cuenta leyes fundamentales, soluciones computacionales y datos de pruebas. Los modelos aerodinámicos simulan los efectos de la estela del rotor y las cargas aerodinámicas de los elementos de los álabes. Los modelos de control y del sistema eléctrico simulan la lógica del controlador, los sensores y los actuadores de la inclinación de los álabes, el torque del generador, la orientación de la góndola y otros dispositivos de control. Por último, los modelos de dinámica estructural simulan la elasticidad del rotor, el tren motriz y la estructura de soporte, teniendo en cuenta las cargas gravitatorias y el acoplamiento con otros modelos a través de una interfaz modular y un acoplador (NREL, 2023), ver Fig. 2.6.

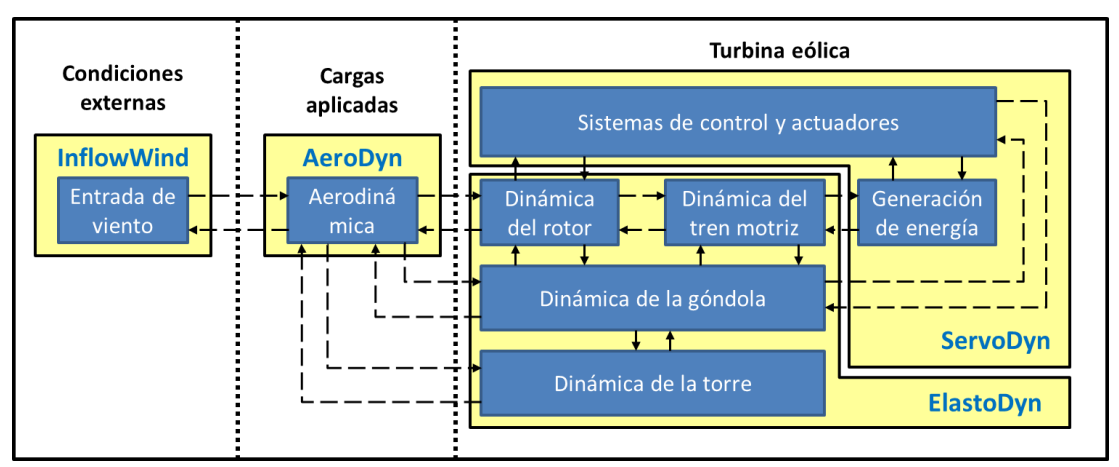

**Figura 2.6.** Flujo de trabajo de los módulos de FAST. Fuente: Adaptado de (Hu, 2018, p. 250).

## **2.5. ANÁLISIS DE VALOR EXTREMO**

Los aerogeneradores están expuestos a diversas condiciones meteorológicas estocásticas que provocan diferentes condiciones de carga. Esto se ha vuelto más difícil con el aumento del tamaño y el peso de los componentes de la turbina eólica, que puede dar lugar a mayores tensiones en la estructura de la turbina. Los fallos estructurales son más frecuentes en los aerogeneradores modernos, especialmente durante fenómenos meteorológicos extremos en los que las cargas superan la carga nominal de diseño. En tales casos, pueden producirse fallos estructurales catastróficos, lo que subraya la necesidad de realizar análisis de cargas extremas. La evaluación de las respuestas estructurales de las turbinas mediante mediciones de campo o estudios de simulación aero-servo-elásticos es necesaria para evaluar la carga extrema. Sin embargo, los datos procedentes de estas fuentes pueden no ser suficientes para representar las respuestas de carga en todas las condiciones meteorológicas. Por lo tanto, se requiere una técnica de extrapolación adecuada para caracterizar las cargas estructurales a las que pueden enfrentarse los aerogeneradores durante su vida útil. En esta sección se discutirá el uso de simulaciones aero-servo-elásticas para el análisis de cargas extremas (Ding, 2019, p. 267).

La respuesta de las estructuras sometidas a cargas estocásticas variables en el tiempo depende del tiempo y requiere la consideración de un conjunto de historias (realizaciones) de efectos de carga o respuestas dinámicas. En lugar de analizar el historial temporal completo, se suelen analizar parámetros característicos seleccionados, como los niveles de respuesta extremos y las distribuciones de los ciclos de tensión relevantes para calcular los daños acumulados por fatiga. Las cargas variables en el tiempo pueden estar causadas por diversos procesos ambientales, como terremotos, olas, viento, vórtices inducidos por corrientes, cargas de tráfico o vibraciones inducidas por máquinas. Aunque a veces la respuesta estructural puede ser estática o cuasi estática, los efectos dinámicos suelen ser importantes y deben tenerse en cuenta (Leira, 2013, p. 13).

Los enfoques estadísticos para el análisis de cargas extremas han sido ampliamente estudiados. Un enfoque clásico es la teoría del valor extremo, que sugiere que la distribución a corto plazo,  $f(z|x)$ , puede aproximarse utilizando una distribución de valor extremo generalizada (GEV) (Ding, 2019, p. 271). La función de densidad de probabilidad (pdf) de GEV viene dada por Ec. 2.7. La distribución GEV se define para  $\{z: 1 + k(z - \mu) = \sigma > 0\}$ , donde  $\mu$ representa el parámetro de localización,  $\sigma$ >0 es el parámetro de escala y k representa el parámetro de forma que indica el peso de la cola de la distribución. En función del valor de k, la GEV puede corresponder a distintas familias de distribuciones, como la familia de distribuciones de Fréchet, con una cola superior pesada cuando k>0, la familia de distribuciones de Weibull, con una cola superior corta y una cola inferior ligera cuando k<0, y la familia de distribuciones de Gumbel, con una cola superior ligera cuando k=0 (ó,  $k \rightarrow$ 0) (Ding, 2019, p. 271). La función de distribución acumulativa de una GEV está definida por la Ec. 2.8:

$$
f(z) = \begin{cases} \frac{1}{\sigma} \exp\left[-\left(1 + k\left(\frac{z-\mu}{\sigma}\right)\right)^{-\frac{1}{k}}\right] \left(1 + k\left(\frac{z-\mu}{\sigma}\right)\right)^{-1-\frac{1}{k}}, k \neq 0\\ \frac{1}{\sigma} \exp\left[-\frac{z-\mu}{\sigma} - \exp\left(-\frac{z-\mu}{\sigma}\right)\right], k = 0 \end{cases}
$$
(2.7)  

$$
F(z) = \begin{cases} \exp\left[-\left(1 + k\left(\frac{z-\mu}{\sigma}\right)\right)^{-\frac{1}{k}}\right], k \neq 0\\ \exp\left[-\exp\left(-\frac{z-\mu}{\sigma}\right)\right], k = 0 \end{cases}
$$
(2.8)

La evaluación de la confiabilidad estructural de las turbinas eólicas plantea un reto importante debido a la necesidad de estimar probabilidades de cola pequeñas, del orden de 10<sup>-7</sup> para un periodo de retorno de 50 años. La recopilación de un número suficiente de valores de respuesta dinámica extrema a partir de sistemas físicos de turbinas requiere mucho tiempo, ya que los valores extremos son eventos poco frecuentes. Además, los costes han limitado la instalación de sensores de deformación en los aerogeneradores comerciales, y las respuestas dinámicas medidas físicamente suelen obtenerse sólo en unas pocas turbinas de prueba y durante un breve periodo de tiempo. Para superar este reto, los ingenieros eólicos han desarrollado simuladores aero-servo-elásticos que pueden producir respuestas dinámicas confiables. La disponibilidad de estos simuladores permite producir más puntos de datos extremos y agilizar y mejorar la estimación de la distribución de estas respuestas dinámicas, facilitando así la evaluación de la confiabilidad de los aerogeneradores. Sin embargo, el uso de simuladores aero-servo-elásticos puede resultar costoso desde el punto de vista computacional (Ding, 2019, p. 301).

#### **2.5.1. Método modificado de contornos ambientales**

El método del contorno ambiental (ECM) se utiliza para la estimación de la respuesta extrema a largo plazo de estructuras sometidas a cargas estocásticas (Haver & Winterstein, 2008), en particular estructuras offshore. Se realiza en base a un análisis de valores extremos a corto plazo para obtener una distribución empírica ajustada dentro de un conjunto de condiciones ambientales y, a continuación, se aplica un proceso de extrapolación estadística para determinar el valor

máximo más probable entre todos los máximos más probables. Este valor se considera el valor extremo a largo plazo, y la condición ambiental para la que se produce se denomina "punto de diseño". Sin embargo, el ECM no tiene en cuenta la variabilidad de la respuesta, por lo que el valor extremo calculado debe corregirse utilizando un nivel de fractilidad empírica superior al 50%, con valores entre el 70% y el 90% habituales en las aplicaciones prácticas. Además, debe existir una relación monótona entre la condición ambiental y la respuesta dinámica analizada para que el ECM sea aplicable.

El método ECM original no se puede aplicar como tal en las turbinas eólicas debido al sistema de control del paso de los álabes y a los sistemas de parada. Esto dificulta el cumplimiento de la condición de monotonicidad exigida para la aplicación del método ECM. Para solucionar este tema, recientemente se propuso el método de contorno ambiental modificado (MECM) (Li et al., 2016), el cual incluye pasos intermedios para obtener las respuestas dinámicas extremas a largo plazo en estructuras sometidas a cargas de viento y con comportamiento no lineales de las respuestas dinámicas. El proceso para estimar la distribución de probabilidad de respuesta extrema para la carga de viento se resume según los siguientes pasos:

a) Se seleccionan varias velocidades del viento entre la velocidad nominal y la velocidad de corte superior y se determinan sus periodos de retorno.

- b) Se realizan simulaciones en base a las velocidades elegidas en el paso anterior y se obtienen las respuestas dinámicas estocásticas.
- c) Se calcula la distribución empírica de probabilidad en base a los valores extremos de corto plazo de las respuestas dinámicas analizadas.
- d) A la distribución empírica de corto plazo se le aplica el proceso de extrapolación estadística para obtener la distribución de probabilidad de largo plazo a 50 años.
- e) Se comparan las distribuciones de probabilidad extrapoladas y se utiliza el valor extremo más probable extrapolado para representar el extremo de 50 años.

#### **2.5.2. Método de máximos globales**

Existen varios métodos para establecer la función empírica ajustada de distribución de probabilidad de valores extremos de corto plazo (Burton et al., 2011, p. 304), entre ellas podemos mencionar el método de "peak-over-treshold" (Naess & Gaidai, 2009, p. 328) o el "block máxima". Estos métodos se prefieren cuando se tienen pocas realizaciones de un proceso estocástico. Sin embargo, hay otros métodos más precisos como el método de máximos globales. En este método, sólo el mayor valor extremo de cada simulación se utiliza para construir la distribución de probabilidad empírica de valor extremo (Burton et al., 2011, p. 295). El principal problema para aplicar este método es que se requiere un número grande de realizaciones estocásticas para poder realizar el ajuste de datos a una función de probabilidad.

Las distribuciones de probabilidad empíricas obtenidas a partir de simulaciones pueden ajustarse con varias distribuciones de valores extremos. Entre ellas se encuentran la distribución de Gumbel (también llamada distribución I de Fisher-Tippett), la distribución logarítmica normal, la distribución de Weibull de tres parámetros y la distribución generalizada de valores extremos (Burton et al., 2011, p. 296). Para esta investigación emplearemos la distribución Gumbel. En esta distribución la probabilidad de que la variable X no supere un valor x viene dada por la Ec. 2.9:

$$
P(X \le x) = F(x) = exp\left(-exp\left(-\left(\frac{x-\mu_c}{\beta_c}\right)\right)\right) \tag{2.9}
$$

donde  $\mu_G$  es el factor de localización y también el valor extremo más probable o la moda de la distribución,  $\beta_G$  es la dispersión o factor de escala y  $(x - \mu_G)/\beta_G$  se denomina la variante reducida (Burton et al., 2011, p. 296). Para hacer el ajuste de los datos a la distribución de probabilidad, se debe estimar los parámetros y evaluar la bondad de ajuste. Existen varios métodos dentro del campo de la estadística inferencial para realizar este proceso. Los métodos que se emplearán en este trabajo serán explicados en el capítulo correspondiente al desarrollo.

#### **2.5.3. Extrapolación estadística de valor extremo**

El estándar IEC 61400-1 (IEC, 2014, p. 78) exige la extrapolación estadística de la carga de los aerogeneradores durante su funcionamiento para determinar la carga característica. Esta carga se produce en promedio una vez cada 50 años, lo que corresponde a un período de retorno de 50 años (Toft et al., 2011, p. 1). Al respecto, la norma mencionada indica que el valor característico de la carga para la condición de operación debe determinarse mediante extrapolación estadística de la carga, que debe corresponder a una probabilidad de rebasamiento inferior o igual a  $3.8 \times 10^{-7}$  para el mayor valor en cualquier período de 10 minutos. Los datos necesarios para esta extrapolación deben extraerse de simulaciones de turbinas en todo el intervalo de funcionamiento, con una duración mínima de 10 minutos por simulación. Para garantizar resultados precisos, el diseñador debe minimizar la dependencia entre picos y considerar su efecto en el proceso de extrapolación (IEC, 2014, p. 41).

La convención de la industria eólica es considerar una duración de 10 minutos, ya que se supone que la velocidad del viento es estacionaria y las variables ambientales permanecen relativamente constantes. Esta convención también se sigue en el análisis de confiabilidad estructural de los aerogeneradores, donde los datos de respuesta a la carga se ordenan en intervalos de 10 minutos (Ding, 2019, pp. 5 y 267). Si consideramos que la función de probabilidad acumulada de corto plazo a 10 minutos del valor extremo  $(\xi)$  de la respuesta dinámica X correspondiente a una velocidad de viento U<sup>W</sup> viene dado por la Ec. 2.10 (tipo Gumbel), entonces el valor extremo más probable viene dado por la Ec. 2.11.

$$
F_{X_{10-\min|U_W}}^{ST}(\xi|u_N) = \exp\left(-\exp\left(-\left(\frac{X-\mu_G}{\beta_G}\right)\right)\right) \tag{2.10}
$$

$$
M o_{X_{10-\text{min}}|U_W} = \mu_G \tag{2.11}
$$

Sin embargo, para nosotros es de interés conocer los parámetros para un nivel de 50 años, lo cual requiere aplicar un proceso de extrapolación. El estándar IEC precisa que la extrapolación de la carga debe ser desde un nivel de 10 minutos hacia un nivel de 50 años. Sin embargo, este no es un proceso que se pueda dar directamente dado que existe una no linealidad dentro del rango operativo de las turbinas eólicas con respecto a las cargas. Por tal motivo, se recurre al planteamiento del MECM, donde la extrapolación se da mediante la aplicación de un factor que depende del periodo de retorno de cada viento analizado. Bajo este enfoque, la distribución de largo plazo puede ser obtenida a partir de la distribución de corto plazo empleando la relación indicada en la Ec. 2.12. Del mismo, modo, luego de aplicar la extrapolación, el valor extremo más probable a 50 años viene dado por la Ec. 2.13. En estas ecuaciones, el parámetro N<sub>0</sub>, representa el periodo de retorno de cada viento, U<sub>W</sub>, usado en las simulaciones estocásticas.

$$
F_{1-hr,50-yr}^{LT}(\xi|u_N) = \left[ F_{X_{10-\min|U_W}}^{ST}(\xi|u_N) \right]^{6*50/N_0}
$$
\n(2.12)

$$
M o_{X_{1-\text{hr},50-\text{yr}}} = \mu_G + \beta_G * ln(6 * 50/N_0)
$$
 (2.13)

 $E$ l parámetro  $N_0$  se puede calcular resolviendo la igualdad establecida en la Ec. 2.14. En esta ecuación, se iguala la probabilidad de excedencia del valor extremo con la probabilidad de excedencia del valor de viento. En este caso, la función de probabilidad del viento es una distribución tipo Weibull, la cual depende de los parámetros  $\alpha_W$  y  $\beta_W$  correspondientes a la velocidad de viento de la locación en donde se ubica o ubicará la turbina eólica. En la práctica, esta distribución se genera a partir de velocidades de viento medidos a 10 metros sobre el nivel del suelo y no la velocidad medida a la altura del hub de la turbina, en nuestro caso 90 metros. Por tal motivo, la velocidad usada en las simulaciones de la turbina eólica, deben ser llevadas de una altura de 90 m a una altura de 10 m ( $U_{10}$ ) empleando la ley de potencia (Ec. 2.5).

$$
1 - e^{-(\beta_W \cdot U_{10})^{\alpha_W}} = 1 - \frac{10}{N_o \cdot 356.25 \cdot 24 \cdot 60} \tag{2.14}
$$

Más detalles sobre el proceso de extrapolación se pueden encontrar en (Barreto et al., 2021, p. 4; Li et al., 2016, p. 23).

#### **2.6. MARCO CONCEPTUAL**

- **1. Viento estocástico:** Tipo de viento que se caracteriza por la aleatoriedad de su comportamiento y propiedades.
- **2. Respuestas dinámicas:** Los cambios en el movimiento o comportamiento de un sistema o fuerzas resultantes, como un aerogenerador, en respuesta a fuerzas externas, incluido el viento estocástico.
- **3. Simulaciones aero-servo-elásticas:** El proceso de modelado del comportamiento de un aerogenerador en condiciones de carga

dinámica utilizando una combinación de aerodinámica, dinámica estructural y dinámica del sistema de control.

- **4. Simuladores estocásticos:** Programas o modelos computacionales que simulan procesos estocásticos, como el viento estocástico, con fines de análisis y predicción.
- **5. Análisis de valores extremos:** Técnica estadística utilizada para estimar la probabilidad de sucesos poco frecuentes, como respuestas dinámicas extremas, a partir de los datos disponibles.
- **6. Extrapolación estadística:** Proceso de utilización de procedimientos estadísticos para obtener propiedades de procesos de mayor temporalidad.
- **7. Periodo de retorno:** El intervalo de tiempo medio entre ocurrencias de un evento, que se espera que supere un determinado umbral.
- **8. Velocidad del viento turbulento:** componente aleatorio y fluctuante de la velocidad del viento causado por las turbulencias en la atmósfera.
- **9. Proceso estocástico:** Modelo matemático que describe la evolución de un sistema o variable a lo largo del tiempo de forma probabilística o aleatoria.
- **10.Proceso ergódico:** Tipo de proceso estocástico en el que las propiedades estadísticas del proceso son las mismas para todos los periodos de tiempo y todas las realizaciones del proceso.
- **11.Control del paso de los álabes:** Mecanismo utilizado en los aerogeneradores para ajustar el ángulo de ataque de los álabes con el fin de controlar la cantidad de energía extraída del viento.
- **12.Diseño probabilístico:** Enfoque de diseño que utiliza métodos estadísticos para tener en cuenta incertidumbres y variaciones en los materiales, cargas y otros factores con el fin de garantizar la seguridad y fiabilidad de una estructura o sistema.
- **13.Dinámica estructural:** El estudio de cómo se comportan las estructuras bajo cargas dinámicas, como el viento o las fuerzas sísmicas, incluyendo la predicción de su respuesta y el diseño de estructuras para soportar estas fuerzas.
- **14.Distribución de probabilidad de la velocidad del viento:** Función matemática que describe la probabilidad de ocurrencia de diferentes velocidades del viento, utilizada a menudo en el diseño y análisis de sistemas de energía eólica.

# **CAPÍTULO III. MODELO COMPUTACIONAL DEL SISTEMA EÓLICO**

En este capítulo se presenta el modelo computacional de la turbina eólica empleada en los análisis y simulaciones. Asimismo, se exploran brevemente algunos de los parámetros más relevantes en los archivos de entrada para configurar las simulaciones en TurbSim y FAST y cómo estos están organizados. Finalmente, se presentan ejemplo de realizaciones estocásticas de la velocidad de viento y de respuestas dinámicas obtenidas para algunas semillas aleatorias con el fin de proporcionar un mejor entendimiento de los resultados obtenidos de estos simuladores estocásticos.

# **3.1. DESCRIPCIÓN DEL MODELO DE TURBINA EÓLICA**

El modelo de turbina eólica empleada en esta investigación será el modelo NREL 5 MW. Dicho modelo es ampliamente utilizado en la literatura científica para la realización de todo tipo de estudios concernientes al desempeño y comportamiento de las turbinas eólicas. Esta turbina puede venir en varias configuraciones para aplicaciones offshore (estructuras flotantes, monopilar, jacket, etc.), sin embargo, las características de la turbina permanecen invariables, es decir la sección que va por encima de la base del aerogenerador. En la tabla 3.1 se resumen las propiedades de la turbina,

detalles adicionales del modelo, como por ejemplo el modelado de los álabes y otros componentes, pueden encontrarse en (NREL, 2023).

Varios tipos de respuestas dinámicas estructurales pueden obtenerse en FAST. Entre estas podemos mencionar las fuerzas y momentos en la base de la turbina eólica, también en la raíz del álabe o en la base de la góndola. Asimismo, también se pueden obtener las deflexiones y desplazamientos de puntos como la punta de los alabes o la parte superior de la torre del aerogenerador. En la Fig. 3.1 se pueden observar los puntos más relevantes en la geometría de una turbina eólica onshore.

| <b>Parámetro</b>                                        | Valor                                            |  |  |  |  |
|---------------------------------------------------------|--------------------------------------------------|--|--|--|--|
| Potencia nominal                                        | 5 MW                                             |  |  |  |  |
| Orientación y configuración del rotor                   | Contra el viento, 3 álabes                       |  |  |  |  |
| Control                                                 | Velocidad variable, paso colectivo de<br>álabe   |  |  |  |  |
| Tren motriz                                             | Caja de cambios multi etapa de alta<br>velocidad |  |  |  |  |
| Diámetro del rotor y del hub                            | 126 m, 3 m                                       |  |  |  |  |
| Altura del hub                                          | 90 m                                             |  |  |  |  |
| Velocidad del viento de entrada, nominal y de<br>salida | 3m/s, 11.4 m/s, 25 m/s                           |  |  |  |  |
| Velocidad rotacional de entrada y nominal del<br>rotor  | 6.9 rpm, 12.1 rpm                                |  |  |  |  |
| Velocidad nominal de la punta                           | $80 \text{ m/s}$                                 |  |  |  |  |
| Overhang, inclinación del eje, precono                  | 5m, 5°, 2.5°                                     |  |  |  |  |
| Masa del rotor, góndola y torre                         | 110,000 kg,                                      |  |  |  |  |
| Masa de la góndola                                      | 240,000 kg                                       |  |  |  |  |
| Masa de la torre                                        | 347,460 kg                                       |  |  |  |  |

**Tabla 3.1.** Características de la turbina eólica NREL 5 MW. Fuente: (J. Jonkman et al., 2009, p. 2).

Para la presente investigación solo nos enfocaremos en dos respuestas dinámicas críticas, las cuales son:

- La fuerza de corte longitudinal resultante en la base del aerogenerador, representada por Fx.
- El momento flector resultante en la base del aerogenerador, representado por MY.

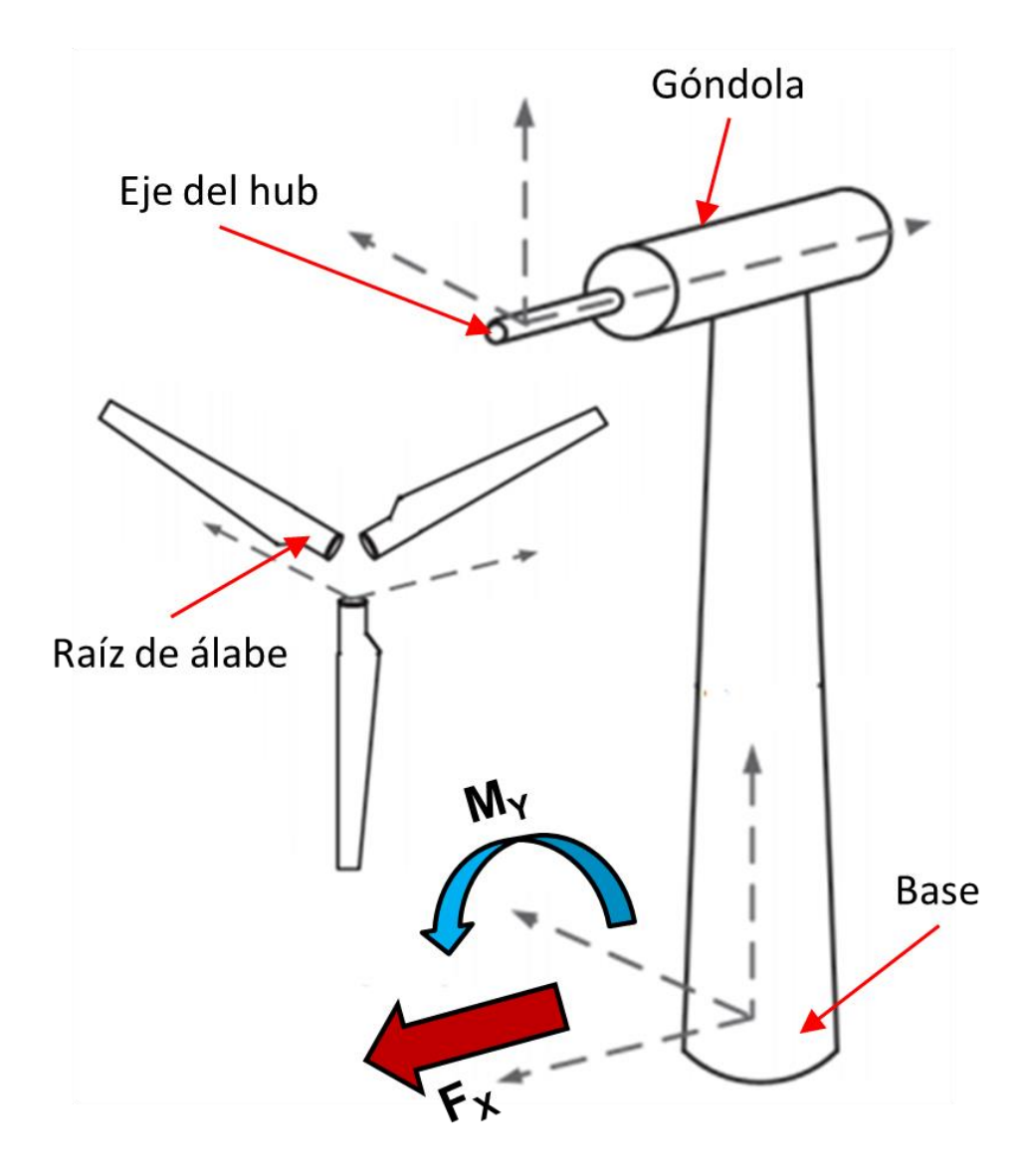

**Figura 3.1.** Ilustración de las respuestas dinámicas estructurales en diferentes locaciones de la turbina eólica NREL 5MW. Adaptado de: (Ding, 2019, p. 268).

# **3.2. CONFIGURACIÓN DE PARÁMETROS**

## **3.2.1. TURBSIM**

TurbSim<sup>2</sup> es un programa que nos permite generar series estocásticas de velocidad de viento. Los parámetros de entrada se ingresan a través de un archivo de texto con extensión "\*.inp", el detalle y significado de cada parámetro pueden encontrarse en (B. J. Jonkman, 2016). Estos parámetros se agrupan en 6 secciones, las cuales son:

- ➢ **Sección A "***Runtime Options***":** sirve para configurar el generador de números pseudoaleatorios y especifica el tipo de salida que se generará. Los usuarios pueden seleccionar entre una serie de opciones de salida (B. J. Jonkman, 2016, p. 6).
- ➢ **Sección B "***Turbine/Model Specifications***":** sirve para especificar el tamaño y la forma de la malla para generar series temporales, controla el parámetro de tiempo/frecuencia de las series temporales resultantes y establece los ángulos de flujo medio (B. J. Jonkman, 2016, p. 10).
- ➢ **Sección C "***Meteorological Boundary Conditions***":** en esta sección se especifica la velocidad media del viento, se establecen las condiciones de contorno para los modelos espectrales según las normas IEC y se determina el modelo espectral que se va a simular (B. J. Jonkman, 2016, p. 15).
- ➢ **Sección D "***Non-IEC Meteorological Boundary Conditions***":**  esta sección no se utiliza si se especifica el modelo espectral Kaimal o von Karman. Los otros modelos espectrales pueden requerir las entradas de esta sección. Esta sección establece el modelo espectral, las velocidades medias del viento y las condiciones de contorno para los modelos espectrales no IEC (B. J. Jonkman, 2016, p. 22), para el caso de la presente investigación esta sección no se utiliza.
- ➢ **Sección E "***Spatial Coherence Parameters***":** especifica el modelo de coherencia espacial que debe utilizar el programa. Hay cuatro

<sup>2</sup> TurbSim: Turbulence simulator. URL: <https://www.nrel.gov/wind/nwtc/turbsim.html>

modelos diferentes disponibles: "General", "IEC","NONE" y "API" (B. J. Jonkman, 2016, p. 25).

➢ **Sección F "***Coherent Turbulence Scaling Parameters***":** Esta sección se utiliza con modelos espectrales atmosféricos no IEC (B. J. Jonkman, 2016, p. 29), para el caso de la presente investigación esta sección no se utiliza.

En el caso de la presente tesis solo es necesario modificar algunos de los parámetros. En la **sección A**, únicamente se hace variar el valor del parámetro "*RandSeed1*" el cual sirve para establecer la primera semilla aleatoria. Cada vez que se cambia este valor la simulación en TurbSim genera una realización estocástica diferente para los mismos parámetros de entrada. Los valores de semilla empleados se presentan en la tabla 3.2.

En la **sección B**, una vez que se establecen los valores de los parámetros estos permanecen iguales para todas las simulaciones. En la **sección C** el único parámetro que va a ir cambiando de acuerdo con la velocidad de viento que usemos es la variable "*URef*", el cual toma el valor de velocidad de viento de referencia a la altura del hub de la turbina. Las **secciones D y F** no se modifican ya que no son empleadas en la simulación. En la **sección E**, los parámetros se dejan en su valor "*default*". Archivos de entrada de ejemplo pueden encontrarse en el repositorio en línea asociado a esta tesis $3$ .

El proceso de simulación en Turbsim, considerando 8 velocidades de viento y 100 semillas aleatorias por cada viento, produjo 800 archivos

<sup>3</sup> <https://github.com/dbarretol/TesisM4/tree/main/TSFAST/Simulaciones>

con extensión "\*.bts". Estos archivos representan un total de 55.3 GB de información. En la Fig. 3.2 podemos observar ejemplos de las series de tiempo de velocidad de viento instantánea  $(Vx)$  para diferentes semillas.

| ld             | Valor  | ld | Valor  | ld | Valor  | ld | Valor  | ld  | Valor  |
|----------------|--------|----|--------|----|--------|----|--------|-----|--------|
| 1              | 228497 | 21 | 969654 | 41 | 993861 | 61 | 941879 | 81  | 683893 |
| $\overline{c}$ | 798346 | 22 | 785598 | 42 | 351365 | 62 | 974888 | 82  | 738445 |
| 3              | 334396 | 23 | 757494 | 43 | 898657 | 63 | 959379 | 83  | 843952 |
| 4              | 646584 | 24 | 328481 | 44 | 368574 | 64 | 649837 | 84  | 366897 |
| 5              | 171986 | 25 | 622546 | 45 | 766289 | 65 | 398587 | 85  | 978954 |
| 6              | 424158 | 26 | 898379 | 46 | 635113 | 66 | 837944 | 86  | 972619 |
| 7              | 828476 | 27 | 895443 | 47 | 342274 | 67 | 969213 | 87  | 423922 |
| 8              | 194815 | 28 | 616196 | 48 | 773111 | 68 | 478225 | 88  | 222848 |
| 9              | 739986 | 29 | 972821 | 49 | 766546 | 69 | 232249 | 89  | 218515 |
| 10             | 688828 | 30 | 839446 | 50 | 148184 | 70 | 574324 | 90  | 155656 |
| 11             | 296127 | 31 | 658848 | 51 | 942926 | 71 | 347843 | 91  | 268818 |
| 12             | 298241 | 32 | 393413 | 52 | 898985 | 72 | 814591 | 92  | 929811 |
| 13             | 936718 | 33 | 877481 | 53 | 122366 | 73 | 272684 | 93  | 719111 |
| 14             | 518391 | 34 | 686943 | 54 | 379478 | 74 | 838277 | 94  | 374487 |
| 15             | 639145 | 35 | 132973 | 55 | 386362 | 75 | 949716 | 95  | 183493 |
| 16             | 857553 | 36 | 794328 | 56 | 321146 | 76 | 118241 | 96  | 144635 |
| 17             | 564443 | 37 | 166123 | 57 | 541257 | 77 | 668992 | 97  | 382424 |
| 18             | 747117 | 38 | 742579 | 58 | 213197 | 78 | 435919 | 98  | 655545 |
| 19             | 218879 | 39 | 417196 | 59 | 812253 | 79 | 557547 | 99  | 887872 |
| 20             | 122556 | 40 | 221595 | 60 | 526879 | 80 | 572158 | 100 | 751882 |

**Tabla 3.2.** Semillas aleatorias empleadas para generar realizaciones estocásticas de viento en TurbSim.

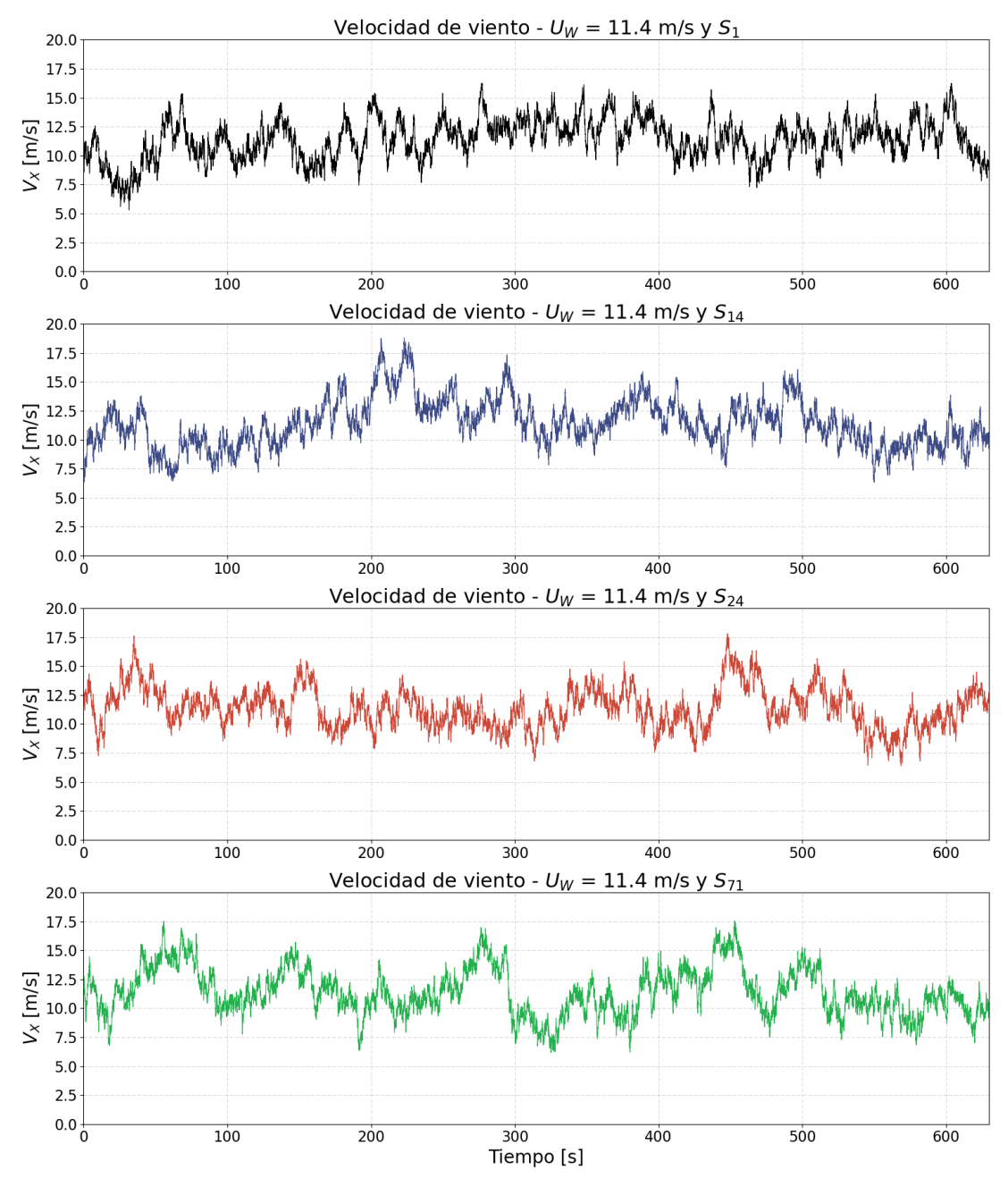

**Figura 3.2.** Ejemplos de series de tiempo generadas en TurbSim para Uw=11.4 m/s correspondientes a las semillas S1, S14, S24 y S71.

### **3.2.2. FAST**

FAST<sup>4</sup> es un simulador estocástico que permite realizar simulaciones aero-(hidro)-servo-elásticas integradas. Este software depende de varios submódulos encargados de simular aisladamente aspectos específicos de una turbina eólica. Algunos de estos módulos dependen de otros submódulos, más detalles pueden encontrarse en (B. Jonkman & Jonkman, 2016). Los módulos principales de FAST son:

- **ElastoDyn, BeamDyn:** calcula la dinámica estructural tanto de la estructura como de los álabes.
- **InflowWind:** calcula la velocidad del viento de entrada, depende directamente de los resultados generados en TurbSim.
- **AeroDyn:** calcula las cargas aerodinámicas, interactúa con el módulo de InflowWind.
- **ServoDyn:** calcula de dinámicas de control y accionamiento eléctrico.
- **HydroDyn:** calcula las cargas hidrodinámicas (aplicaciones offshore).
- **SubDyn:** calcula la dinámica estructural de las subestructuras offshore.
- **MoorDyn:** calcula las cargas del sistema de amarre para ambientes offshore flotantes.
- **IceDyn:** calcula las cargas de hielo.

En la Fig. 3.3 se puede observar la dependencia de los archivos input de los módulos y submódulos. Cada uno de estos módulos, tiene a su vez un archivo de entrada donde se pueden modificar ciertos parámetros específicos. Para el caso de la presente investigación no se emplearán los módulos de HydroDyn, SubDyn, MoorDyn y IceDyn,

<sup>4</sup> FAST: Fatigue, Aerodynamics, Structures and Turbulence. Url: <https://www.nrel.gov/wind/nwtc/fastv8.html>
ya que estos son aplicables a casos de turbinas eólicas offshore o para ambientes gélidos. El archivo de entrada principal de FAST es un archivo de texto plano con extensión "\*.fst". Los parámetros que se pueden modificar se agrupan en 6 secciones, las cuales son:

- **Sección A "***SIMULATION CONTROL***":** contienen opciones para controlar la simulación en general.
- **Sección B "***FEATURE SWITCHES AND FLAGS***":** Contiene variables de control que indican a FAST qué módulos deben utilizarse en la simulación.
- **Sección C "***INPUT FILES***":** esta sección sirve para especificar la ruta del archivo de configuración de los submódulos de FAST.
- **Sección D "***OUTPUT***":** sirve para configurar opciones sobre los archivos de salida de las simulaciones en FAST.
- **Sección E "***LINEARIZATION***":** controla opciones para ejecutar una linealización del sistema. No se emplea para la presente investigación.
- **Sección F "***VISUALIZATION***":** controla las opciones para la salida de visualización de una simulación FAST. No se emplea para la presente investigación.

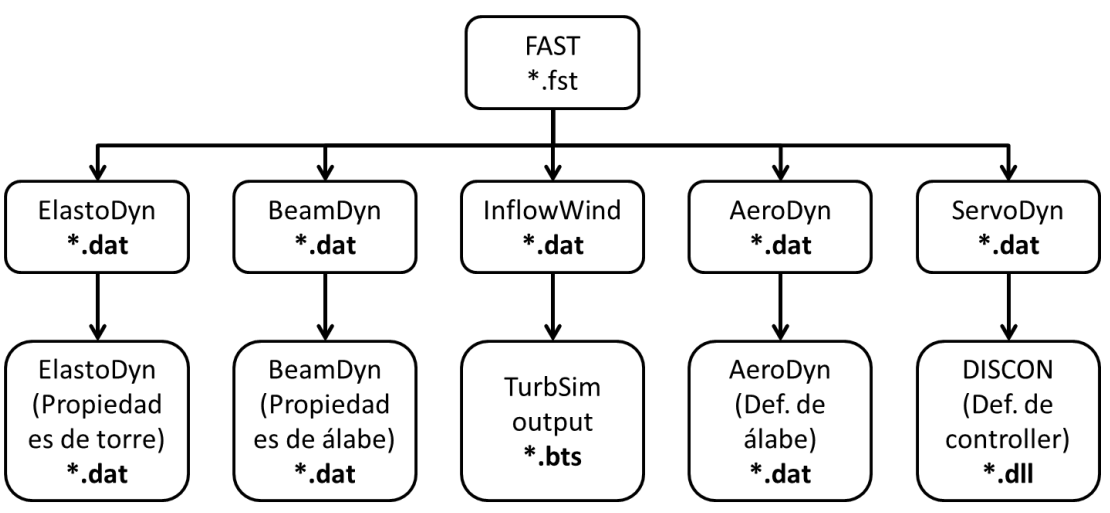

**Figura 3.3.** Jerarquía de archivos de entrada para simulación en FAST.

Para los objetivos de este trabajo solo se requerirá modificar algunos parámetros en algunos archivos de entrada, los demás datos quedarán tal cual vienen establecidos en el modelo original de turbina eólica NREL 5 MW. Para el módulo **InflowWind**, será necesario ir cambiando el contenido para especificar el archivo de salida TurbSim que se usará como entrada en la simulación de FAST. En el módulo **ElastoDyn** será necesario actualizar los valores de las condiciones iniciales de algunos parámetros para garantizar que la simulación se concrete correctamente, por ejemplo, el ángulo inicial de los álabes o la velocidad rotacional del eje.

Las simulaciones de FAST dependen directamente de las simulaciones realizadas en TurbSim. Por lo tanto, se tendrán 800 archivos de salida con extensión "\*.outb" generadas por FAST. Es decir, 100 realizaciones estocásticas por cada una de las 8 velocidades de viento consideradas. Estos archivos representan 5.70 GB de información. Cada uno de los archivos de salida de FAST contiene las series de tiempo de múltiples variables de salida o "Canales", en donde el primer canal siempre es el tiempo. Los demás canales incluyen variables como la potencia generada, la fuerza y momento flector en la base de la torre del aerogenerador o en la raíz del alabe, entre otras. Todos los archivos de entrada empleados pueden encontrarse en el repositorio en línea<sup>5</sup> asociado a la presente investigación.

<sup>5</sup> <https://github.com/dbarretol/TesisM4/tree/main/TSFAST/Simulaciones>

A continuación, se presentan ejemplos de resultados de simulaciones para condiciones específicas. En la Fig. 3.4 se tiene el desplazamiento horizontal de la punta de la torre (TTDspFA), la fuerza de corte y el momento flector en la base de la turbina eólica (TwrBsFxt, TwrBsMyt). En estas, se puede identificar una pequeña zona transitoria inicial que debe ser excluida en análisis posteriores de valores extremos. Asimismo, se puede observar que las tres subfiguras exhiben un comportamiento similar con picos y valles coincidentes, pudiendo sugerir correlación.

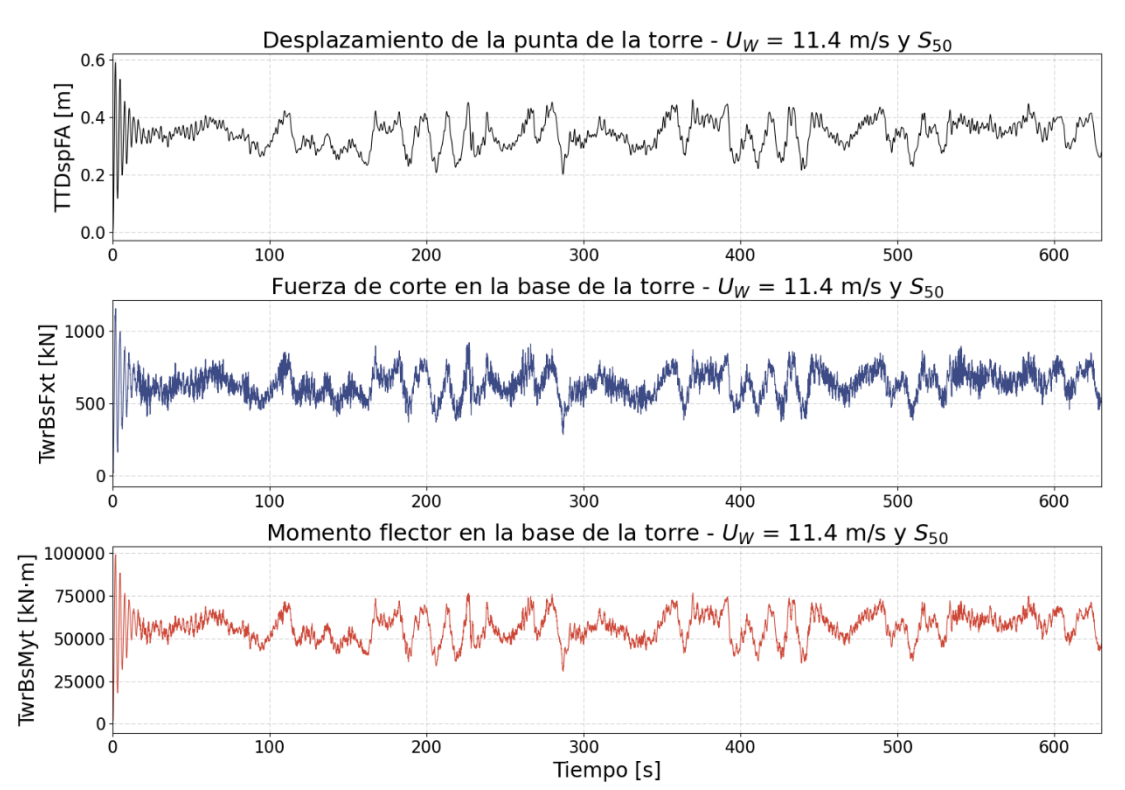

**Figura 3.4.** Series de tiempo del desplazamiento de la punta de la torre (negro), fuerza de corte (azul) y momento flector (rojo) en la base de la torre.

De manera similar, en la Fig. 3.5 se tienen los desplazamientos de la punta del álabe (OoPDefl1), así como la fuerza de corte y el momento flector en la raíz del álabe en la dirección fuera del plano del rotor (RootFxb1, RootMyb1). En este caso, también se observa comportamientos similares de las series de tiempo.

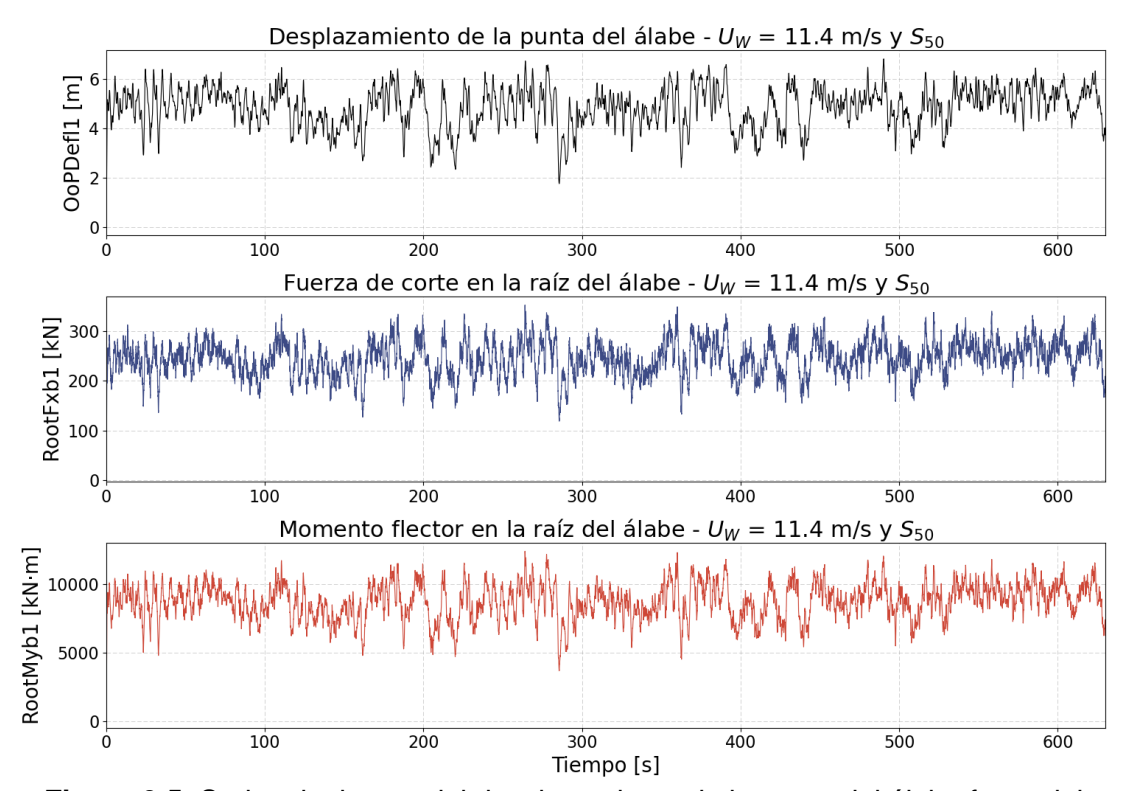

**Figura 3.5.** Series de tiempo del desplazamiento de la punta del álabe fuera del plano del rotor (negro), fuerza de corte (azul) y momento flector (rojo) en la raíz del álabe fuera el plano del rotor.

Las Figs. 3.6 y 3.7 presentan respuestas relacionadas al control y generación de potencia de la turbina. En la Fig. 3.6, se muestra la evolución de la potencia generada (GenPwr), y como esta es limitada a los 5 MW. Se destaca la estrecha relación entre el torque del generador (GenTq) y la potencia, mientras que la velocidad rotacional del generador exhibe mayor variabilidad y picos. En la Fig. 3.7, se presentan series de tiempo relacionadas al rotor, revelando variaciones intermitentes en el ángulo del álabe, dependientes de la velocidad instantánea del viento. Este genera que el torque del rotor y la velocidad rotacional tengan comportamientos muy similares a los correspondientes del generador.

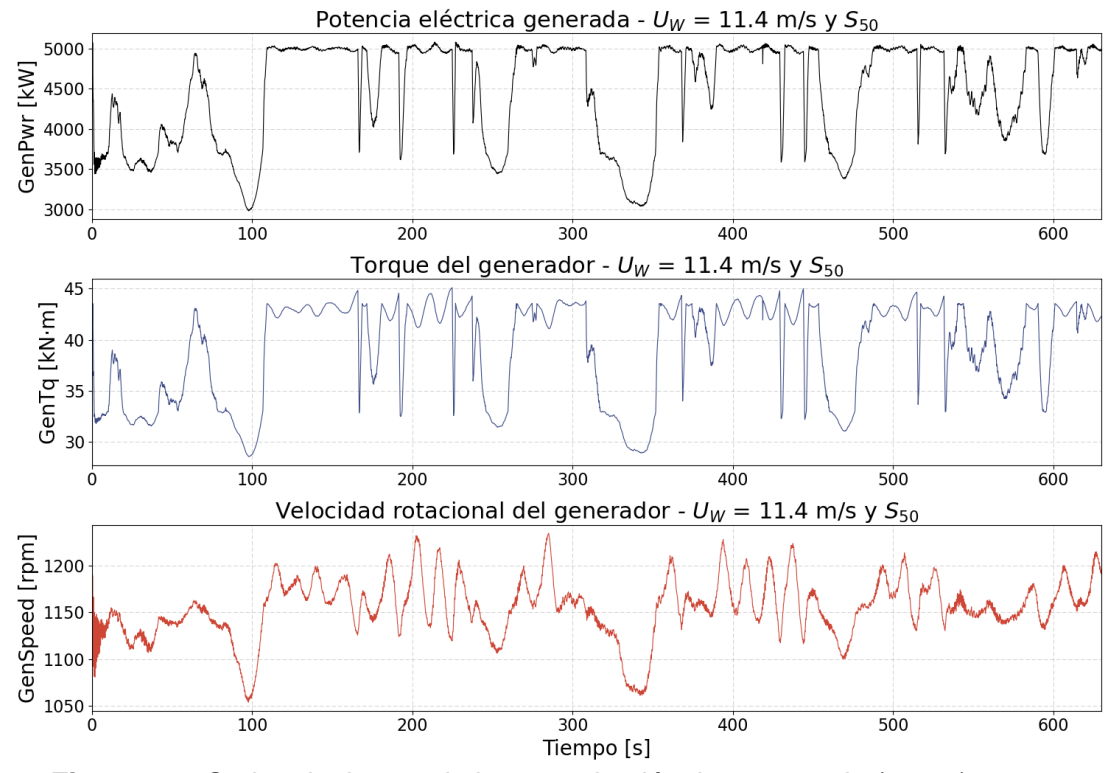

**Figura 3.6.** Series de tiempo de la potencia eléctrica generada (negro), torque (azul) y velocidad rotacional (rojo) del generador.

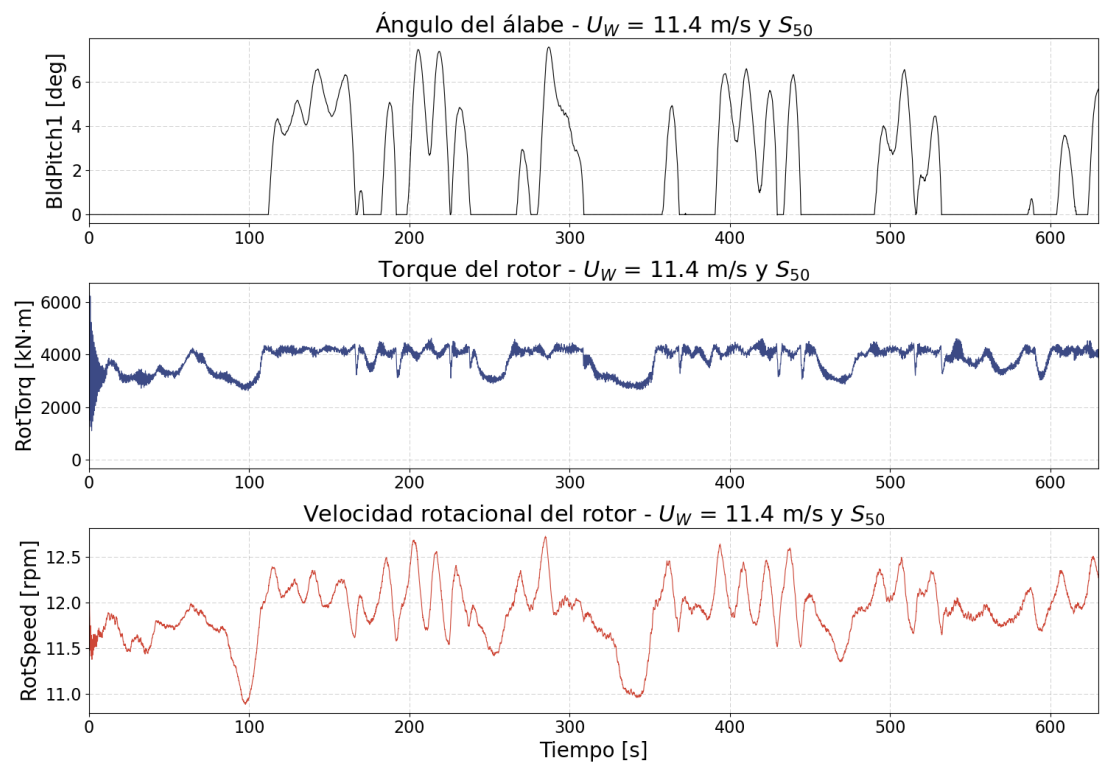

**Figura 3.7.** Series de tiempo del ángulo del álabe (negro), torque (azul) y velocidad rotacional (rojo) del rotor.

# **CAPÍTULO IV. ANÁLISIS Y DISCUSIÓN DE RESULTADOS**

En este capítulo se analizan y discuten los resultados en base al procesamiento de las simulaciones realizadas bajo las condiciones descritas en capítulos previos. Se revisa el comportamiento de los parámetros estadísticos descriptivos de las series de tiempo del viento. Luego, se analiza el comportamiento de los valores extremos de dos respuestas dinámicas relevantes en las turbinas eólicas, la fuerza de corte y el momento flector en la base del aerogenerador. Posteriormente, se obtienen los coeficientes de ajuste de la distribución estadística de los valores extremos de respuesta dinámica de corto plazo. Finalmente se aplica el procedimiento de extrapolación estadística para obtener los parámetros de respuestas dinámicas extremas de largo plazo.

# **4.1. RESULTADOS DE SIMULACIÓN EN TURBSIM**

En esta etapa de la investigación, luego de haber generado las series de tiempo de viento estocástico, es necesario evaluar el comportamiento de los parámetros estadísticos descriptivos, entiéndase media y desviación estándar, de estas series de tiempo. En el caso ideal, los parámetros estadísticos de las realizaciones generadas por cada velocidad de viento deben tender a un valor específico. Sin embargo, como en todo programa de cálculo computacional, puede haber imprecisiones numéricas que generen cierta desviación del caso ideal.

Bajo condiciones ideales, la media de las realizaciones estocásticas debe tender hacia el valor de velocidad de viento que generó la referida realización. En el caso de la desviación estándar, este parámetro debe tender a un valor establecido por la IEC de acuerdo al modelo normal de turbulencia "NTM" (IEC, 2014, p. 24), ver Ec. 4.1.

$$
\sigma_{IEC} = I_{ref}(0.75V_{hub} + 5.6)
$$
\n(4.1)

En la tabla 4.1 se tiene un resumen de estos valores ideales, los cuales servirán para contrastar los valores que se obtengan en base a las series de tiempo generadas en TurbSim.

| $U_W$<br>[m/s] | $\sigma_{\rm{IEC}}$<br>[m/s] |
|----------------|------------------------------|
| 7.0            | 1.519                        |
| 10.0           | 1.834                        |
| 11.4           | 1.981                        |
| 12.0           | 2.044                        |
| 15.0           | 2.359                        |
| 18.0           | 2.674                        |
| 22.0           | 3.094                        |
| 25.0           | 3.409                        |

**Tabla 4.1.** Valores ideales de media y desviación estándar.

# **4.1.1. Variabilidad de parámetros estadísticos**

Por cada velocidad de viento existen 100 realizaciones estocásticas diferentes. Por tal motivo, para una velocidad de viento, es posible obtener 100 medias y 100 desviaciones estándar, ver Fig. 4.1. Si sacamos el promedio de estas medias y el promedio de estas desviaciones estándar, deberíamos obtener valores muy similares a los mostrados en la tabla 4.1. Asimismo, en condiciones ideales, estas medias y desviaciones estándar deben ser casi iguales por lo que si sacamos la desviación estándar esta debería tender a cero, o a un valor muy pequeño.

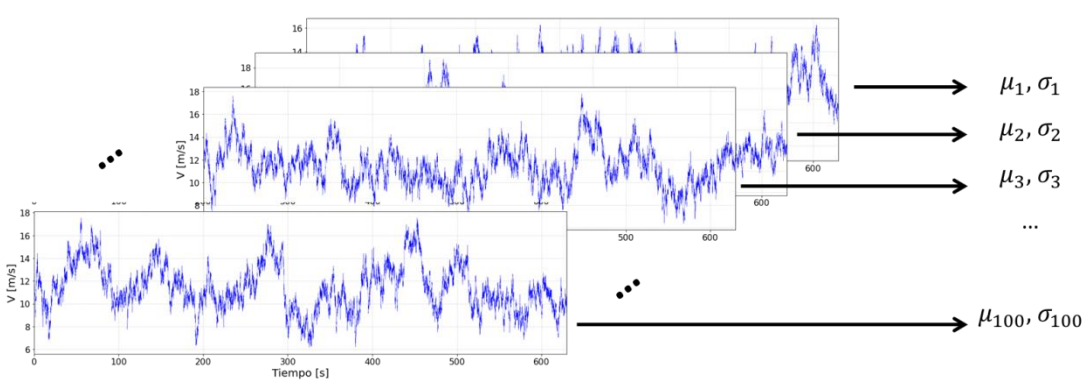

**Figura 4.1.** Esquema de los parámetros a tomar de las realizaciones estocásticas por cada velocidad de viento.

En la práctica, la variabilidad de los parámetros se puede cuantificar con el coeficiente de variabilidad (CV), el cual lo podemos definir de acuerdo con la Ec. 4.2, para la media, y Ec. 4.3, para la desviación estándar. De igual modo, el porcentaje de desviación de los valores empíricos con respecto a los ideales puede medirse a través de los parámetros  $D_{\mu}$  y  $D_{\sigma}$  definidos en las Ecs. 4.4 y 4.5.

$$
CV_{\mu} = \frac{description\;estandar(\mu_K)}{promedio(\mu_K)} \times 100\%; k = 1, ..., 100
$$
\n(4.2)

$$
CV_{\sigma} = \frac{desviacion\;estandar(\sigma_K)}{promedio(\sigma_K)} \times 100\%;\; k = 1, ..., 100
$$
\n
$$
(4.3)
$$

$$
D_{\mu} = \left(\frac{promedio(\mu_K) - U_W}{U_W}\right) \times 100\%; k = 1, ..., 100
$$
\n(4.4)

$$
D_{\sigma} = \left(\frac{promedio(\sigma_K) - \sigma_{IEC}}{\sigma_{IEC}}\right) \times 100\% \; ; \; k = 1, ..., 100 \tag{4.5}
$$

En la Fig. 4.2 podemos observar cómo se distribuyen todas las medias de las realizaciones estocásticas por cada velocidad de viento. Se puede notar que los valores casi se superponen completamente. Por otra parte, en la Fig. 4.3 se presentan las desviaciones estándar de las realizaciones en el formato de diagrama de cajas dado que estos datos presentan mayor dispersión y dicho gráfico permite tener una mejor noción de la dispersión de estos parámetros.

En las tablas 4.2 y 4.3 se presentan los valores calculados de promedio, desviación estándar, coeficiente de variación y porcentaje de desviación para las medias y desviaciones estándar de las realizaciones por cada velocidad de viento, respectivamente. Tal como se había adelantado, el promedio de las realizaciones (Prom. $(\mu_K)$ ) está muy cercana al valor teórico esperado. Por tal motivo, la desviación estándar de este parámetro (D. E. $(\mu_K)$ ) es muy pequeña, así como su respectivo coeficiente de variación y el porcentaje de desviación. En el caso del promedio de las desviaciones estándar de las realizaciones (Prom. $(\sigma_K)$ ), se observa que estas difieren ligeramente de su valor teórico esperado, y como se había mencionado, tienen un mayor grado de dispersión, evaluado a través de la desviación estándar de las desviaciones estándar de las realizaciones (D. E. $(\sigma_K)$ ). Sin embargo, el coeficiente de variación nos indica que esta dispersión no es demasiado grande teniendo un valor máximo de 11.58% para las realizaciones simuladas para la velocidad de viento de 7 m/s. Si evaluamos el porcentaje de desviación esta divergencia se reduce hasta un valor máximo de 7.90%.

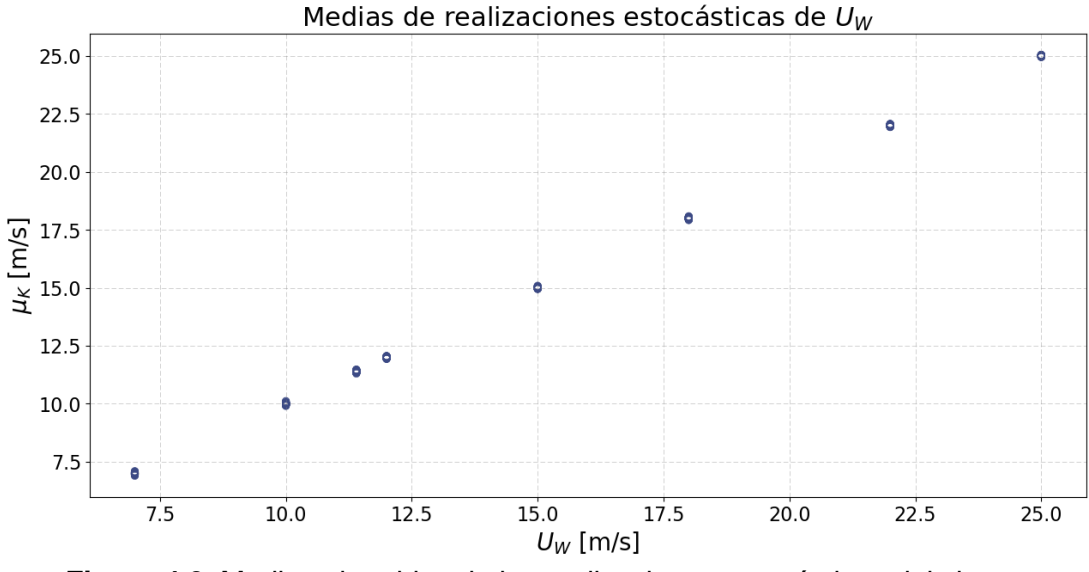

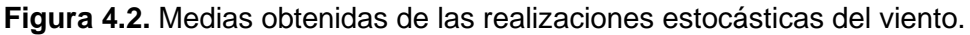

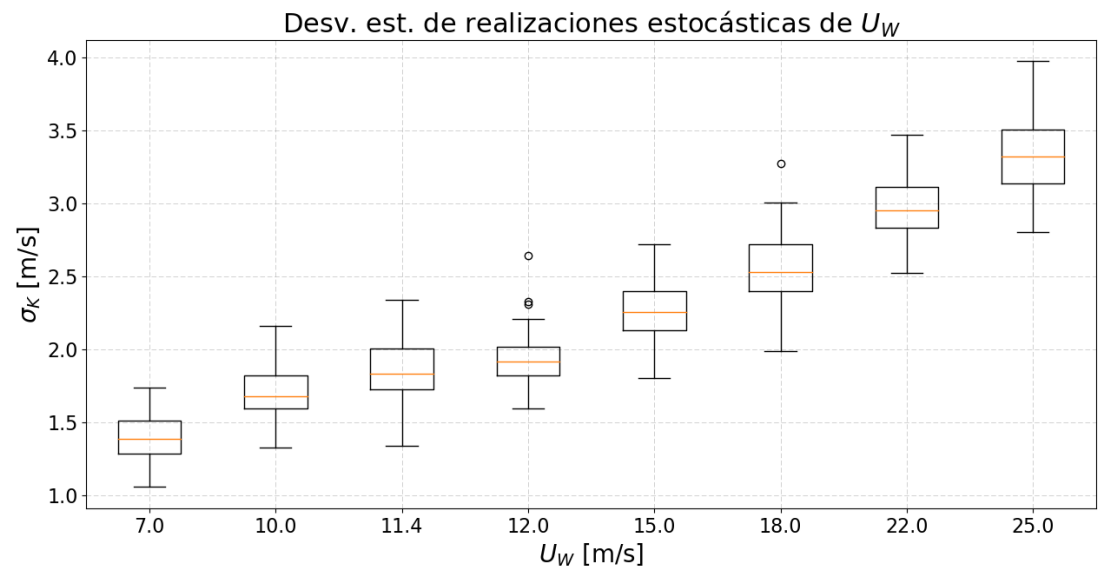

**Figura 4.3.** Desviaciones estándar de las realizaciones estocásticas del viento.

| Uw   | Prom. $(\mu_K)$ | D. E. $(\mu_K)$ | $CV_{\mu}$ | $D_\mu$  |
|------|-----------------|-----------------|------------|----------|
| 7.0  | 6.998           | 0.039           | 0.55%      | $-0.03%$ |
| 10.0 | 10.001          | 0.036           | 0.36%      | 0.01%    |
| 11.4 | 11.398          | 0.035           | 0.31%      | $-0.02%$ |
| 12.0 | 11.996          | 0.029           | 0.24%      | $-0.03%$ |
| 15.0 | 15.005          | 0.030           | 0.20%      | 0.03%    |
| 18.0 | 18.001          | 0.030           | 0.16%      | 0.01%    |
| 22.0 | 21.996          | 0.031           | 0.14%      | $-0.02%$ |
| 25.0 | 25.000          | 0.024           | 0.09%      | 0.00%    |

**Tabla 4.2.** Coeficiente de variación y porcentaje de desviación para las medias de las realizaciones estocásticas.

**Tabla 4.3.** Coeficiente de variación y porcentaje de desviación para las desviaciones estándar de las realizaciones estocásticas.

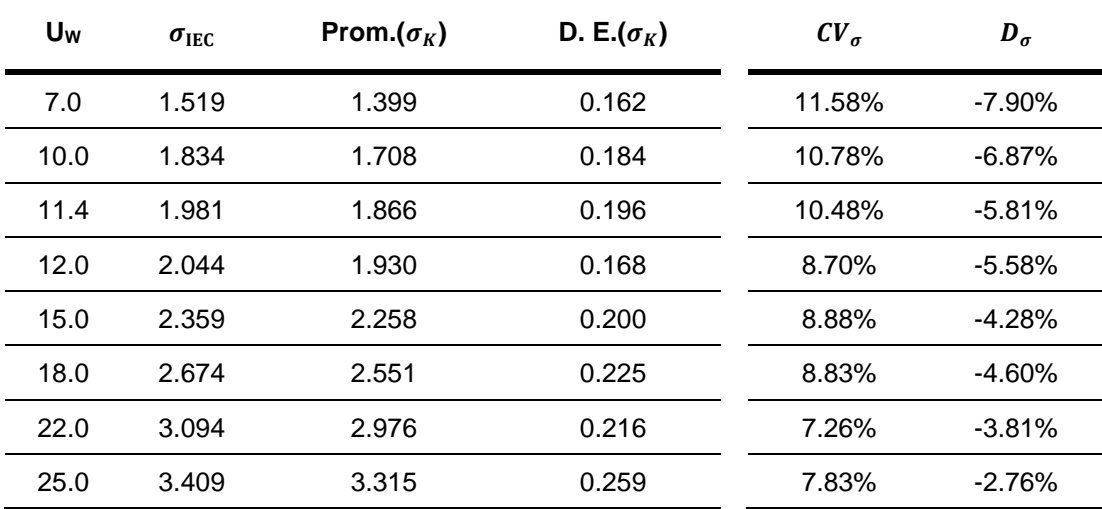

# **4.2. RESULTADOS DE SIMULACIÓN EN FAST**

Las simulaciones en FAST producen una gran cantidad de variables de salida o 'canales'. Muchas de ellas son estocásticas y otras no. Entre estos canales de salida tenemos deflexiones, fuerzas, momentos, potencia, ángulos de giro, velocidades, entre otros. Sin embargo, para esta investigación solo centraremos nuestra atención en la fuerza de corte  $(F<sub>x</sub>)$  y momento flector (MY) en la base del aerogenerador. Estas cantidades serán medidas en mega newtons (MN) y mega newtons metro (MN-m), respectivamente. La respuesta  $F<sub>X</sub>$  representa la resultante de todas las fuerzas en el eje X-X' y la respuesta M<sup>Y</sup> es la resultante de todos los momentos con respecto a la base del aerogenerador en la dirección X-X' (eje longitudinal de la turbina alineado al eje). Por cada una de las 8 velocidades de viento seleccionadas, se produjeron 100 realizaciones estocásticas en TurbSim. Cada una de estas realizaciones, a su vez, producen 100 archivos de salida en FAST por cada velocidad de viento. En una primera parte del análisis y la discusión nos centraremos en visualizar la dispersión de los valores medios y los valores máximos de las respuestas dinámicas señaladas.

En las Figs. 4.4 y 4.5 se presentan los valores máximos y medios de  $Fx \vee M_Y$ , respectivamente. En dichas figuras se puede observar que los valores medios tienen poca dispersión y se concentran alrededor de un valor medio general, mientras que los valores máximos abarcan un mayor rango. Para poder visualizar mejor la distribución de los valores máximos de estas respuestas emplearemos diagramas de cajas, ver Figs. 4.6 y 4.7. En estas figuras se observa que la mayoría de las cajas tiene un cuerpo pequeño y en algunos casos existen outliers. Sin embargo, lo más resaltante es la caja correspondiente a la velocidad de viento de 18 m/s, ya que esta presenta un bigote superior largo. Esto nos indica que los datos tienen sesgo hacia abajo, pero hay una parte importante de datos (el 25%) que están ampliamente dispersos por encima del tercer cuartil.

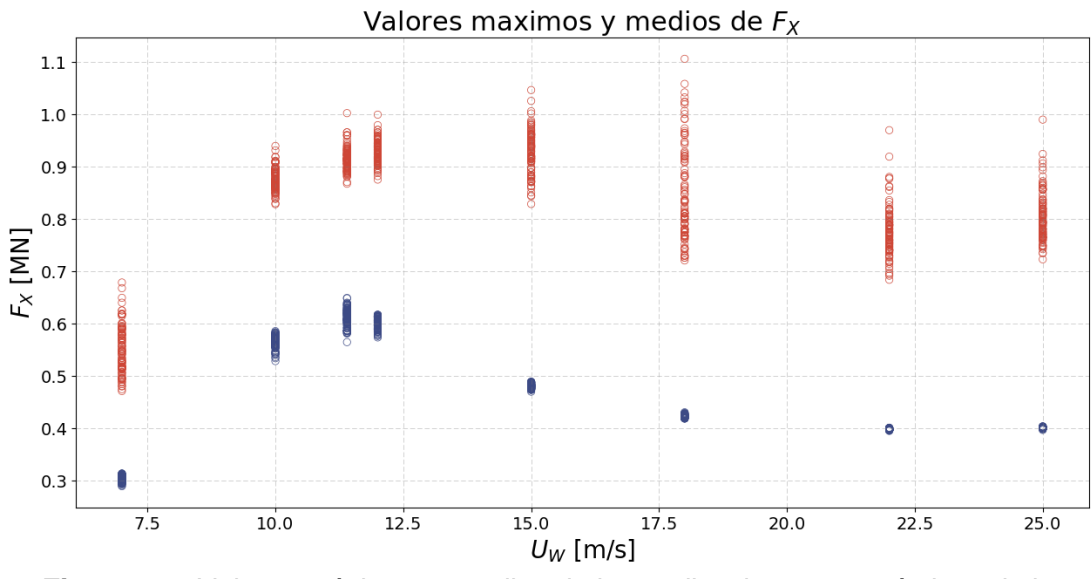

**Figura 4.4.** Valores máximos y medios de las realizaciones estocásticas de la  $r$ espuesta dinámica  $F_x$ .

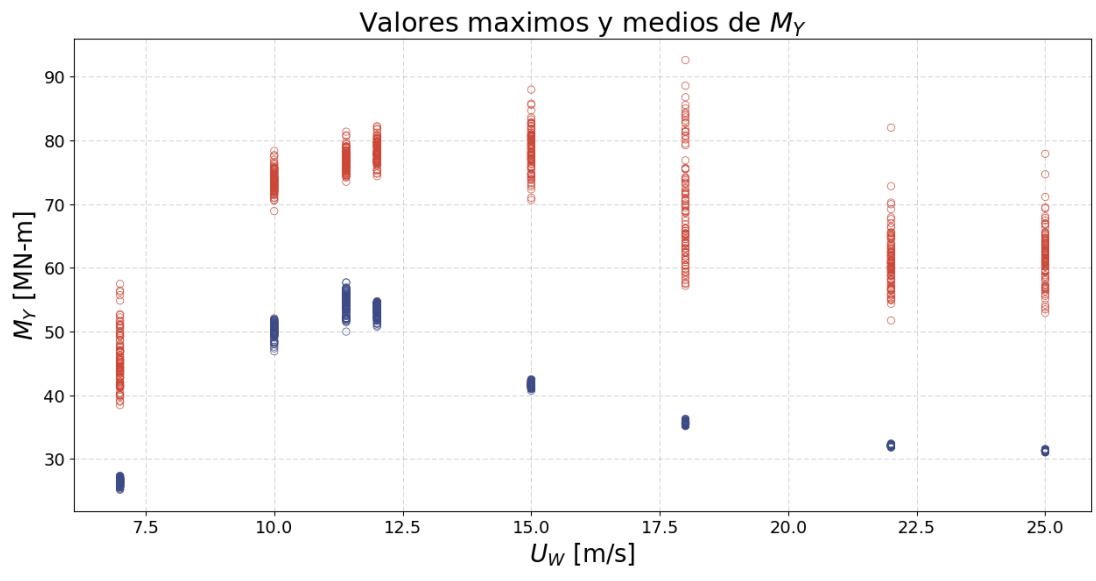

**Figura 4.5.** Valores máximos y medios de las realizaciones estocásticas de la respuesta dinámica MY.

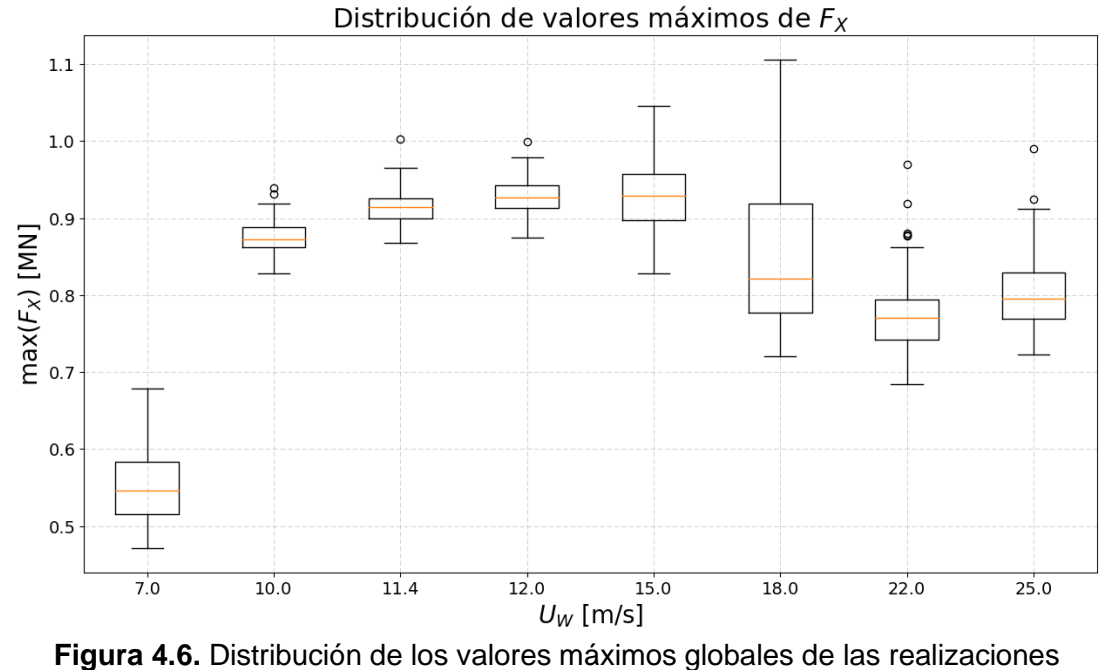

estocásticas de F<sub>x</sub>.

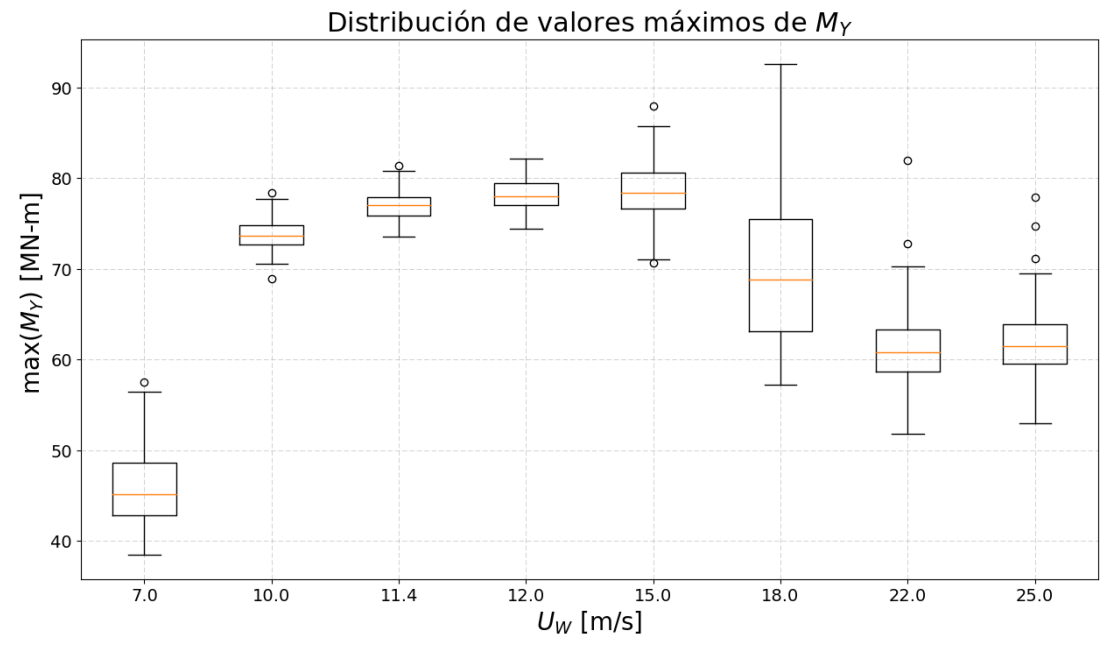

**Figura 4.7.** Distribución de los valores máximos globales de las realizaciones estocásticas de M<sub>Y</sub>.

# **4.3. ANÁLISIS DE VALOR EXTREMO**

En base a los valores máximos de corto plazo obtenidos a partir de simulaciones de 10 minutos procederemos a ajustar los datos a una distribución estadística tipo Gumbel. Para obtener los coeficientes de ajuste de la distribución ( $\mu_G$ ,  $\beta_G$ ) emplearemos la librería SciPy de Python y para comprobar la bondad de ajuste usaremos la prueba de Kolmogorov–Smirnov con un nivel de significancia de 0.05. Una vez hallados los coeficientes de Gumbel para cada velocidad de viento, se calculará el periodo de retorno de cada velocidad de viento. Este periodo de retorno será necesario para obtener el valor extremo más probable extrapolado a 50 años. El proceso seguido se ilustra en la Fig. 4.8.

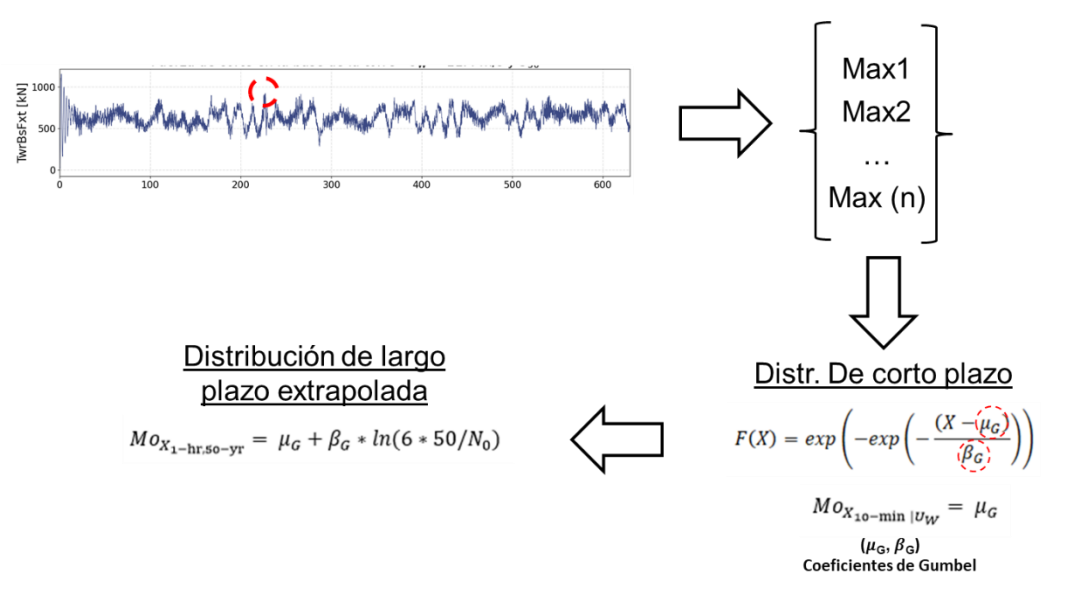

**Figura 4.8.** Proceso para realizar el análisis de valor extremo a corto y largo plazo.

## **4.3.1. Obtención de coeficientes de ajuste Gumbel**

La librería SciPy de Python viene con las funciones '*gumbel\_r*' y '*kstest*' ya integradas. La primera función a través del método '*fit*' permite obtener los coeficientes de ajuste de la distribución Gumbel empleando el método de máxima verosimilitud (MLE). A su vez, la función '*kstest*' permite calcular el valor p de la contrastación de los datos con los coeficientes ajustados obtenidos, de tal manera que si el valor p es mayor que el nivel de significancia se puede aceptar la hipótesis nula, la cual señala que los datos empíricos si corresponden a una distribución tipo Gumbel. Caso contrario, los datos ajustados no son válidos y no corresponden a una distribución Gumbel. Los datos obtenidos en base al análisis realizado con los valores extremos de corto plazo de las respuestas dinámicas se resumen en la Tabla 4.4.

| Uw   |         | F <sub>X</sub> |         | Mγ      |           |         |
|------|---------|----------------|---------|---------|-----------|---------|
|      | $\mu_G$ | $\beta_G$      | Valor p | $\mu_G$ | $\beta_G$ | Valor p |
| 7.0  | 0.529   | 0.038          | 0.665   | 43.848  | 3.427     | 0.914   |
| 10.0 | 0.865   | 0.019          | 0.738   | 72.934  | 1.619     | 0.495   |
| 11.4 | 0.905   | 0.019          | 0.375   | 76.281  | 1.404     | 0.360   |
| 12.0 | 0.917   | 0.021          | 0.792   | 77.434  | 1.559     | 0.520   |
| 15.0 | 0.906   | 0.040          | 0.129   | 76.911  | 3.150     | 0.174   |
| 18.0 | 0.808   | 0.070          | 0.367   | 65.970  | 6.748     | 0.526   |
| 22.0 | 0.754   | 0.039          | 0.709   | 59.274  | 3.555     | 0.609   |
| 25.0 | 0.784   | 0.036          | 0.948   | 59.824  | 3.738     | 0.087   |

**Tabla 4.4.** Coeficientes de ajuste y valor p obtenidos para  $F_X$  y M<sub>Y</sub>.

#### **4.3.2. Cálculo del periodo de retorno del viento**

Para calcular el periodo de retorno se debe considerar que la velocidad de viento está representada por una distribución Weibull de dos parámetros, uno de forma y uno de escala. Estos parámetros se deben calcular en base a datos de velocidad de viento recogidos en el sitio donde se va a instalar la turbina eólica. Asimismo, estos parámetros dependen directamente de la altura a la cual se censa el viento, es decir si el viento es medido a 10 metros sobre el nivel del suelo (como es usual), los parámetros Weibull no servirán para representar la velocidad del viento a 90 metros (altura del eje).

Dado que, en general, lo más común es disponer de datos medidos a 10 m sobre el nivel del suelo, la velocidad U<sup>W</sup> (correspondiente a 90 m) que se ha venido empleando debe llevarse a dicho nivel utilizando la ley de potencia, Ec. 2.5. y mediante la resolución de la Ec. 2.14 se puede obtener el periodo de retorno de cada velocidad de viento, N0. Para el presente trabajo tomaremos de referencia parámetros Weibull del viento a 10 m obtenidos del Atlas Eólico del Perú (Ministerio de Energía y Minas, 2016, pp. 117–118) de una zona en la provincia de Ica. Para esta zona consideraremos un factor de forma de 2 y un factor de escala de 7. Asimismo, se considerará un exponente de cizallamiento de 0.10. Es necesario recalcar que estos valores son netamente referenciales y es necesario que en análisis reales se basen en datos recogidos en el sitio de instalación de la turbina.

En la tabla 4.5 se resumen los valores obtenidos para la velocidad de viento a 10 metros sobre el nivel del suelo y el periodo de retorno correspondiente para dicha velocidad de viento.

## **4.3.3. Extrapolación de valor extremo de corto plazo**

Teniendo el periodo de retorno y conociendo los parámetros de ajuste de la distribución Gumbel de corto plazo (ver Tabla 4.4) podemos emplear la Ec. 2.13 para obtener los valores extremos más probables de  $Fx$  y M $y$  a 50 años. En la tabla 4.5 se resumen los resultados de dicho proceso de extrapolación.

| Uw<br>[m/s] | $U_{10}$<br>[m/s] | $N_0$<br>$\lbrack \cdot \rbrack$ | $\boldsymbol{Mo}_{F_{X_1-hr,50-yr}}$<br>[MN] | $\boldsymbol{Mo}_{M_{Y_{1-hr,50-yr}}}$<br>[MN-m] |
|-------------|-------------------|----------------------------------|----------------------------------------------|--------------------------------------------------|
| 7.0         | 5.62              | 3.62E-05                         | 1.136                                        | 98.432                                           |
| 10.0        | 8.03              | 7.08E-05                         | 1.152                                        | 97.633                                           |
| 11.4        | 9.15              | 1.05E-04                         | 1.188                                        | 97.153                                           |
| 12.0        | 9.63              | 1.26E-04                         | 1.222                                        | 100.316                                          |
| 15.0        | 12.04             | 3.67E-04                         | 1.451                                        | 119.794                                          |
| 18.0        | 14.45             | 1.35E-03                         | 1.673                                        | 149.065                                          |
| 22.0        | 17.66             | 1.10E-02                         | 1.150                                        | 95.564                                           |
| 25.0        | 20.07             | 7.06E-02                         | 1.087                                        | 91.053                                           |

**Tabla 4.5.** Periodo de retorno de velocidades de viento y respuestas extremas de largo plazo.

# **4.4. COMPARACIÓN DE RESPUESTAS DINÁMICAS**

Finalmente, luego de todo el proceso realizado se puede hacer una comparación entre los valores determinísticos y los valores extremos más probables de corto y largo plazo. Los valores determinísticos (sin aleatoriedad) de las respuestas dinámicas se obtienen al promediar las respuestas medias de las series de tiempo obtenidas (puntos azules en las Figs. 4.4 y 4.5), esto se puede hacer ya que los resultados presentan poca dispersión. Asimismo, es importante recordar que el valor extremo más probable a corto plazo de las respuestas dinámicas corresponde al parámetro de localización de la función de probabilidad Gumbel  $(\mu_G)$ .

En la Tabla 4.6 se presentan los valores de  $Fx$ para la condición determinística, el valor extremo más probable de corto y largo plazo. Asimismo, se presenta el índice de relación entre el valor extremo más probable de largo plazo y el valor determinístico. En la Fig. 4.9 se observa la tendencia de estos valores con respecto a la velocidad del viento. Se nota claramente que en el caso determinístico y de corto plazo el mayor valor se alcanza alrededor de la velocidad de diseño de la turbina. Sin embargo, el valor extremo más probable de largo plazo alcanza su máximo valor a la velocidad de 18 m/s. En este caso la máxima relación entre la respuesta extrema más probable y el valor determinístico alcanza un valor cercano a 4.

De manera análoga, en la Tabla 4.7 y en la Fig. 4.10 se presentan los valores correspondientes al caso determinístico y a los casos extremos de corto y

largo plazo para My. Al igual que con Fx, el máximo valor a largo plazo está ubicado a 18 m/s, y la relación r máxima es ligeramente mayor a 4.

| deterministica para Fx. |             |                |                                               |                                              |                                                  |
|-------------------------|-------------|----------------|-----------------------------------------------|----------------------------------------------|--------------------------------------------------|
|                         | Uw<br>[m/s] | $dF_X$<br>[MN] | $\boldsymbol{Mo}_{F_{X10-min U_{W}}}$<br>[MN] | $\boldsymbol{Mo}_{F_{X_1-hr,50-yr}}$<br>[MN] | <b>r</b> <sub>FX</sub><br>$\left[ \cdot \right]$ |
|                         | 7.0         | 0.303          | 0.529                                         | 1.136                                        | 3.745                                            |
|                         | 10.0        | 0.566          | 0.865                                         | 1.152                                        | 2.036                                            |
|                         | 11.4        | 0.612          | 0.905                                         | 1.188                                        | 1.941                                            |
|                         | 12.0        | 0.601          | 0.917                                         | 1.222                                        | 2.035                                            |
|                         | 15.0        | 0.481          | 0.906                                         | 1.451                                        | 3.017                                            |
|                         | 18.0        | 0.423          | 0.808                                         | 1.673                                        | 3.956                                            |
|                         | 22.0        | 0.398          | 0.754                                         | 1.150                                        | 2.886                                            |
|                         | 25.0        | 0.401          | 0.784                                         | 1.087                                        | 2.710                                            |

**Tabla 4.6.** Valores de respuesta dinámica determinística, valor extremo más probable de corto y largo plazo, y relación entre la respuesta de largo plazo y determinística para FX.

**Tabla 4.7.** Valores de respuesta dinámica determinística, valor extremo más probable de corto y largo plazo, y relación entre la respuesta de largo plazo y determinística para M<sub>Y</sub>.

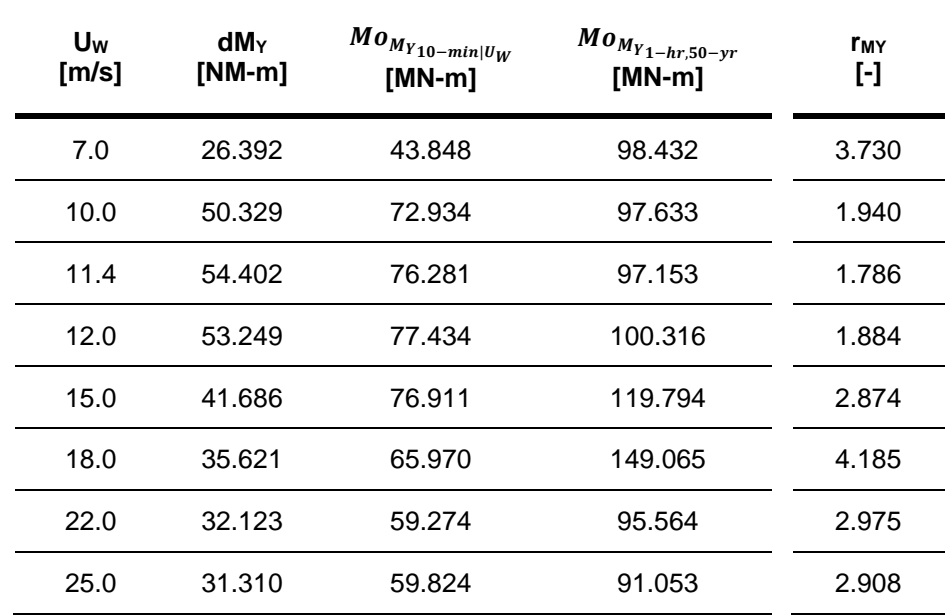

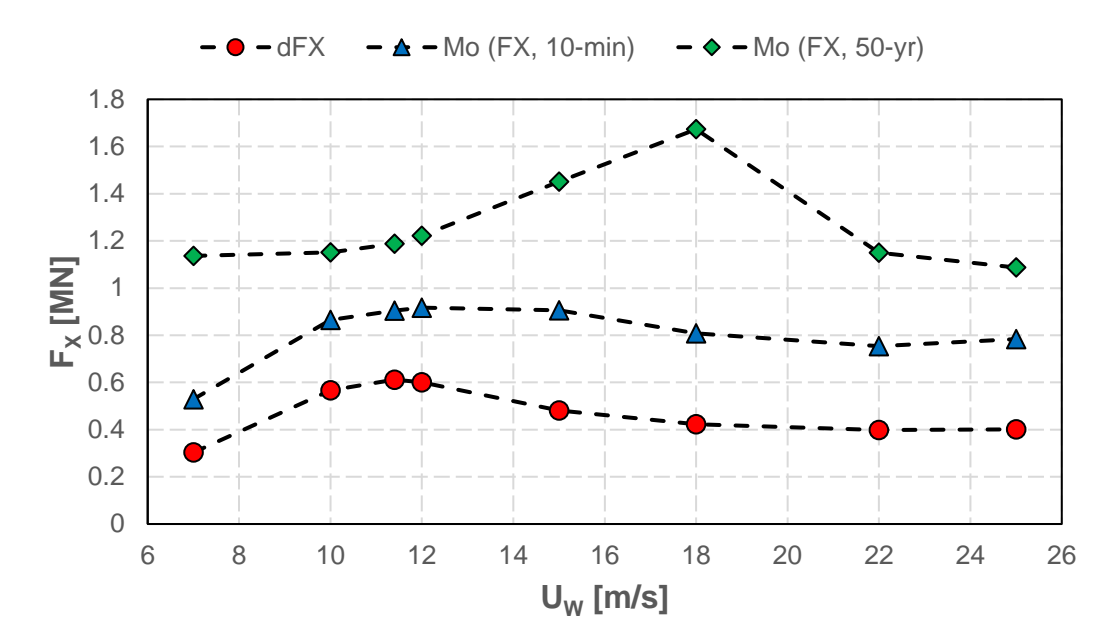

**Figura 4.9.** Valores de respuesta dinámica determinística (rojo), valor más probable de corto (azul) y largo plazo (verde) para Fx.

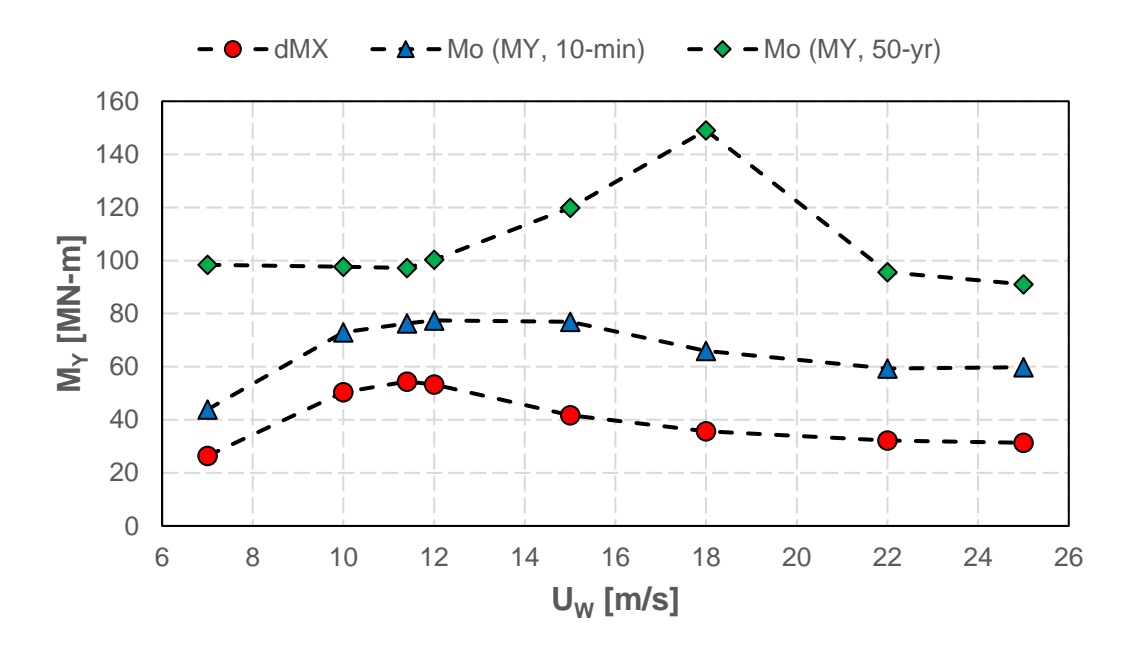

**Figura 4.10.** Valores de respuesta dinámica determinística (rojo), valor más probable de corto (azul) y largo plazo (verde) para MY.

# **CONCLUSIONES**

Considerando los objetivos planteados en la sección 1.4 y las hipótesis correspondientes establecidas en la sección 3.1, junto con los resultados derivados del desarrollo de esta investigación, puede concluirse que:

- 1) Al examinar el comportamiento de los parámetros estadísticos descriptivos (media y desviación estándar) de las realizaciones estocásticas del perfil de viento utilizado en esta tesis, se determinó que los parámetros mostraban una variabilidad máxima (ver Tablas 4.2 y 4.3) inferior al 12%. Este resultado concuerda con lo establecido en la hipótesis especifica 1.
- 2) Mediante el cálculo de los coeficientes de ajuste de la distribución de probabilidad de las respuestas dinámicas extremas utilizando una función de tipo Gumbel y la posterior comprobación de los valores p con respecto al nivel de significancia establecido (ver Tabla 4.4), puede concluirse que los valores extremos de estas respuestas pueden caracterizarse eficazmente mediante esta función de probabilidad estadística. Esta conclusión se ajusta a la hipótesis específica 2 establecida inicialmente.
- 3) Tras una comparación de los valores más probables de las respuestas extremas a largo plazo con sus correspondientes valores deterministas, (ver Tablas 4.6 y 4.7), se determinó que los coeficientes resultantes se acercaban a valores máximos muy próximos a 4. Estos resultados sugieren que un enfoque determinista para calcular las respuestas dinámicas es propenso a subestimar los valores que los aerogeneradores pueden alcanzar durante su vida útil en un factor aproximado de 4. Esta conclusión apoya la tercera hipótesis específica propuesta inicialmente.
- 4) Finalmente, al analizar la influencia de la estocasticidad del viento en las respuestas dinámicas de los extremos a largo plazo (ver Figs. 4.9 y 4.10) se observó que este aspecto ejercía una influencia notable, ya que daba lugar a un pico prominente a una velocidad del viento de 18 m/s (como indican las marcas verdes de la figura). Si no se hubiera tenido en cuenta la estocasticidad del viento, este efecto habría pasado desapercibido, y no se habría alcanzado el correspondiente valor máximo de respuesta, que superaba con creces el valor determinista. En consecuencia, puede concluirse que el comportamiento estocástico del viento afecta significativamente a las respuestas dinámicas, tal como se afirma en la hipótesis general.

# **REFERENCIAS BIBLIOGRÁFICAS**

- Achuma Chunga, E. R. (2019). Evaluación de la viabilidad del aprovechamiento del potencial eólico para la generación de energía eléctrica en el distrito de San Jerónimo, Cusco – 2019 [Tesis de titulación, Universidad Peruana Unión]. http://hdl.handle.net/20.500.12840/4204
- Alcahuaman Villanueva, H. (2020). Optimized Reactive Power Capability of Wind Power Plants with Tap-Changing Transformers [Tesis de maestría, Universidade Estadual de Campinas]. https://hdl.handle.net/20.500.12733/1639832
- Alcalde Montenegro, N. P., & Pairasamán Rodríguez, H. K. (2020). Impacto del flujo del aire con polución sobre la resistencia mecánica y superficial en los alabes de los aerogeneradores de la central eólica de Cupisnique [Tesis de titulación, Universidad César Vallejo]. https://hdl.handle.net/20.500.12692/64523
- Arias Antaurco, A. H., Hachire Patiño, C. E., & Joaquín Villanueva, P. A. (2018). Evaluación económica y financiera para la viabilidad de un proyecto de energía eólica, en el distrito de Ayabaca, departamento de Piura [Tesis de maestría, Universidad ESAN]. https://hdl.handle.net/20.500.12640/1402
- Barreto, D., Karimirad, M., & Ortega, A. (2020). Influence of Wind Shear Uncertainty in Long-Term Extreme Responses of an Offshore Monopile Wind Turbine. En A. S. of M. E. (ASME) (Ed.), Proceedings of the ASME 2020 39th International Conference on Ocean, Offshore and Arctic Engineering (Vol. 2A, p. V02AT02A061-V02AT02A061). American Society of Mechanical Engineers. https://doi.org/10.1115/OMAE2020-18506
- Barreto, D., Karimirad, M., & Ortega, A. (2021). Effects of Simulation Length and Flexible Foundation on Long-Term Response Extrapolation of a Bottom-Fixed Offshore Wind

Turbine. Journal of Offshore Mechanics and Arctic Engineering, 144(3). https://doi.org/10.1115/1.4053030

- Barreto Lara, D. (2020). Uncertainty quantification in structural responses of offshore monopile wind turbines [Tesis de doctorado, Universidad Nacional de Ingeniería]. http://cybertesis.uni.edu.pe/handle/20.500.14076/22175
- Bottasso, C. L., & Bortolotti, P. (2019). Chapter 3. Rotor design and analysis. En Wind Energy Modeling and Simulation—Volume 2: Turbine and System (Vol. 2, pp. 73–96). Institution of Engineering and Technology. https://doi.org/10.1049/pbpo125g\_ch3
- Burton, T., Jenkins, N., Sharpe, D., & Bossanyi, E. (2011). Wind Energy Handbook (2da ed.). Wiley. https://doi.org/10.1002/9781119992714
- Caballero Romero, A. (2014). Metodología integral innovadora para planes y tesis: La metodología del cómo formularlos (1ra ed.). Cengage learning.
- Carpio Casani, E. D. del, Kuwae Goto, J., & Maquén Fayó, J. (2018). Estudio de factibilidad de planta de energía eólica de 233 MW para la generación de energía eléctrica con la finalidad de abastecer a clientes libres ubicados en Lima [Tesis de titulación, Universidad Antonio Ruiz de Montoya]. http://hdl.handle.net/20.500.12833/1927
- Castillo Nuñez, R. A. (2019). Análisis de las características de viento y evaluación del potencial eólico disponible en los valles de Chao, Virú y Moche, como fuente renovable de generación de energía [Tesis de titulación, Universidad Nacional de Trujillo]. http://dspace.unitru.edu.pe/handle/UNITRU/13369
- Castro Minchola, C. G., & Cruz Tacanga, F. J. (2015). Evaluación de la viabilidad del aprovechamiento del potencial eólico para la generación de energía eléctrica en el distrito de quiruvilca, santiago de chuco, la libertad [Tesis de titulación, Universidad Nacional de Trujillo]. https://dspace.unitru.edu.pe/handle/UNITRU/3256
- Chavesta León, E. J., & Elorreaga Ramos, J. G. (2021). Metodología para estimar el potencial eólico en una determinada zona para el diseño de aerogeneradores, Salaverry – La Libertad [Tesis de titulación, Universidad César Vallejo]. https://hdl.handle.net/20.500.12692/81730
- Chávez Cajahuanca, R. (2012). Inversión en aerogeneradores de energía eléctrica trifásica y el bienestar social, caso: Centro Poblado de San Carlos-Awajún-Rioja periodo 2012 [Tesis de

maestría, Universidad Nacional de Ingeniería].

http://cybertesis.uni.edu.pe/handle/20.500.14076/2589

- Ding, Y. (2019). Data science for wind energy (1ra ed.). Chapman and Hall/CRC. https://doi.org/10.1201/9780429490972
- Dioses Apón, I. E. (2013). Evaluación del potencial eólico para un emplazamiento seleccionado en la Región Piura utilizando GH-Windfarmaer [Tesis de titulación, Universidad de Piura]. https://pirhua.udep.edu.pe/handle/11042/2039
- Fernández Guevara, A. (2020). Diseño de un parque híbrido de 15MW aplicado en la provincia de Celendín, región Cajamarca [Tesis de titulación, Universidad Nacional Pedro Ruiz Gallo]. https://hdl.handle.net/20.500.12893/8283
- Fuertes Alvarado, J. P. (2014). Modelamiento de la potencia de inyección, de un parque eólico de 60MW en Piura [Tesis de maestría, Universidad Nacional del Callao]. http://hdl.handle.net/20.500.12952/1636
- GWEC. (2022). Global Wind Report 2022 (p. 154). Global Wind Energy Council. https://gwec.net/global-wind-report-2022/
- Hau, E. (2013). Wind Turbines. Springer Berlin Heidelberg. https://doi.org/10.1007/978-3-642- 27151-9
- Haver, S., & Winterstein, S. R. (2008, octubre). Environmental Contour Lines: A Method for Estimating Long Term Extremes by a Short Term Analysis. Day 1 Fri, October 17, 2008. https://doi.org/10.5957/smc-2008-067
- Hernández-Sampieri, R., & Mendoza Torres, C. P. (2018). Metodología de la investigación. Las rutas cuantitativa, cualitativa y mixta. Mc Graw Hill Education.
- Herrera Díaz, R. D. (2017). Offshore Wind Turbine Bucket Foundation Load Behavior in a Natural Sand Domain [Tesis de maestría, Gyeongsang National University].

http://dcollection.gnu.ac.kr/jsp/common/DcLoOrgPer.jsp?sItemId=000000025185

- Hu, W. (2018). Advanced wind turbine technology. Springer.
- IEA. (2022). World Energy Outlook 2022 (p. 524). https://www.iea.org/reports/world-energy-outlook-2022
- IEC. (2014). IEC 61400-1 "Wind turbines—Part 1: Design requirements" (Standard IEC 61400- 1:2005-08+AMD1:2010 CSV). IEC. https://webstore.iec.ch/publication/5427
- Jonkman, B. J. (2016). TurbSim User's Guide v2.00.00 (Draft version). National Renewable Energy Laboratory. https://www.nrel.gov/wind/nwtc/assets/downloads/TurbSim/TurbSim\_v2.00.pdf

Jonkman, B., & Jonkman, J. (2016). FAST v8. 16.00 a-bjj.

https://www.nrel.gov/wind/nwtc/assets/downloads/FAST/FASTv8.16/README\_FAST8.pdf

- Jonkman, J., Butterfield, S., Musial, W., & Scott, G. (2009). Definition of a 5-MW Reference Wind Turbine for Offshore System Development (Technical report NREL/TP-500-38060). National Renewable Energy Laboratory. https://www.osti.gov/biblio/947422
- Leira, B. J. (2013). Dynamic Structural Response Analysis and Probabilistic Representation. En Optimal Stochastic Control Schemes within a Structural Reliability Framework (pp. 13–33). Springer International Publishing. https://doi.org/10.1007/978-3-319-01405-0\_3
- Li, Q., Gao, Z., & Moan, T. (2016). Modified environmental contour method for predicting long-term extreme responses of bottom-fixed offshore wind turbines. Marine Structures, 48, 15–32. https://doi.org/10.1016/j.marstruc.2016.03.003
- Llallahui Tapahuasco, G. (2021). Análisis y solución de la falla en contactor 3TM de potencia de la celda interior de 12 KV en la central eólica Wayra [Trabajo de suficiencia profesional, Universidad Nacional Mayor de San Marcos]. https://cybertesis.unmsm.edu.pe/handle/20.500.12672/17204
- Medina Rosales, H. O. (2021). Propuesta de una central eólica para suministro de energía eléctrica en el distrito de Salaverry en zona urbana – Trujillo [Tesis de titulación, Universidad César Vallejo]. https://hdl.handle.net/20.500.12692/81281
- Melchers, R. E., & Beck, A. T. (Eds.). (2017). Structural Reliability Analysis and Prediction. Wiley. https://doi.org/10.1002/9781119266105
- Ministerio de Energía y Minas. (2016). Atlas eólico del Perú (SBCC-05/PROSEMER-MINEM; p. 262). MINISTERIO DE ENERGÍA Y MINAS DEL PERÚ.

http://www.minem.gob.pe/minem/archivos/file/Electricidad/publicaciones/Atlas\_Eolico\_Fin al.pdf

- Moreno Begazo, M. A., & Moreno Diaz, A. H. (2017). Estudio de prefactibilidad para la instalación de una planta de energía eólica en Paracas [Trabajo de investigación, Universidad de Lima]. https://hdl.handle.net/20.500.12724/4270
- Moscoso Buleje, G. R. (2012). Simulación en estado estacionario de un aerogenerador con doble alimentación al generador de inducción [Trabajo de suficiencia profesional, Universidad Nacional de Ingeniería]. http://cybertesis.uni.edu.pe/handle/20.500.14076/9278
- Naess, A., & Gaidai, O. (2009). Estimation of extreme values from sampled time series. Structural Safety, 31(4), 325–334. https://doi.org/10.1016/j.strusafe.2008.06.021
- Naess, A., & Moan, T. (2012). Stochastic Dynamics of Marine Structures. Cambridge University Press. https://doi.org/10.1017/cbo9781139021364
- NREL. (2023, marzo). FAST | Wind Research | NREL [Webpage]. FAST. https://www.nrel.gov/wind/nwtc/fast.html
- Nuñez Patiño, D. C. (2019). Identicación del modelo de una unidad de generación eólica y su impacto en el control de frecuencia del sistema interconectado nacional [Tesis de titulación, Universidad Nacional de San Agustín de Arequipa].

http://hdl.handle.net/20.500.12773/12000

OSINERGMIN. (2023). Supervisión de contratos de proyectos de genración y transmisisón de energía eléctrica en operación (p. 266). OSINERGMIN. https://www.osinergmin.gob.pe/seccion/centro\_documental/electricidad/Documentos/Publica

ciones/Compendio-Proyectos-GTE-Operacion.pdf

- Perez de la Cruz, R. S. (2020). Control de las fallas por los huecos de tensión para evitar desconexiones de los aerogeneradores de la central eólica Wayra-Ica [Tesis de titulación, Universidad Nacional del Centro del Perú]. http://hdl.handle.net/20.500.12894/6342
- Pérez, J. C., Arriola, J. L., & Espinal, M. L. (2017). Potencia aprovechable y variabilidad del viento caso típico distrito de Pimentel. TECNIA, 27(2), 63–71. https://doi.org/10.21754/tecnia.v27i2.176
- Perez Llontop, K. W. (2019). Sistema de Generación Eólica para electrificación fundo San Carlos Empresa Agroindustrial Arato Peru S.A. [Tesis de titulación, Universidad Nacional Pedro Ruiz Gallo]. https://hdl.handle.net/20.500.12893/3392
- Postigo Toledo, C. A., & Mantovani Escalante, A. (2016). Estudio de pre-factiblidad para la instalación de una planta generadora de energía eólica [Tesis de titulación, Universidad de Lima]. https://hdl.handle.net/20.500.12724/3291
- Saavedra Vasquez, J. R. (2021). Estudio de coordinación de protecciones de la nueva central eólica de 18 mva Duna Huambos para la conexión al sistema interconectado nacional [Tesis de titulación, Universidad Católica Santo Toribio de Mogrovejo]. http://hdl.handle.net/20.500.12423/4382
- Sandoval Yrazabal, J. (2014). Integración de un parque eólico y su impacto en el SEIN [Trabajo de suficiencia profesional, Universidad Nacional de Ingeniería]. http://cybertesis.uni.edu.pe/handle/20.500.14076/8608
- Toft, H. S., Sørensen, J. D., & Veldkamp, D. (2011). Assessment of Load Extrapolation Methods for Wind Turbines. Journal of Solar Energy Engineering, 133(2). https://doi.org/10.1115/1.4003416
- Torres López, A. J., & Díaz Valiente, D. M. (2015). Simulación del régimen de viento para determinar el costo de generación eléctrica en Marcona [Tesis de maestría, Universidad Nacional de Ingeniería]. http://cybertesis.uni.edu.pe/handle/20.500.14076/3515
- Ulloa Arias, C. A. (2019). Centralización y ampliación de sistema de monitoreo de ambientes en edificio principal e instrumentación en campo de parque eólico Talara en simatic wincc rt profesional v15. 1 [Trabajo de suficiencia profesional, Universidad Privada Antenor Orrego]. https://hdl.handle.net/20.500.12759/5637
- VESTAS. (2023). V236-15.0 MW. VESTAS. https://www.vestas.com/en/products/offshore/V236- 15MW

Villarrubia López, M. (2012). Ingeniería de la energía eólica (1ra ed.). Alfaomega.